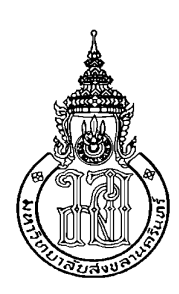

# การประเมินผลโครงการสวัสดิการสังคมด้านเบี้ยยังชีพผู้สูงอายุ เทศบาลตำบลเขารูปช้าง อำเภอเมือง จังหวัดสงขลา An Evaluation on the Allowance for the Elder under the Social Welfare Program At the Khaoroopchang Municipality, Changwat Songkhla

ปิยนันท์ ประสมสุข Piyanan Prasomsuk

สารนิพนธ์นี้เป็นส่วนหนึ่งของการศึกษาตามหลักสูตรปริญญารัฐประศาสนศาสตรมหาบัณฑิต สาขาวิชารัฐประศาสนศาสตร์ มหาวิทยาลัยสงขลานครินทร์

A Minor Thesis Submitted in Partial Fulfillment of the Requirements for the Degree of

Master of Public Administration in Public Administration

**Prince of Songkla University** 

2554

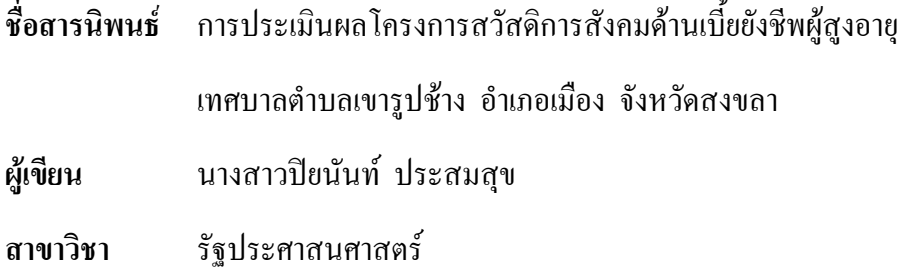

อาจารย์ที่ปรึกษาสารนิพนธ์

คณะกรรมการสอบ

(ผู้ช่วยศาสตราจารย์ คร.กมล ส่งวัฒนา)

(ผู้ช่วยศาสตราจารย์ คร.กมล ส่งวัฒนา)

(ผู้ช่วยศาสตราจารย์ คร.คีสิน กุสสลานุภาพ)

(ผู้ช่วยศาสตราจารย์สุพจน์ โกวิทยา)

(รองศาสตราจารย์ คร. วิชัย กาญจนสุวรรณ) ประธานคณะกรรมการบริหารหลักสูตรรัฐประศาสนศาสตรมหาบัณฑิต สาขาวิชารัฐประศาสนศาสตร์

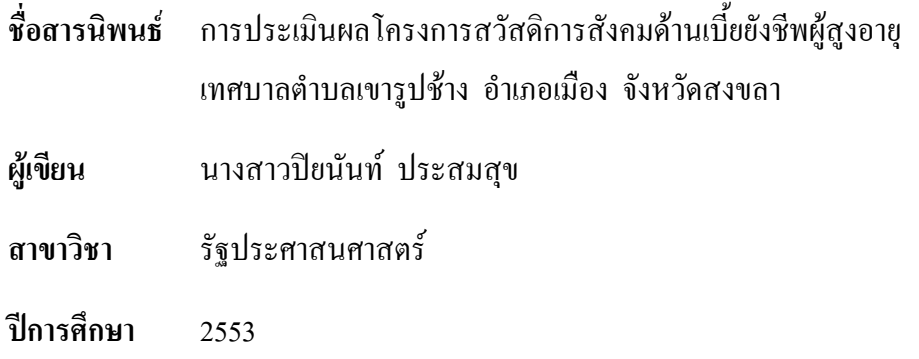

### บทคัดย่อ

 $\overline{\mathbf{r}}$ ารศึกษาเรื่อง การประเมินผลโครงการสวัสดิการสังคมด้านเบี้ยยังชีพผู้สูงอายุ เทศบาลตำบลเขารูปช้าง อำเภอเมือง จังหวัดสงขลา มีวัตถุประสงค์เพื่อ 1)เพื่อประเมินผลโครงการ สวัสดิการสังคมด้านเบี้ยยังชีพผู้สูงอายุของเทศบาลตำบลเขารูปช้าง 2) เพื่อหาความสัมพันธ์ระหว่าง ปัจจัยส่วนบุคคลกับโครงการสวัสดิการสังคมค้านเบี้ยยังชีพผู้สูงอายุของเทศบาลตำบลเขารูปช้าง 3) เพื่อศึกษาสภาพปัญหาและอุปสรรคของโครงการสวัสดิการสังคมด้านเบี้ยยังชีพผู้สูงอายุ4) เพื่อหา แนวทางแก้ไขปรับปรุงดำเนินงานสวัสดิการสังคมด้านเบี้ยยังชีพผู้สูงอายุให้ดียิ่งขึ้น ประชากรที่ใช้ใน การศึกษาครั้งนี้ คือผู้สูงอายุที่ยื่นคำขอลงทะเบียนเพื่อรับเบี้ยยังชีพผู้สูงอายุ จำนวน 2,621 คน โดยใช้ สูตรของ Taro Yamane ใด้จำนวนกลุ่มตัวอย่าง350 คนใช้แบบสอบถามเป็นเครื่องมือในการ รวบรวมข้อมูล วิเคราะห์โดยใช้สถิติพรรณนาพื้นฐาน และวิเคราะห์ด้วยคอมพิวเตอร์ โดยใช้ โปรแกรมสำเร็จรูป SPSS for windows (Statistical product and Service Solutions) เพื่อหาค่าความถี่ ค่าร้อยละ ค่าเฉลี่ย ส่วนเบี่ยงเบนมาตรฐาน และใช้สถิติ ใค–สแควร์ (Chi–Square)

ผลการศึกษา พบว่า ผู้สูงอายุที่รับเบี้ยยังชีพผู้สูงอายุส่วนใหญ่เป็นเพศหญิง มีอายุระหว่าง 60-70 ปี นับถือศาสนาพุทธ อยู่ในพื้นที่หมู่ที่ 1-10 ของเทศบาลตำบลเขารูปช้าง ระคับการศึกษาประถมศึกษา ผู้สูงอายุที่รับเบี้ยยังชีพผู้สูงอายุส่วนใหญ่ใม่ประกอบอาชีพ มีรายใด้เฉลี่ยต่อเดือนใม่เกิน 5,000 บาท ใด้รับเบี้ยยังชีพผู้สูงอายุมาเป็นระยะเวลา 1 - 2 ปี ส่วนใหญ่ ทราบข่าวการขึ้นทะเบียนขอรับเบี้ยยังชีพผู้สูงอายุจากประกาศ /ประชาสัมพันธ์จากเทศบาลตำบล เขารูปช้าง

 $\overline{\mathbf{r}}$ ารวิเคราะห์ข้อมูลการประเมินผลโครงการสวัสดิการสังคมด้านเบี้ยยังชีพผู้สูงอายุ ของเทศบาลตำบลเขารูปช้างประกอบด้วย ด้านบริบท ปัจจัยเบื้องต้น กระบวนการ และผลผลิต โดยภาพรวมมีผลในระดับปานกลาง

ความสัมพันธ์ระหว่างปัจจัยส่วนบุคคลกับโครงการสวัสดิการสังคมค้านเบี้ยยังชีพ ผู้สูงอายุของเทศบาลตำบลเขารูปช้าง

หม่บ้านที่อย่อาศัย อาย ระดับการศึกษา รายได้เฉลี่ยต่อเดือน และการทราบข่าวขึ้น ทะเบียนขอรับเบี้ยยังชีพผู้สูงอายุ มีความสัมพันธ์กับการประเมินผลโครงการสวัสดิการสังคมด้าน เบี้ยยังชีพผู้สูงอายุของเทศบาลตำบลเขารูปช้าง อย่างมีนัยสำคัญทางสถิติที่ระดับ 0.05

เพศ ศาสนา อาชีพและระยะเวลาที่รับเบี้ยยังชีพผู้สูงอายุ ไม่มีความสัมพันธ์กับ การประเมินผลโครงการสวัสดิการสังคมด้านเบี้ยยังชีพผู้สูงอายุของเทศบาลตำบลเขารูปช้าง อย่างมี นัยสำคัญทางสถิติที่ระดับ 0.05

ป็ญหาและอปสรรคของโครงการสวัสดิการสังคมด้านเบี้ยยังชีพผ้สงอาย ของ เทศบาลตำบลเขารปช้าง อย่ในระดับปานกลาง

ข้อเสนอแนะเกี่ยวกับโครงการสวัสดิการสังคมด้านเบี้ยยังชีพผู้สูงอายุของเทศบาล ้ตำบลเขารูปช้าง ผู้สูงอายุที่ได้รับเบี้ยยังชีพผู้สูงอายุทุกคนมีความพอใจ รู้สึกว่าตนมีหลักประกัน ้มากขึ้น นโยบายดังกล่าวเป็นนโยบายที่ช่วยเหลือผู้สูงอายุดีแล้ว แต่การให้การช่วยเหลือนั้นควรให้ การช่วยเหลือเชิงสงเคราะห์ให้น้อยลง หันมาให้การช่วยเหลือเชิงตอบแทน คือ รัฐควรสร้างนโยบาย จัดหางานทำให้แก่ผู้สูงอายุ แล้วมีค่าตอบแทนให้ ทั้งนี้จะเป็นการสร้างคุณค่าในตัวเองแก่ผู้สูงอายุ ้อย่างแท้จริง รวมถึงเป็นการใช้งบประมาณอย่างคุ้มค่า และตรงกลุ่มเป้าหมายอีกด้วย

ปิยนันท์ ประสมสุข

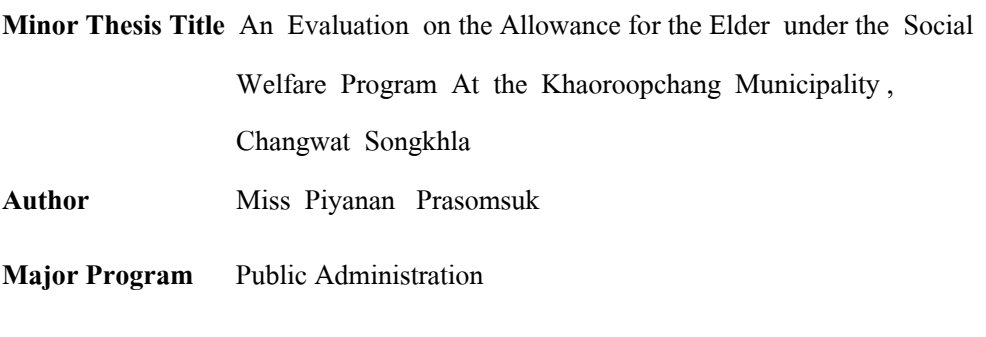

Academic Year 2010

#### Abstract

The 4 objectives of the study on 'An Evaluation on the Allowance for the Elder under the Social Welfare Program At the Khaoroopchang Municipality, Changwat Songkhla' were 1) to evaluate the Social Security Project of Senior Persons' Stipend in Thambon Khaoroopchang Municipality 2) To find out the relations between personal factors and the Social Security Project of Senior Persons' Stipend 3) to investigate into the obstacles and problems of the project 4) to find out solutions and guidelines for the efficiency of the project. The research populations were 350 Taro Yamane sampling subjects among 2,621 registered senior persons of Thambon Khaoroopchang Municipality. Questionnaires were used for data collection. The data were analyzed with basic descriptive statistics and computerized Statistical Product and Service Solution (SPSS for Windows) to find out frequency, percentile, standard deviation and Chi-Square was used as well.

 The findings revealed that the majority of registered senior persons were Buddhist women, age between 60-70 years old with elementary education, residents of Moo 1-10 in Thambon Khaoroopchang Municipality. Most of them had no job, with monthly income less than 5,000 baht ,1-2 years stipend gaining. The information and public relation of Thambon Khaoroopchang Municipality were the channels of knowing and joining the project.

 The evaluation of the project on context, process and output, in general, was at medium.

 The relations between personal factors and Social Security Project of Senior Persons' Stipend were as follow:

 The area of residence, age, education, monthly income and information access related with the evaluation of the project significantly at 0.05

 Gender, religion, job and time of getting the stipend had no relation with the evaluation of the project significantly at 0.05.

Obstacles and problems of the project were at medium.

 Suggestions for the project were as follow: senior persons with the stipend were satisfied with more security. The policy of project was good, however, the helps should be steered towards citizens' self-help rather than charity. The state should supply senior persons with jobs as their mean of living which would enhance dignity and real value of the senior persons. Furthermore, such policy would be worthwhile for the budgets and served the right targets as well.

## กิตติกรรมประกาศ

สารนิพนธ์ เรื่อง การประเมินผลโครงการสวัสดิการสังคมด้านเบี้ยยังชีพผู้สูงอายุ เทศบาลตำบลเขารูปช้าง อำเภอเมือง จังหวัดสงขลา ฉบับนี้ได้รับคำชี้แนะจากผู้ช่วยศาสตราจารย์ ้คร.กมล ส่งวัฒนาอาจารย์ที่ปรึกษาสารนิพนธ์ ผู้ช่วยศาสตราจารย์คร.คีสิน กุสสลานุภาพและ ผู้ช่วยศาสตราจารย์สุพจน์ โกวิทยา กรรมการที่ปรึกษาสารนิพนธ์ ที่กรุณาให้คำแนะนำตรวจทาน แก้ไขสาระสำคัญของเนื้อหาอย่างละเอียด ถี่ถ้วน ตลอดจนให้คำปรึกษาในด้านต่าง ๆ ซึ่งมีประโยชน์ อย่างมากแก่ผู้วิจัย ผู้วิจัยรู้สึกเป็นพระคุณอิ่ง จึงขอกราบขอบพระคุณทุกท่านเป็นอย่างสูงมา ณ โอกาสนี้

ขอขอบพระคุณ คุณพ่อ คุณแม่ ที่ให้การสนับสนุนเป็นกำลังใจมาโดยตลอด ขอขอบคุณเพื่อน ๆ นักศึกษารัฐประศาสนศาสตรมหาบัณฑิต MPA 18 ผู้นำชุมชน เพื่อนพนักงาน เทศบาลตำบลเขารูปช้าง ที่มีส่วนร่วมในการเก็บข้อมูล และขอขอบคุณผู้สูงอายุที่ให้ความ อนุเคราะห์ในการเก็บข้อมูล สุดท้ายนี้ผู้วิจัยใคร่ขอขอบคุณทุกท่านที่ไม่ได้กล่าวถึงซึ่งได้ให้ความ ช่วยเหลือและเป็นกำลังใจจนทำให้สารนิพนธ์ฉบับนี้สำเร็จลุล่วงด้วยดี

ผู้วิจัยหวังเป็นอย่างยิ่งว่า สารนิพนธ์ฉบับนี้จะมีประโยชน์ต่อผู้ที่ต้องการจะศึกษา หาข้อมูลในการนำไปใช้ประโยชน์ต่อไปได้ หากสารนิพนธ์ฉบับนี้มีข้อบกพร่องประการใด ผู้วิจัย ขออภัยและบ้อมรับไว้ ณ ที่นี้ด้วย

ปิยนันท์ ประสมสุข

# สารบัญ

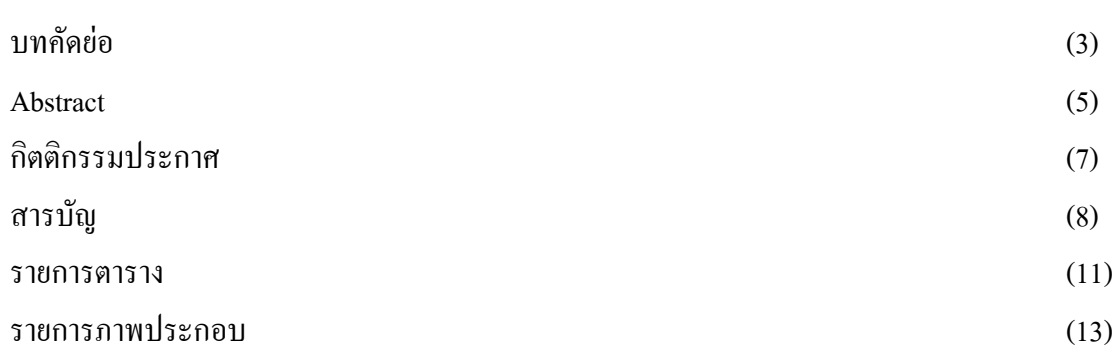

## บทที่

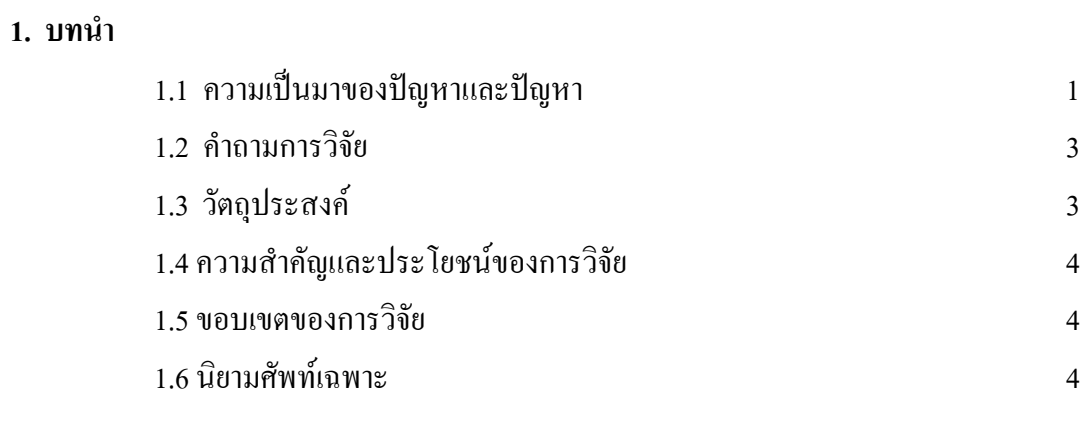

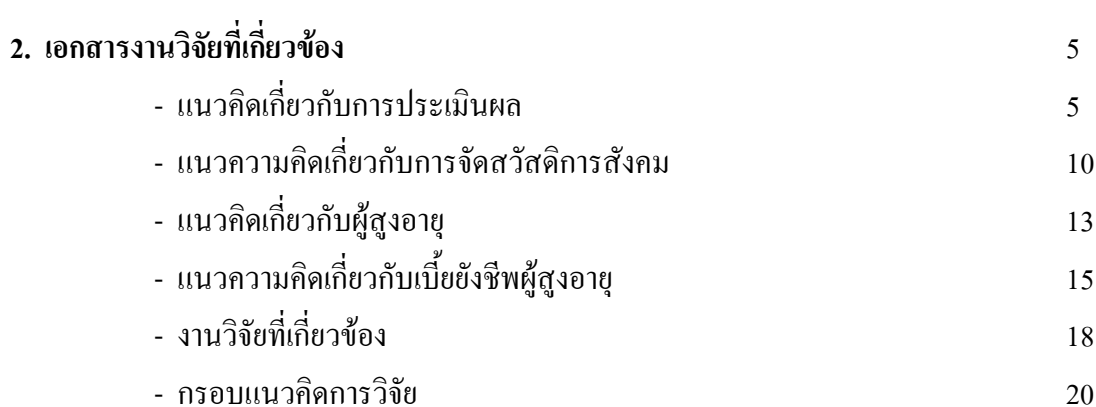

หน้า

# สารบัญ (ต่อ)

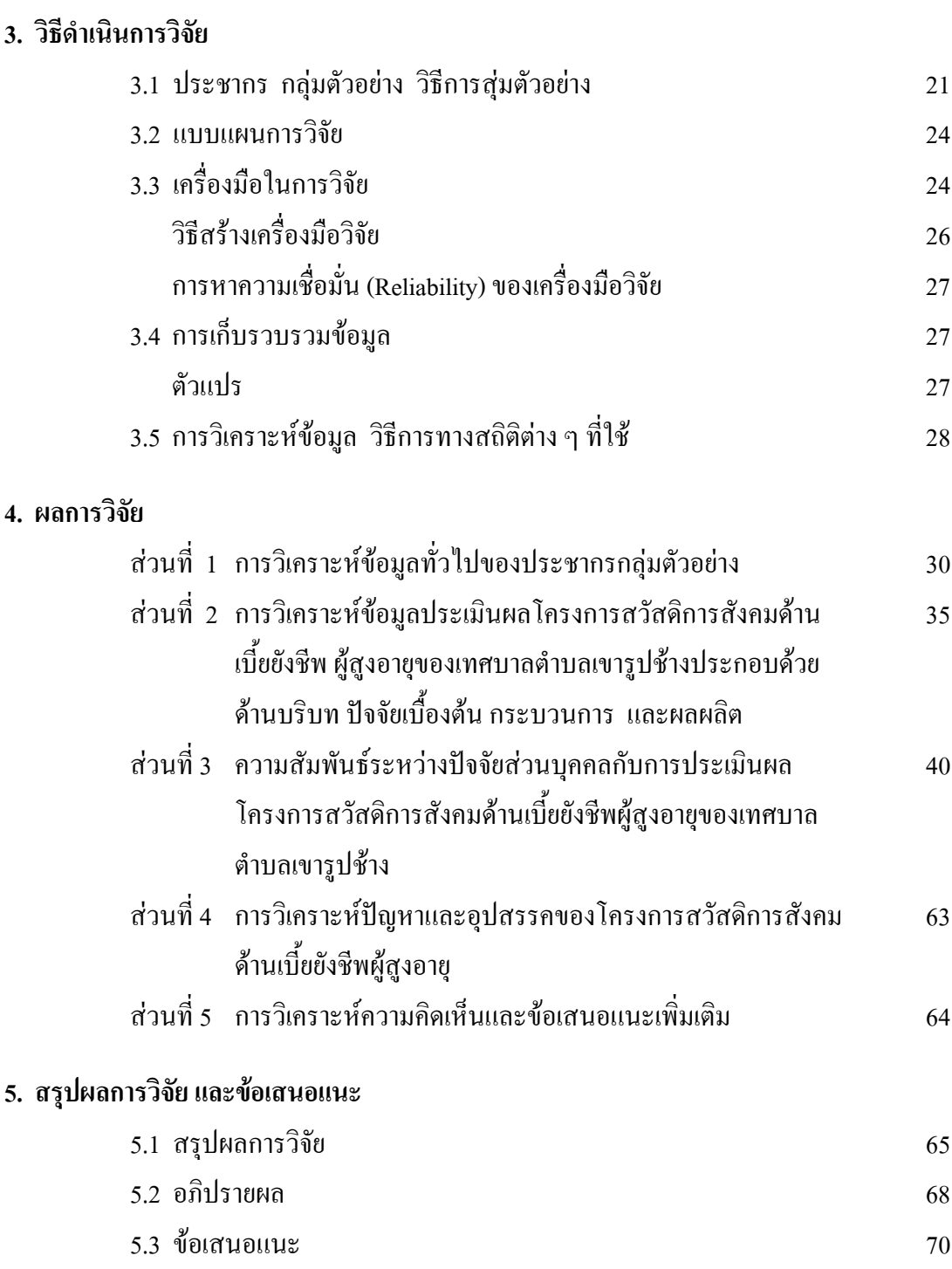

หน้า

# สารบัญ (ต่อ)

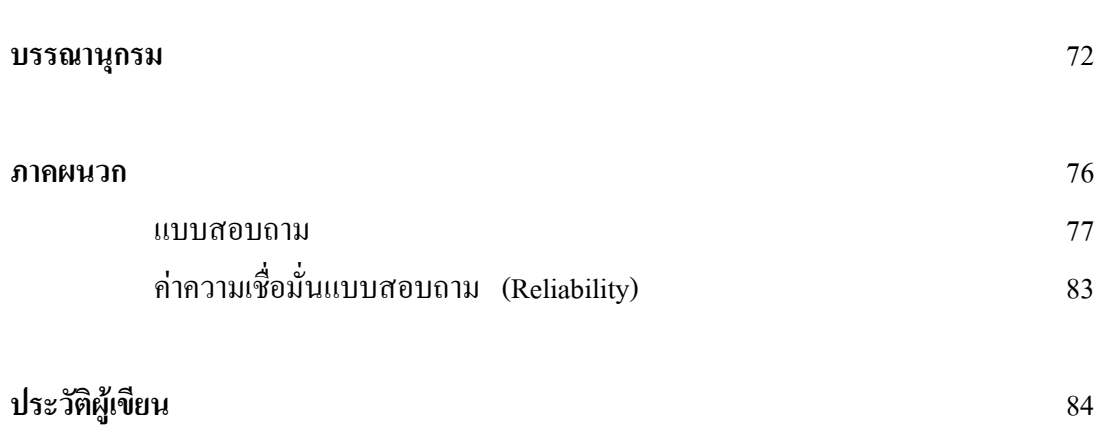

หน้า

#### รายการตาราง

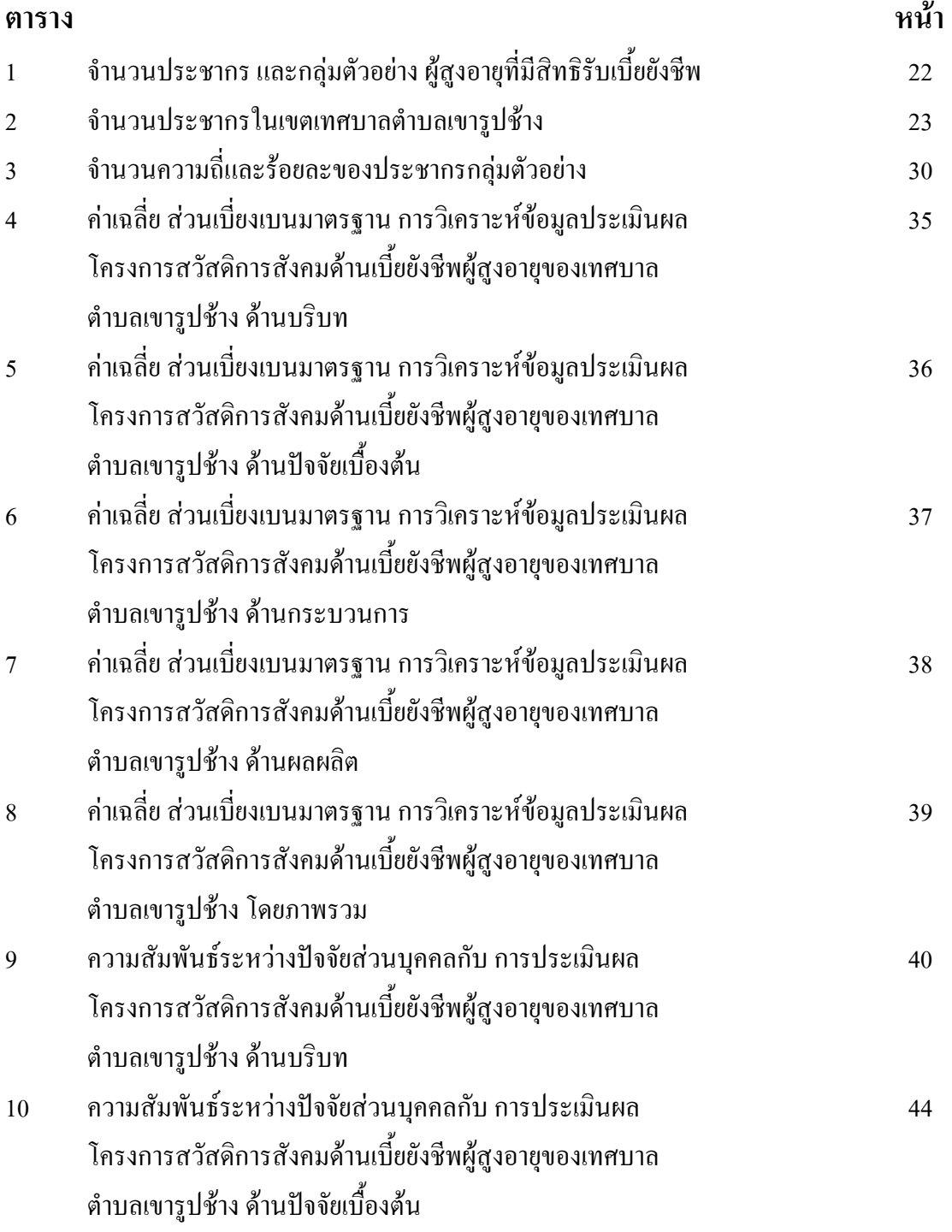

## รายการตาราง (ต่อ)

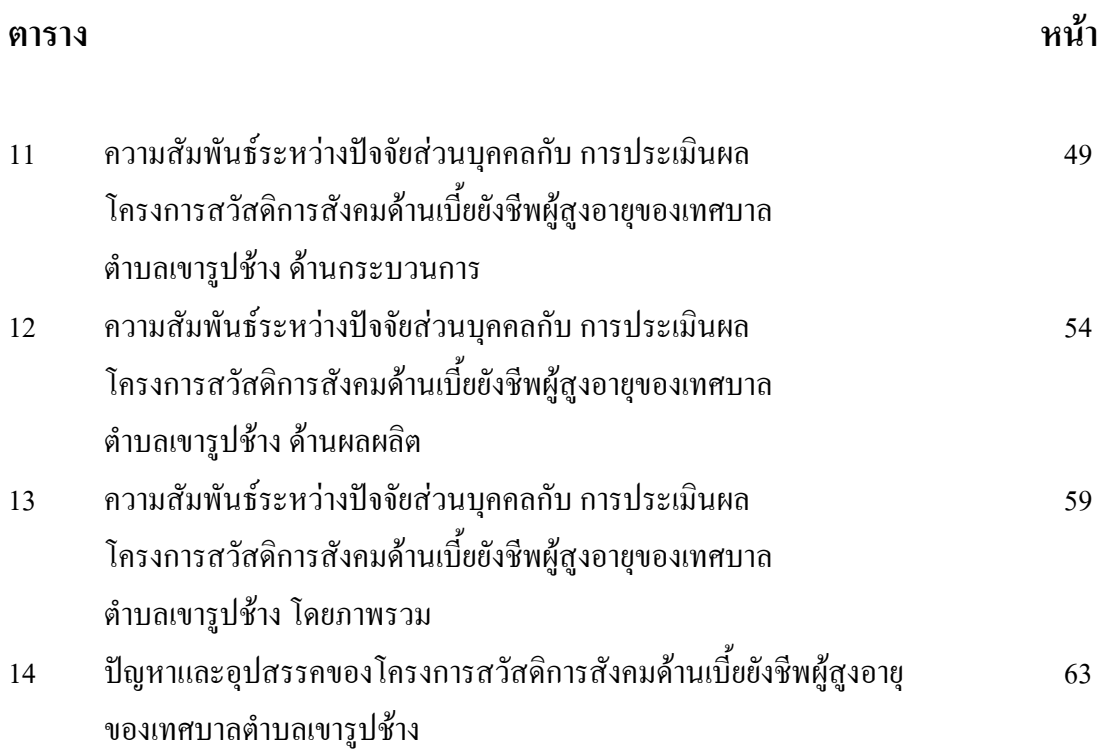

## รายการภาพประกอบ

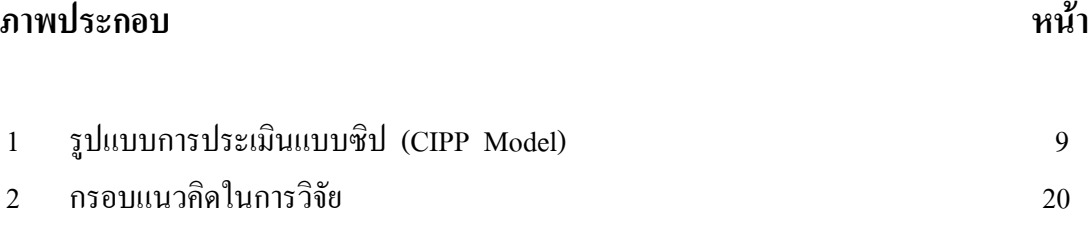

ำเทที่ 1 บทนำ

### 1.1 ความเป็นมาของปัญหาและปัญหา

้เมื่อโลกมีการพัฒนาทางวิทยาศาสตร์และเทคโนโลยี โดยเฉพาะสาขาการแพทย์และ ี่ สาธารณสุขที่มีความเจริญก้าวหน้าอย่างมาก จึงส่งผลให้อัตราการเกิดลดลง ประชากรมีอายุยืนยาว ขึ้น และสัดส่วนของผู้สูงอายุมีมากขึ้นตามไปด้วย

ิสถานการณ์ของประเทศไทยก็คำเนินไปเช่นเดียวกับนานาประเทศ กล่าวคือ การดำเนินนโยบายด้านประชากรและการวางแผนครอบครัวที่ประสบผลสำเร็จ ตลอดจน ความก้าวหน้าในการพัฒนาประเทศทั้งด้านเศรษฐกิจและสังคม ส่งผลให้คนไทยมีสุขภาพดี มีอายุ ้ขื่นยาวขึ้น และมีโอกาสได้รับการศึกษาที่สูงขึ้น มีความรู้และทักษะในการป้องกันและดูแลสุขภาพ ตลอดจนการวางแผนครอบครัวที่มีประสิทธิภาพมากยิ่งขึ้น ซึ่งผลสำเร็จดังกล่าวทำให้ภาวะเจริญพันธุ์และ อัตราการเกิดมีแนวโน้มลดลง จนเกิดการเปลี่ยนแปลงด้านโครงสร้างประชากร กล่าวคือ ประชากรที่อยู่ในวัย สูงอายุมีแนวโน้มเพิ่มขึ้น ในขณะที่ประชากรวัยดึกและวัยเรงงานมีแนวโน้มลดลง

ซึ่งสอดคล้องกับข้อมูลการคาดประมาณประชากรของประเทศไทย พ.ศ.2542-2559 ของคณะทำงานคาดประมาณประชากร สำนักงานคณะกรรมการการศึกษาแห่งชาติ สำนัก นายกรัฐมนตรี ที่คาดประมาณว่า ประชากรในวัยสูงอายุมีแนวโน้มเพิ่มขึ้นอย่างต่อเนื่องทุกปี

องค์การสหประชาชาติ (UN) ได้นิยามว่า ประเทศใคมีประชากรอายุ 60 ปี ์ ขึ้นไป เป็นสัดส่วนเกิน 10% หรืออายุ 65 ปีขึ้นไป เกิน 7% ของประชากรทั้งประเทศ ถือว่าประเทศ นั้นใด้ก้าวเข้าสู่สังคมผู้สูงอายุ (Aging Society) และจะเป็นสังคมผู้สูงอายุโดยสมบูรณ์ (Aged Society) เมื่อสัดส่วนประชากรอายุ 60 ปีขึ้นไป เพิ่มเป็น 20% และอายุ 65 ปีขึ้นไป เพิ่มเป็น 14% โดยประเทศ ไทย ได้นิยามคำว่า "ผู้สูงอายุ" ไว้ใน พระราชบัญญัติผู้สูงอายุ พ.ศ. 2546 ว่า หมายถึง "ผู้ที่มีอายุ 60 ปี จ้ำปไป"

ึการเปลี่ยนแปลงโครงสร้างประชากรเข้าสู่สังคมผู้สูงอายุ เป็นประเด็นที่ได้รับความ สบใจกับเป็นอย่างมากทั้งใบระดับชาติและใบระดับโลก เนื่องจากมีผลกระทบอย่างกว้างขวางใบ ระดับมหภาค ได้แก่ ผลต่อผลิตภัณฑ์มวลรวมใบประเทศ (GDP) รายได้ต่อหัวของประชากร การออม และการลงทุน งบประมาณของรัฐบาล การจ้างงานและผลิตภาพของแรงงาน และระดับจุลภาค ได้แก่ ผลต่อตลาดผลิตภัณฑ์และบริการด้านต่างๆ โดยเฉพาะด้านการเงินและด้านสขภาพ การเตรียมความ พร้อมเพื่อรองรับการเปลี่ยนแปลงคังกล่าว จึงเป็นเรื่องเร่งค่วนสำคัญที่ต้องการการวางแผนอย่างเป็น ระบบและเริ่มคำเนินการล่วงหน้า เนื่องจากมาตรการต่างๆ หลายประการล้วนแล้วแต่ต้องใช้เวลาใน การคำเนินการ กว่าจะเห็นผลเป็นรูปธรรม

ี การเปลี่ยนแปลงโครงสร้างประชากรยังส่งผลให้อัตราส่วนภาระพึ่งพิง โดยรวมที่ ประชากรวัยทำงานจะต้องเลี้ยงดูประชากรวัยเด็กและวัยสูงอายุเปลี่ยนแปลงไปโดยภาระพึ่งพิงของ เด็กมีแนวโน้มลดลง ขณะที่ภาระพึ่งพิงของผู้สูงอายุมีแนวโน้มสูงขึ้น อย่างไรก็ดีภาระพึ่งพิงโดยรวม ของทั้งสองกลุ่มมีแนวโน้มลดลง

รัฐธรรมนูญแห่งราชอาณาจักรไทย พ.ศ. 2550 ได้บัญญัติเกี่ยวกับการปกครองส่วน ท้องถิ่นไว้เป็นการเฉพาะตั้งแต่มาตรา 281 ถึงมาตรา 290 เพื่อกระจายอำนาจให้กับองค์กรปกครอง ส่วนท้องถิ่นมากยิ่งขึ้น โดยมีสาระสำคัญสรุปได้ว่า รัฐต้องให้ความเป็นอิสระแก่ท้องถิ่นตามหลักแห่ง การปกครองตนเองตามเจตนารมณ์ของประชาชนในท้องถิ่น และส่งเสริมให้องค์กรปกครองส่วน ท้องถิ่นเป็นหน่วยงานหลักในการจัดทำบริการสาธารณะและมีส่วนร่วมในการตัดสินใจแก้ไขปัญหา ในพื้นที่รวมทั้งมีอำนาจหน้าที่โดยทั่วไปในการดูแลประชาชนในท้องถิ่น และได้บัญญัติเกี่ยวกับ เกี่ยวกับการจัดสวัสดิการแก่ผ้สงอายไว้ ดังนี้ คือ มาตรา 53 บกกลซึ่งมีอายเกินหกสิบปีบริบรณ์และ ไม่มีรายได้เพียงพอแก่การยังชีพ มีสิทธิได้รับสวัสดิการ สิ่งอำนวยความสะดวกอันเป็นสาธารณะ ้อย่างสมศักดิ์ศรี และความช่วยเหลือที่เหมาะสมจากรัฐ

จากภารกิจที่รับการถ่ายโอนและกฎหมายที่กล่าวมาข้างต้นย่อมจะส่งผลให้องค์กร ปกครองส่วนท้องถิ่นมีภารกิจเพิ่มมากขึ้น และภารกิจหนึ่งที่ควรให้ความสำคัญ คือ งานสวัสดิการ สังคม งานสังคมสงเคราะห์ และการพัฒนาคุณภาพชีวิตเด็ก สตรี คนชรา และผู้ด้อยโอกาส โดย เฉพาะที่เกี่ยวข้องกับกลุ่มผู้สูงอายุที่มีแนวโน้มของปัญหาเพิ่มสูงขึ้น ซึ่งตามโครงสร้างของประชากร ในอีก 10 -20 ปี ข้างหน้าประเทศไทยจะมีประชากรกลุ่มนี้ไม่น้อยกว่า 11 ล้านคน จนอาจเป็นปัญหาที่ ส่งผลกระทบต่อการจัดสวัสดิการสังคม

ี เทศบาลตำบลเขารูปช้าง เป็นองค์กรปกครองส่วนท้องถิ่นที่มีภารกิจ อำนาจและ หน้าที่ในการบริหารและให้บริการสังคมสงเคราะห์ และส่งเสริมการพัฒนาคุณภาพชีวิตผู้สูงอายุหรือ คนชราและผู้ค้อยโอกาส ตามพระราชบัญญัติเทศบาล พ.ศ. 2496 และที่แก้ไขเพิ่มเติมถึงปัจจุบัน (ฉบับที่ 12) พ.ศ. 2546 ภารกิจที่ได้รับการถ่ายโอนตามพระราชบัญญัติกำหนดแผนและขั้นตอนการ ึกระจายอำนาจให้แก่องค์กรปกครองส่วนท้องถิ่น พ.ศ. 2542 และตามที่กรมส่งเสริมการปกครอง ท้องถิ่น ได้จัดทำมาตรฐานการสงเคราะห์ผู้สูงอายุ เพื่อให้การบริหารและให้บริการสังคมสงเคราะห์ และส่งเสริมการพัฒนาคุณภาพชีวิตผู้สูงอายุหรือคนชราและผู้ค้อยโอกาสของประชาชน ในเขตพื้นที่ เทศบาลตำบลเขารูปช้าง อำเภอเมืองสงขลา จังหวัดสงขลา มีประสิทธิภาพ ประสิทธิผล ้เกิดประโยชน์และความพึงพอใจแก่ประชาชน รวมทั้งเพื่อเป็นหลักประกันว่าประชาชนในเขตพื้นที่ เทศบาลตำบลเขารูปช้าง อำเภอเมืองสงขลา จังหวัดสงขลา จะใด้รับบริการสาธารณะในมาตรฐาน ้ขั้นต่ำที่เท่าเทียมกัน ส่งผลให้ประชาชนมีคณภาพชีวิตที่ดีขึ้น

้เทศบาลตำบลเขารูปช้าง อำเภอเมืองสงขลา จังหวัดสงขลา มีพื้นที่ทั้งหมด 27.49 ตารางกิโลเมตร หรือ 17,181 ไร่ แบ่งการปกครองเป็น 10 หม่บ้าน มีประชากร 38,322 คน แยกเป็น ประชากรชาย 17,902 คน ประชากรหญิง 20,420 คน มีประชากรที่เป็นผู้สูงอายุที่มีอายุ 60 ปี ขึ้นไป มี ภูมิลำเนาตามทะเบียนราษฎร จำนวน 4,105 คน และยื่นคำขอขึ้นทะเบียนรับเงินเบี้ยยังชีพผู้สูงอายุ จำนวน 2.621 คน

ผ้วิจัยจึงสนใจที่จะประเมินผลโครงการสวัสดิการสังคมด้านเบี้ยยังชีพผ้สงอาย ศึกษาปัญหาและอุปสรรคของโครงการ ทั้งนี้ข้อมูลและข้อเท็จจริงที่ได้นำไปใช้เป็นข้อมูล เพื่อพัฒนา คุณภาพชีวิตของผู้สูงอายุได้อย่างเหมาะสม ทั้งในด้านความรู้ การจัดการทรัพยากรและบริการทาง ้สังคม รวมทั้งการเตรียมความพร้อมในการรับมือกับจำนวนผ้สงอายที่เพิ่มมากขึ้นในอนาคตของ ้องค์กรปกครองส่วนท้องถิ่น

## 1.2 คำถามการวิจัย

- 1. ความพึงพอใจของผู้สงอายต่อโครงการสวัสดิการสังคมด้านเบี้ยยังชีพผู้สงอาย
- 2. ปัญหาและอุปสรรคในการดำเนินงานสวัสดิการสังคมด้านเบี้ยยังชีพผู้สูงอายุ

## 1.3 วัตถุประสงค์การวิจัย

1. เพื่อประเมินผลโครงการสวัสดิการสังคมด้านเบี้ยยังชีพผู้สูงอายุ เทศบาลตำบล เขารูปช้าง อำเภอเมือง จังหวัดสงขลา

2. เพื่อหาความสัมพันธ์ระหว่างปัจจัยส่วนบุคคลกับโครงการสวัสดิการสังคมด้าน เบี้ยยังชีพผู้สูงอายุของเทศบาลตำบลเขารูปช้าง

3. เพื่อศึกษาสภาพปัญหาและอุปสรรคของโครงการสวัสดิการสังคมด้านเบี้ยยังชีพ ผู้สูงอายุ เทศบาลตำบลเขารูปช้าง อำเภอเมือง จังหวัดสงขลา

4. เพื่อหาแนวทางแก้ไขปรับปรุงคำเนินงานสวัสดิการสังคมด้านเบี้ยยังชีพผู้สูงอายุ ให้ดียิ่งขึ้บ

### 1.4 ความสำคัญและประโยชน์ของการวิจัย

1.ทำให้ทราบความคิดเห็นของผู้สูงอายุต่อโครงการสวัสดิการสังคมด้านเบี้ยยังชีพ ผู้สูงอายุของเทศบาลตำบลเขารูปช้าง

่ 2. นำผลที่ได้จากการศึกษาใช้สำหรับเป็นข้อมูลในการส่งเสริมให้เทศบาลสามารถ ดำเนินงานสวัสดิการสังคมด้านเบี้ยยังชีพผู้สูงอายุ ให้เกิดประสิทธิผลมากขึ้น

3. นำผลที่ได้จากการศึกษา เป็นแนวทางในการพัฒนา ปรับปรุงดำเนินงาน สวัสดิการสังคมด้านเบี้ยยังชีพผู้สูงอายุของเทศบาลให้เหมาะสมยิ่งขึ้น

#### 1.5 ขอบเขตและวิธีการวิจัย

1. เทศบาลตำบลเขารูปช้าง อำเภอเมือง จังหวัดสงขลา

2. ข้อมูลของการศึกษานั้น ได้จากการเก็บข้อมูลจากผู้สูงอายุที่ได้รับเงินเบี้ยยังชีพ ที่อยู่ ในเขตเทศบาลตำบลเขารูปช้าง

3. ระยะเวลาในการทำวิจัย 1 ตุลาคม 2553- มีนาคม 2554

#### 1 6 นิยามศัพท์เจพาะ

- การประเมินผลโครงการ หมายถึง กระบวนการที่มุ่งแสวงหาคำตอบว่านโยบาย ้แผนงาน โครงการ บรรลุตามวัตถุประสงค์และเป้าหมายที่กำหนดไว้หรือไม่ เพียงใด ซึ่งในที่นี้ หมายถึง ประเมินผลโครงการสวัสดิการสังคมด้านเบี้ยยังชีพผู้สูงอายุ ของเทศบาลตำบลเขารูปช้าง ้อำเกอเบื้อง จังหวัดสงขลา

-สวัสดิการเบี้ยยังชีพ คือ เงินงบประมาณในการสงเคราะห์ผู้สูงอายุ ที่มีสิทธิได้รับ เงินสงเคราะห์เพื่อการยังชีพ

- ผู้สูงอายุ หมายถึง บุคคลที่มีอายุเกิน 60 ปีบริบูรณ์ขึ้น ไป มีสัญชาติ ใทยมีภูมิลำเนา ในเขตเทศบาลตำบลเขารูปช้าง อำเภอเมือง จังหวัดสงขลา

- เทศบาล หมายถึง องค์กรปกครองส่วนท้องถิ่นรูปแบบหนึ่ง ซึ่งในที่นี้หมายถึง เทศบาลตำบลเขารูปช้าง อำเภอเมือง จังหวัดสงขลา

# บทที่ 2 เอกสารงานวิจัยที่เกี่ยวข้อง

ึการประเมินผลโครงการสวัสดิการสังคมด้านเบี้ยยังชีพผู้สูงอายุ เทศบาลตำบล เขารูปช้าง อำเภอเมือง จังหวัดสงขลา ผู้วิจัยได้ศึกษาแนวกิด ทฤษฎี และผลงานวิจัยที่เกี่ยวข้อง ประกอบด้วย

- แนวคิดเกี่ยวกับการประเมินผล
- แนวความคิดเกี่ยวกับการจัดสวัสดิการสังคม
- แนวคิดเกี่ยวกับผู้สูงอายุ
- แนวความคิดเกี่ยวกับเบี้ยยังชีพผู้สูงอายุ
- งาบวิจัยที่เกี่ยวข้อง
- กรดบแบวคิดการวิจัย

## ้แบวดิดเกี่ยวกับการประเมินผล

้อุทุมพร จามรมาน (2530) กล่าวว่า การประเมินผลเป็นการตัดสินคุณค่าของสิ่งที่ วัดตามเกณฑ์ภายในและภายนอก

บุญธรรม กิจปรีดาบริสุทธิ์ (2535) กล่าวว่าการประเมินผลเป็นกระบวนการในการ ตัดสินคุณค่าของสิ่งใดอย่างมีหลักเกณฑ์ เพื่อสรุปว่าสิ่งนั้นดีหรือเลวปานใด

ิสมคิด พรมจุ้ย (2530) กล่าวว่าการประเมิน เป็นกระบวนการที่ก่อให้เกิด สารสนเทศ เพื่อช่วยให้ผู้บริหารตัดสินใจอย่างมีประสิทธิภาพสูง

การประเมิน (Evaluation) = การวัด (Measurement) + การตัดสินใจ (Judgement) การประเมินผลเป็นการตรวจสอบความก้าวหน้าของโครงการหรือแผนงาน ตลอดจนการพิจารณาผลสัมฤทธิ์ของโครงการหรือแผนงานนั้น ๆ ว่ามีมากน้อยเพียงใด การ ประเมินผลเป็นกระบวนการบ่งชี้ถึงคณค่าของโครงการหรือแผนงานกล่าวคือ แผนงานหรือโครงการ ที่ได้ดำเนินการไปแล้วได้ผลตามวัตถุประสงค์ของโครงการหรือแผนงานหรือไม่เพียงใดสามารถทำ ได้ทั้งการประเมินก่อนเริ่มโครงการ การประเมินขณะที่แผนงานหรือโครงการกำลังดำเนินการอยู่ และการประเมินผลแผนงานหรือโครงการหลังจากการดำเนินงานได้สิ้นสุดแล้ว

จากความหมายของการประเมินผลดังกล่าวข้างต้น พอสรุปใด้ว่า การประเมินผล หมายถึง กระบวนการวัดผลสัมฤทธิ์ของแผน แผนงานหรือโครงการทั้งในเชิงปริมาณและคุณภาพ โดยการเปรียบเทียบผลสัมฤทธิ์ของแผน แผนงานหรือโครงการ กับมาตรฐานที่กำหนดไว้ และ ตัดสินว่ามีประสิทธิภาพ ประสิทธิผลหรือมีความพึงพอใจในระดับใด

## ประเภทของการประเมินโครงการ

 $\overline{\mathbf{r}}$ ารแบ่งประเภทการประเมินโครงการคงมิใช่เป็นการกำหนดเกณฑ์เด็ดขาด แต่ จำเป็นต้องอาศัยเกณฑ์หลายชนิดมาจำแนกประเภท เช่น ใช้เวลา วัตถุประสงค์ วิธีการ และรูปแบบ การประเมินมาบ่งบอกถึงประเภทของการประเมิน ซึ่งในที่นี้อาจจำแนกการประเมินโครงการ ออกเป็น 4 ประเภท ดังนี้

1. การประเมินโครงการก่อนดำเนินการ (Preliminary Evaluation) เป็นการศึกษา ประเมินความเป็นไปได้ (Feasibility - Study) ก่อนที่เริ่มโครงการใด ๆ โดยอาจทำการศึกษาถึง ประสิทธิภาพของปัจจัยป้อน ความเหมาะสมของกระบวนการที่คาคว่าจะนำมาใช้ในการบริหาร จัดการโครงการ ปัญหา อุปสรรค ความเสี่ยงของโครงการ ตลอดจนผลลัพธ์ หรือประสิทธิผลที่ กาคว่าจะใค้รับ ในขณะเดียวกันก็อาจจะศึกษาผลกระทบที่กาคว่าจะเกิดขึ้นในด้านต่าง ๆ

- การประเมินผลกระทบด้านสังคม(Social Impact Assessment-SIA)
- การประเมินผลกระทบด้านนิเวศ(Ecological Impact Assessment-EIA)
- การประเมินผลกระทบด้านการเมือง(Political Impact Assessment-PIA)
- การประเมินผลกระทบด้านเทคโนโลยี(Technological Impact Assessment-TIA)
- การประเมินผลกระทบด้านประชากร(Population Impact Assessment-PIA)
- การประเมินผลกระทบด้านนโยบาย(Policy Impact Assessment-POIA)
- การประเมินผลกระทบทางด้านเศรษฐกิจ(Economic Impact Assessment)

 $\overline{\mathbf{r}}$ ารประเมินโครงการก่อนการดำเนินการนี้มีประโยชน์สำหรับนักลงทุน เพื่อศึกษา

ดูว่าก่อนลงมือโครงการใด ๆ นั้น จะเกิดความคุ้มค่าแก่การลงทุน (Cost effectiveness) หรือจะเกิด ผลกระทบต่อระบบสิ่งแวดล้อมทั้งด้านสังคม เศรษฐกิจ การเมือง ประชากร เทคโนโลยี และระดับ นโยบายหรือไม่ หากได้ทำการศึกษารอบคอบแล้วอาจจะได้ผลการคาดการณ์ล่วงหน้าว่า จะได้เกิด ประโยชน์หรือโทษอย่างไร ปัญหา อุปสรรค เป็นอย่างไร เพื่อผู้เป็นเจ้าของโครงการจะได้ตัดสิน ล่วงหน้าว่าจะเลิกล้มโครงการหรือปรับปรุงองค์ประกอบ และกระบวนการบริหารจัดการโครงการ เพียงใด เพื่อให้เกิดผลดี

2. การประเมินระหว่างดำเนินการโครงก evaluation) เป็น การประเมินผลเพื่อการปรับปรุงเป็นสำคัญซึ่งมักจะใช้ประเมินผลระหว่างแผนหรือระหว่างพัฒนา โครงการ ผลที่ได้จาก Formative evaluation นั้น จะช่วยตั้งวัตถุประสงค์ของโครงการให้เป็นไป ตามเป้าหมายที่แท้จริง นอกจากนั้น Formative evaluation อาจใช้ในระหว่างคำเนินโครงการ จะ ช่วยตรวจสอบว่า โครงการใด้ดำเนินไปตามแผนของโครงการอย่างไร อาจเรียกชื่อเฉพาะว่า Implementation evaluation หรือ Formative evaluation อาจตรวจสอบความก้าวหน้าของโครงการ ว่าดำเนินได้ผลเพียงไร เรียกว่า Progress evaluation

โดยทั่วไปแล้ว Formative evaluation อาจใช้ประเมินสิ่งต่อไปนี้

1. ทบทวนแผนของโครงการ

2. การสร้างแผนของโครงการ

3. การพัฒนาแบบสอบถาม (Questionnaire) หรือรายการ (Check list) สำหรับ รวบรวมข้อมูลตามเรื่องที่ต้องการ

4. การคัดเลือกวิธีการวัดผลที่เหมาะสม

5. การกำหนดตารางเวลาการประเมินผลให้สอดกล้องกับการดำเนินโครงการ

6. การเตรียมข้อมูลที่จะเป็นข่าวสารสำหรับการรายงานและเสนอแนะสำหรับการ ตัดสินเกี่ยวกับการคำเนินโครงการ

7. การแนะนำแนวทางปรับปรุง การแก้ปัญหา และการเปลี่ยนแปลงการปฏิบัติ ของโครงการ

3. การประเมินเมื่อสิ้นสุดโครงการหรือประเมินผลผลิต (Summative Evaluation) เป็นการประเมินผลรวมสรุป มักจะใช้ประเมินหลังสิ้นสุดโครงการ สำหรับโครงการที่มีการดำเนิน ระยะยาวก็อาจใช้ Summative Evaluation ในการสรุปย่อความระยะยาวต่าง ๆ ข้อมูลที่ได้จากระยะ ต่าง ๆ จะช่วยให้มีการประเมินสรุปรวมนั้น ส่วนใหญ่จะรวบรวมจากผลของ Formative evaluation เป็น Summative Evaluation ซึ่งผลสรุปที่ได้จะนำสู่การรายงายว่า โครงการได้บรรลุเป้าหมาย (Goals) หรือไม่อย่างไร ตลอคจนการรายงานถึงสถานภาพของโครงการว่าประสบความสำเร็จหรือ ถ้มเหลวเพียงไร มีปัญหาหรืออุปสรรคใคที่ต้องแก้ไขปรับปรุงข้อมูลเหล่านี้จะช่วยให้ผู้บริหาร โครงการสามารถนำไปสู่การตัดสินว่า โครงการนั้นควรดำเนินการต่อหรือยกเลิก

4. การประเมินประสิทธิภาพ การประเมินโครงการโดยทั่วไป โดยเฉพาะอย่างยิ่ง ในประเทศไทยที่ผ่านมา ยังจำกัดอยู่ตามเพียงการประเมินผลผลิต โดยมุ่งที่จะทราบความสำเร็จหรือ ้ความล้มเหลวของโครงการเท่านั้น ทั้งนี้เพื่อประกอบการตัดสินใจของฝ้ให้บริการหรือฝ้ให้ทนใน การยดิหรือขยายโครงการ แต่ในปัจจบันนักประเมินและผ้บริหารโครงการ ได้ตระหนักถึง ้ความสำคัญของการประเมินประสิทธิภาพของโครงการด้วย โดยถือว่าเป็นประเภทของการประเมิน ี่ที่จำเป็นสำหรับโครงการบริการทั่วไป เพราะจะช่วยเสริมให้โครงการเหล่านั้น สามารถดำเนินการ อย่างสอดคล้องกับสภาวการณ์ของสังคม โดยเฉพาะอย่างยิ่ง โครงการที่เอื้ออำนวยต่อการพัฒนา ท้องถิ่น หรือโครงการที่เป็นตัวกำหนดเกณฑ์สำคัญสำหรับประกันโครงการขนาดใหญ่ระดับชาติที่ จะไม่ต้องสณเสียทรัพยากรที่มีอย่อย่างจำกัดโดยไม่จำเป็น การดำเนินโครงการบริการสังคมนั้นจะไม่ ้ม่งแต่เพียงความสำเร็จของโครงการเท่านั้น แต่จะต้องให้ค้มค่าในเชิงของประสิทธิภาพด้วย

> โดยปกติการประเมินประสิทธิภาพของโครงการมักจะเริ่มจากคำถามต่าง ๆ กัน เช่น 1. ความสำเร็จของโครงการนั้น ๆ เมื่อเทียบกับค่าใช้จ่ายแล้วมีความเหมาะสมหรือไม่

- 2. ผลผลิตของโครงการเกิดจากปัจจัยที่ลงทนไปใช่หรือไม่
- ่ 3. โครงการนี้มีผลผลิตสงกว่าโครงการอื่น ๆ เมื่อลงทนเท่ากันหรือไม่ และเพราะเหตใด

### รูปแบบการประเมินโครงการ

#### แนวคิดและโมเดิลซิปในการประเมินของสตัฟเฟิลบีม (Srufflebeam's CIPP Model)

ในปี ค.ศ. 1971 สตัฟเฟิลบีมและคณะได้เขียนหนังสือทางการประเมินออกมาหนึ่ง เล่ม ซื้อ "Educational Evaluation and decision Making" หนังสือเล่มนี้ได้เป็นที่ยอมรับกันอย่าง กว้างขวางในวงการศึกษาของไทยเพราะได้ให้แนวคิดและวิธีการทางการวัดและประเมินผลการศึกษา ใด้อย่างน่าสนใจและทันสมัยด้วย นอกจากนั้น สตัฟเฟิลบีมก็ได้เขียนหนังสือเกี่ยวกับการประเมิน และรูปแบบของการประเมินอีกหลายเล่มอย่างต่อเนื่อง จึงกล่าวได้ว่า ท่านผู้นี้เป็นผู้มีบทบาทสำคัญ ในการพัฒนาทฤษฎีการประเมิน จนเป็นที่ยอมรับกันทั่วไปในปัจจุบัน เรียกว่า CIPP Model

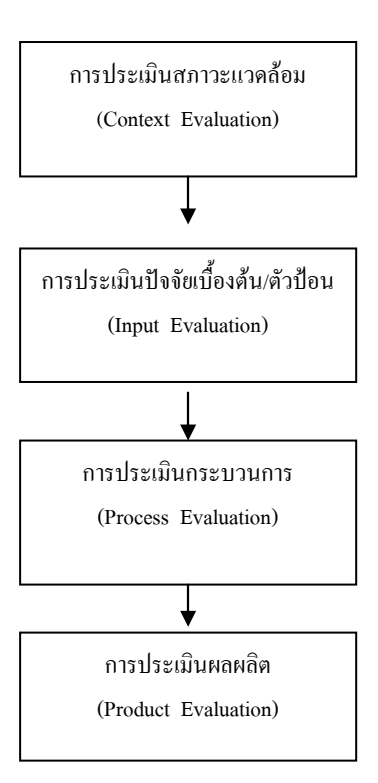

#### ภาพประกอบ 1 รูปแบบการประเมินแบบซิป (CIPP Model)

รูปแบบการประเมินแบบซิป (CIPP Model) เป็น การประเมินภาพรวมของ โครงการ ตั้งแต่บริบท ปัจจัยป้อน กระบวนการ และผลผลิต (Context, Input, Process and product) โดยจะใช้วิธีการสร้างเกณฑ์และประสิทธิภาพของโครงการ ทั้งภาพรวมหรือรายปัจจัยเป็น สำคัญ ซึ่งพออธิบายได้ดังนี้

 $\overline{\mathbf{r}}$ ารประเมินด้านบริบท หรือประเมินเนื้อความ (context) Evaluation ) เป็น -7-8<%%\$ ) 9 !?.-/ d&"
- ?=-. "#= นโยบาย วิสัยทัศน์ ปัญหา แหล่งทุน สภาพความผันผวนทางด้านสังคม เศรษฐกิจ และการเมือง ตลอคจนแนวโน้มการก่อตัวของปัญหาที่อาจจะเป็นอุปสรรคต่อการดำเนินโครงการ เป็นต้น

 $\overline{\mathbf{r}}$ ารประเมินปัจจัยป้อน (Input Evaluation) เพื่อค้นหาประสิทธิภาพของ องค์ประกอบที่นำมาเป็นปัจจัยป้อน ซึ่งในด้านการท่องเที่ยวอาจจะจำแนกเป็นบุคคล สิ่งอำนวย ความสะควก เครื่องมือ อุปกรณ์ ครุภัณฑ์ ศักยภาพการบริหารงาน ซึ่งแต่ละปัจจัยกี๋ยังจำแนกย่อย ออกไปอีก เช่น บุคคล อาจพิจารณาเป็น เพศ อายุ มีสถานภาพทางสังคมและเศรษฐกิจ ความ พึงพอใจ ความคาดหวัง ทัศนคติ ศักยภาพ ความสามารถ ประสบการณ์ ความรู้ คุณวุฒิทางการ ศึกษา ถิ่นที่อยู่และลักษณะกระบวนการกลุ่ม เป็นต้น

การประเมินกระบวนการ (Process Evaluation) เป็นการศึกษาต่อจากการประเมิน ำเริบทและปัจจัยป้อบว่า กระบวบการเป็นไปตามแผบที่วางไว้ เป็นการศึกษาด้บหาข้อบกพร่อง จุดอ่อน หรือจุดแข็งของกระบวนการบริหารจัดการโครงการที่จะนำโครงการบรรลุวัตถุประสงค์ที่ วางไว้ว่ามีประสิทธิภาพมากน้อยเพียงใด

ี การประเมินผลิตผล (Product Evaluation) เป็นการตรวจสอบประสิทธิผลของ โครงการ โดยเฉพาะความสอดคล้องระหว่างวัตถุประสงค์กับผลลัพธ์ที่ได้แล้วนำเกณฑ์ที่กำหนดไว้ เกณฑ์มาตรฐานนั้นอาจจะกำหนดขึ้นเองหรืออาศัยเกณฑ์ที่บุคคลหรือหน่วยงานอื่น ไปตัดสิน กำหนดไว้ก็ได้ ซึ่งในที่นี้ผู้วิจัยจะกล่าวในตอนต่อไป

## แนวความคิดเกี่ยวกับการจัดสวัสดิการสังคม

้ความสำคัญของงานสวัสดิการสังคม งานสวัสดิการสังคมเป็นเรื่องที่เกี่ยวข้องกับคน ทุกคนในสังคม ตั้งแต่แรกเกิดจนกระทั่งตาย อาจกล่าวได้ว่าวัฏจักรชีวิต (Life Cycle) ของคนในสังคม แต่ละคน ต้องได้รับบริการขั้นพื้นฐานที่จำเป็นต่อการคำรงชีวิต เช่น บริการด้านสุขภาพอนามัย บริการด้านการศึกษา บริการด้านที่อยู่อาศัย เป็นต้น ซึ่งมักจะมีข้อคำถามว่า ใครควรจะทำหน้าที่ จัดระบบสวัสดิการสังคมให้กับประชาชน และใครควรจะใค้รับบริการบ้าง คนทุกคนในสังคมหรือ กลุ่มผู้ค้อยโอกาสในสังคมควรจะใด้รับการดูแลก่อน ทำอย่างไรที่จะทำให้คนในสังคมใด้รับบริการ สวัสดิการสังคมอย่างทั่วถึง การกระจายบริการหรือทรัพยากรให้กับประชาชนที่มีลักษณะปัญหา หลากหลาย แตกต่างกันใค้รับบริการอย่างเป็นธรรม ประเด็นเหล่านี้ยังมีข้อโต้แย้งเป็นอย่างมาก ทั้ง ในด้านปรัชญา แนวกิด พัฒนาการของสังคมแต่ละสังคม และการประยุกต์ใช้ในลักษณะของนโยบาย แผบงานและกิจกรรม

ในอดีตการดูแลคุ้มครองสมาชิกของสังคมเป็นบทบาทหน้าที่ของสถาบันครอบครัว ครอบครัวจึงเป็นสถาบันแรกที่สำคัญต่อการสร้างระบบความมั่นคงของมนุษย์และสังคม ระบบการ ดูแลสมาชิกในครอบครัวจึงขึ้นอยู่กับระบบเศรษฐฐานะของครอบครัวนั้นๆ ว่าเป็นอย่างไร แต่ถ้า ครอบครัวใดไม่สามารถทำหน้าที่เบื้องต้นได้ ระบบสนับสนนทางสังคม รองลงมาคือ ระบบเครือ ้ญาติ ระบบเพื่อนบ้าน ระบบชมชนก็จะทำหน้าที่ให้การคแล สงเคราะห์แบบชั่วคราว ในขณะที่ องค์กรภาครัฐจะเข้ามามีบทบาทรับผิดชอบก็ต่อเมื่อระบบสนับสนนทางสังคมที่ใกล้ตัวของบคคลนั้น ไม่สามารถทำหน้าที่ดังกล่าวได้

หน้าที่สำคัญของรัฐอีกประการหนึ่งคือ การดูแลรับผิดชอบให้ประชาชนที่เดือดร้อน ให้ได้รับบริการสังคมขั้นพื้นฐานหรือบริการสวัสดิการสังคมจากรัฐ ฉะนั้นสิทธิของประชาชนใน ฐานะที่เป็นพลเมืองของรัฐ (Civil Right) ก็ควรจะใค้รับบริการพื้นฐานที่จำเป็นต่อการคำรงชีวิตของ รัฐ รัฐในฐานะผู้ปกครองที่มีอำนาจซึ่งมีหน้าที่โดยชอบธรรมที่จะจัดสรรทรัพยากรให้กับประชาชน ในอดีตรัฐกับประชาชนใด้สร้างพันธะสัญญาร่วมกันที่เรียกว่า "สัญญาประชาคม" อำนาจของรัฐจึง ้เป็นอำนาจที่ชอบธรรม รัฐบาลจึงมีหน้าที่หลักโดยมีนโยบายการคูแลทุกข์และสุขของประชาชนให้ ี่สามารถคำรงชีวิตอยู่ได้ตามอัตภาพของตน ประชาชนส่วนใหญ่จึงมีความศรัทธาเชื่อถือต่ออำนาจรัฐ ว่าเป็นผู้ที่เหมาะสมต่อการจัดบริการสวัสดิการสังคมใด้เป็นอย่างดี

รัฐได้พยายามผลักดันระบบสวัสดิการสังคมในรูปของโครงการหลักประกันแทน ควบคู่กับการกระจายอำนาจลงมาภาคท้องถิ่นและภาคประชาชนเข้ามามีส่วนร่วมในการจัดบริการ สวัสดิการสังคมมากขึ้น การจัดระบบสวัสดิการสังคมจึงไม่ใช่บทบาทของรัฐเช่นที่ผ่านมา ประชาชน ึกล่มต่างๆ ได้มีการเคลื่อนไหว รวมกล่มและเรียกร้องผลักดันให้เกิดระบบสวัสดิการสังคมที่มี รูปแบบหลากหลาย โดยเริ่มจากความพร้อมของกลุ่มเล็กๆ ที่ตระหนักและเห็นความสำคัญของการ ิสร้างระบบความมั่นคงทางสังคมให้กับกล่มของตนเองในลักษณะของกองทนสวัสดิการชมชน ที่ อาศัยจากการระดมทุนตามศักยภาพของคนในชุมชนเป็นหลัก รูปแบบการบริหารจัดการที่มีความ ้ยืดหยุ่น คำนึงถึงปัญหาและความต้องการของคนในชุมชนเป็นหลัก กระแสการเปลี่ยนแปลงระบบ สวัสดิการสังคมไทย จึงขึ้นอยู่กับประชาคมต่างๆ มากกว่าการปล่อยให้รัฐทำหน้าที่ดูแลด้าน สวัสดิการสังคมคีกต่อไป

ิสวัสดิการสังคม หมายถึง ระบบการจัดบริการทางสังคมซึ่งเกี่ยวกับการป้องกัน การ แก้ไขปัญหา การพัฒนา และการส่งเสริมความมั่นคงทางสังคม เพื่อตอบสนองความจำเป็นขั้นพื้นฐาน ของประชาชน ให้มีคุณภาพชีวิตที่ดีและพึ่งตนเองใด้อย่างทั่วถึง เหมาะสม เป็นธรรมและให้เป็นไป ตามมาตรฐาน ทั้งทางด้านการศึกษา สุขภาพอนามัย ที่อยู่อาศัย การทำงานและการมีรายใด้ นันทนาการ กระบวนการยุติธรรม และบริการสังคมทั่วไป โดยคำนึงถึงศักดิ์ศรีความเป็นมนุษย์ สิทธิ ที่ประชาชนจะต้องได้รับ และการมีส่วนร่วมในการจัดสวัสดิการสังคมทุกระดับ

ในที่นี้ หมายถึง ระบบการจัดบริการสังคมที่จัดขึ้นโดยภาคส่วนต่างๆ ของสังคม ได้แก่ ภาครัฐ ภาคองค์กรพัฒนาเอกชน ภาคองค์กรปกครองส่วนท้องถิ่น และภาคองค์กรชุมชน (ชุมชนและประชาชน) ที่มุ่งตอบสนองต่อความต้องการจำเป็นพื้นฐานของประชาชนตามสิทธิที่ ประชาชนจะต้องใด้รับ เพื่อให้ประชาชนมีคุณภาพชีวิตที่ดี และมีการพัฒนาที่ยั่งยืนในระยะยาว

ี การจัดสวัสดิการสังคม หมายถึง การจัดบริการสวัสดิการตามมาตรฐานที่ พระราชบัญญัติส่งเสริมการจัดสวัสดิการสังคม พ.ศ.2546 กำหนด

รูปแบบการจัดสวัสดิการสังคม หมายถึง การจัดสวัสดิการสังคมที่เกิดขึ้นในความ ้เป็นจริงของสังคมไทย ขึ้นอย่กับการให้ความหมายโดยใช้ฐานคิดในลักษณะใดลักษณะหนึ่งในสังคม นั้นๆ โดยทั่วไปที่ปรากฏมี ดังนี้

## 1. รูปแบบการจัดสวัสดิการสังคมตามพื้นที่ (Area - based)

ึการจัดสวัสดิการสังคมในรูปแบบของพื้นที่เป็นฐาน โดยทั่วไปเป็นการจัดตามพื้นที่ ทางภมิศาสตร์ พื้นที่การปกครองประเทศ เช่น ภาค จังหวัด อำเภอ ท้องถิ่น ตำบล รปแบบการจัด สวัสดิการลักษณะนี้ หน่วยงานในพื้นที่จะต้องมาร่วมกันจัดบริการตามภารกิจ หน้าที่ขององค์กร สวัสดิการสังคม เพื่อให้เกิดความครอบคลุม ทั่วถึง เป็นธรรม และมีมาตรฐานที่ดีด้านคุณภาพบริการ

รูปแบบสวัสดิการตามพื้นที่เป็นฐาน จึงมีข้อจำกัดต่อการเข้าถึงแหล่งบริการของ กลุ่มเป้าหมาย เพราะต้องแสดงหลักฐานสิทธิตามภูมิลำเนาของการตั้งถิ่นฐานที่อยู่อาศัยเป็นหลัก ปัจจุบันรูปแบบนี้ จึงควรพัฒนาโดยใช้มิติอื่นๆ มาร่วม เช่น ใช้ทั้งพื้นที่เป็นฐาน (Area - based) ร่วมกับการใช้โครงสร้างการบริหารงานขององค์กรภาครัฐ (Functional - based) และการใช้การมีส่วน ร่วมของภาคส่วนต่างๆ (Participation - based) เพื่อให้เกิดรูปแบบการจัดสวัสดิการทั้งแนวดิ่ง (การสั่ง ึการจากบนลงล่าง) และแนวราบร่วมกันที่สร้างกระบวนการมีส่วนร่วมจากภาคส่วนต่างๆ

### 2. รูปแบบการจัดสวัสดิการสังคมตามวิธีการ (Methods)

้รปแบบนี้ให้ความสำคัญกับวิธีการให้บริการทางสังคมสงเคราะห์ระดับจลภาค เช่น เฉพาะราย กลุ่มชนและชุมชน ซึ่งถือเป็นรูปแบบการจัดบริการโดยตรงกับกลุ่มเป้าหมาย ขณะที่การ ให้บริการโดยทางอ้อมระดับมหภาค เช่น การบริหารงานองค์กรและการวิจัยก็เป็นการสนับสนุนให้ เกิดรูปแบบการจัดสวัสดิการใหม่ๆ ขึ้น แต่โดยทั่วไปรูปแบบการจัดสวัสดิการจะเน้นที่การให้บริการ ้เฉพาะรายมาก จึงส่งผลให้รูปแบบการจัดสวัสดิการในวิธีการอื่นๆ ถูกให้ความสำคัญน้อยกว่ารูปแบบ การจัดสวัสดิการสังคมในลักษณะนี้ จึงต้องใช้ทั้งระดับจุลภาคร่วมกับระดับมหภาค

ปัจจบันรูปแบบการจัดสวัสดิการฯ จึงต้องมีการพัฒนาหลายๆ วิธีการทางสังคม สงเคราะห์ เน้นการบูรณาการร่วมกัน โดยเฉพาะการกระทำทางสังคม (Social Action) เช่น การ ้รณรงค์ การผลักดัน การต่อรองกับกลไกต่างๆ ทางสังคม เพื่อให้เกิดรูปแบบสวัสดิการใหม่ๆ ขึ้น

3. รูปแบบการจัดสวัสดิการสังคมในลักษณะของการเคลื่อนใหวทางสังคม (Social Movement)

รูปแบบการจัดสวัสดิการสังคมในลักษณะนี้เป็นการสร้างกระแสใหม่ กระแส ทางเลือกของสังคมต่อการจัดสวัสดิการที่เชื่อมโยงกับประเด็นปัญหาสำคัญของสังคมที่เชื่อว่า ต้อง เสริมสร้างพลังอำนาจ (Empowerment) ให้กลุ่มเป้าหมายต่างๆ ให้รู้จักการปกป้อง คุ้มครองสิทธิของ ตนเอง การเมือง และสังคมวัฒนธรรม การเคลื่อนไหวทางสังคมก็เพื่อสร้างความตระหนักของคนใน

้สังคมความรับผิดหอบทางสังคมร่วมกันด้านสวัสดิการสังคม เช่น การใช้เครือข่าย การใช้องค์กร ชุมชนเคลื่อนใหวต่อรองกับอำนาจรัฐ เป็นต้น รูปแบบนี้เชื่อว่าจำเป็นต้องกำหนดแผน ยุทธศาสตร์ เป้าหมาย กลไกการทำงาน เพื่อให้เกิดการขับเคลื่อนไปในทิศทางที่เหมาะสม

### 4.รูปแบบการจัดสวัสดิการสังคมโดยสถาบัน (Institutional - based)

รูปแบบการจัดสวัสดิการสังคมโดยสถาบันเป็นการจัดสวัสดิการที่รัฐเชื่อว่า รัฐควร แทรกแซงการจัดสวัสดิการให้กับประชาชน โดยใช้โครงสร้างอำนาจของรัฐทำหน้าที่จัดระบบ สวัสดิการสังคมในลักษณะต่างๆ เช่น สวัสดิการภาคบังคับ เป็นการจัดผ่านกลไกนโยบายสังคมทาง กฎหมาย เช่น บริการประกันสังคม บริการการศึกษาภาคบังคับ บริการประกันสุขภาพ บริการสถาน ้สงเคราะห์ต่างๆ เป็นต้น แต่เนื่องจากบริการดังกล่าวไม่สามารถตอบสนองกับความต้องการของคน ทกคนในสังคมได้ จึงทำให้เกิดรปแบบการจัดบริการสวัสดิการที่ลดการพึ่งพาสถาบันของรัฐลง (Deinstitutional - based) บริการในลักษณะนี้จะเกิดขึ้นจากภาคส่วนของชุมชน ประชาชนที่มี ศักยภาพ ความเข้มแข็งเข้ามามีส่วนร่วมในการจัดบริการเฉพาะกลุ่ม เช่น กลุ่มสัจจะออมทรัพย์ กลุ่ม ุ<br>ฌาปนกิจสงเคราะห์ชมชน บริการลักษณะนี้มีความเชื่อที่ว่า รัฐควรลดบทบาทการแทรกแซงการจัด สวัสดิการลง แต่ปล่อยให้กลไกของชุมชน ประชาชนทำหน้าที่จัดสวัสดิการแทนรัฐ

พระราชบัญญัติส่งเสริมการจัดสวัสดิการสังคม พ.ศ.2546 ใค้ให้ความหมาย "สวัสดิการสังคม" หมายถึง ระบบการจัดบริการสังคม ซึ่งเกี่ยวกับการป้องกัน การแก้ไขปัญหา การ ี พัฒนา และการส่งเสริมความมั่นคงทางสังคม เพื่อตอบสนองความจำเป็นขั้นพื้นฐานของประชาชน ให้มีคณภาพชีวิตที่ดีและพึ่งตนเองได้อย่างทั่วถึง เหมาะสม เป็นธรรม และให้เป็นไปตามมาตรฐานทั้ง ทางด้านการศึกษา สขภาพอนามัย ที่อย่อาศัย การทำงานและการมีรายได้ นันทนาการ กระบวนการ ยติธรรม และบริการทางสังคมทั่วไป โดยคำนึงถึงศักดิ์ศรีความเป็นมนุษย์ สิทธิที่ประชาชนจะต้อง ได้รับ และมีส่วนร่วมในการจัดสวัสดิการสังคมทุกระดับ

## แนวคิดเกี่ยวกับผู้สูงอายุ

## ความหมายของผู้สูงอายุ

ผู้สูงอายุโดยทั่วไป หมายถึง บุคคลที่มีชีวิตอยู่ในช่วงวัยสุดท้ายของชีวิต ซึ่งเป็นวัย เสื่อมทางด้านร่างกาย จิตใจ และหน้าที่การงานทางสังคม ซึ่งแต่ละคนจะปรากฏอาการเสื่อมแตกต่าง กัน นอกจากอาการเสื่อมดังกล่าวแล้ว ยังได้ใช้เกณฑ์อายุ 60 ปีเป็นเกณฑ์สากล เพื่อให้ทราบว่าบุคคล ใดสมควรเป็นผู้สูงอายุ สำหรับความหมายผู้สูงอายุในทางวิชาการนั้น มีผู้ให้ความหมายไว้ หลากหลาย คังนี้ Ï

องค์การสหประชาชาติ ซึ่งได้จัดสมัชชาโลกเกี่ยวกับผู้สูงอายุเมื่อปี พ.ศ.2525 ณ กรุง เวียนนา ประเทศออสเตรีย ได้ให้ความหมายของคำ ว่า "ผู้สูงอายุ" คือ บุคคลทั้งเพศชายและเพศหญิง ที่มีอายุตั้งแต่ 60 ปีขึ้น ไป

ฝน แสงสิงแก้ว (2526) ใด้ให้ความหมายของผู้สูงอายุไว้ว่า เป็นบุคคลในวัย สุดท้าย ของวงจรชีวิต ซึ่งจะเริ่มต้นตั้งแต่วัยทารก วัยเด็ก วัยหนุ่มสาว และวัยชรา และกำหนดเกณฑ์ปลด เกษียณจากราชการคือ ตั้งแต่อายุ 60 ปีขึ้น ไปเป็นการเริ่มต้นของวัยชรา

บรรลุ ศิริพานิช (2526) ใค้ให้ความหมายของผู้สูงอายุไว้ว่า เป็นบุคคลที่มีอายุตั้งแต่ 60 ปีขึ้นไป โดยนับอายุตามอายุในปีปฏิทิน ซึ่งเน้นเกณฑ์ที่องค์การระหว่างประเทศได้ประชุมตกลง กันเป็นมาตรฐานสากลในการกำหนดความหมายของผู้สูงอายุทั้งชายและหญิง

 $\mathbb{R}^2$ ลยา ตันติผลาชีวะ (2528) ใค้แยกระคับ คือ อายุระหว่าง 60 - 75 ปีเรียกว่า วัยเริ่มมี อายุ (Young old) และระยะที่ 2 อายุตั้งแต่ 75 ปีขึ้นไป เรียกว่า เป็นวัยที่มีอายุเต็มที่ (old หรือ really old)

 $\overline{\mathbf{r}}$ รมประชาสงเคราะห์ (2530) ใค้ให้ความหมายคำ ว่า ผู้สูงอายุ หมายถึงการพัฒนา เปลี่ยนแปลงอย่างต่อเนื่องในระยะสุดท้ายของช่วงอายุของมนุษย์ ความสูงอายุนี้จะเริ่มตั้งแต่เกิดมา และคำ เนินการต่อเนื่องไปจนสิ้นสุดอายุขัยของสิ่งที่มีชีวิตนั้น และกำหนดให้บุคคลที่มีอายุ 60 ปีขึ้น ไปเป็นผู้สูงอายุ

สมศักดิ์ ศรีสันติสุข (2539) ได้ให้ความหมายของผู้สูงอายุไว้ว่า หมายถึงบุคคลที่ สังคมใด้กำหนดเกณฑ์อายุเมื่อมีชีวิตอยู่ในช่วงวัยสุดท้ายของชีวิต ซึ่งเป็นวัยแห่งการเปลี่ยนแปลง ทางค้านร่างกาย จิตใจ และสังคม

ส่วนผู้ที่ทำงานเกี่ยวกับผู้สูงอายุ (Gerontologists) ใค้กำหนดหลักเกณฑ์ของความ เป็น ผู้สูงอายุไว้ 4 ประเภทคือ (Hall, 1976; กชกร สังขชาติ, 2538)

1. การสูงอายุตามวัย (Chronological aging) หมายถึง การนับจำนวนอายุจริงตามปี ปฏิทิน โดยนับจากปีที่เกิดเป็นต้นไป

2. การสูงอายุตามสภาพร่างกาย (Biological aging) หมายถึง การเปลี่ยนแปลงของ ร่างกายที่เกิดขึ้นทั้งด้านสภาพ เช่น ผิวหนังเหี่ยวย่น ผมหงอก เป็นต้น และกระบวนการหน้าที่ที่ ปรากฏขณะที่มีอายุเพิ่มมากขึ้น

3. การสูงอายุตามสภาพจิตใจ (Psychological aging) หมายถึง การเปลี่ยนแปลงใน หน้าที่ของการรับรู้แนวความคิด ความจำ การเรียนรู้ เชาว์ปัญญาและลักษณะบุคลิกภาพที่ปรากฏใน ระยะต่าง ๆ ของชีวิตแต่ละคน เช่น เกิดความกลัวในการถกทอดทิ้ง ความจำ เสื่อมใจน้อย เป็นต้น

4. การสูงอายุตามสภาพสังคม (Sociological aging) หมายถึง การเปลี่ยนแปลง ี บทบาทหน้าที่ สถานภาพของบคคลในระบบสังคม เช่น ครอบครัว หน่วยงานของราชการ สโมสร และอื่น ๆ เป็นต้น

้จะเห็นว่า มีผู้พยายามให้ความหมายของผู้สูงอายุไว้มากมาย ซึ่งเกณฑ์ที่กำหนดความ เป็นผู้สูงอายุนั้นมีความหมายแตกต่างกันตามสังคม และระยะเวลาของผู้สูงอายุ ในการกำหนด ผู้สูงอายุในสังคมคั้งเดิมนั้น แต่ละสังคมมักใช้บทบาทที่ผู้สูงอายุมีต่อสังคมเป็นเกณฑ์ บทบาทต่าง ๆ นี้มักจะเป็นบทบาทที่แสดงถึงความเป็นผู้นำ และมีความรับผิดชอบสูง ส่วนในสังคมสมัยใหม่มักจะ ใช้อายุตามปฏิทินเป็นเกณฑ์ในการกำหนดความเป็นผู้สูงอายุ จากความหมายของผู้สูงอายุดังกล่าวจึง ี พอสรปได้ว่า ผ้สงอาย หมายถึง ผู้ที่อย่ในวัยช่วงสดท้ายของชีวิต เป็นผู้ที่มีคณค่าและ ได้ทำประโยชน์ ให้แก่สังคมมาเป็นระยะเวลายาวนาน การกำหนดให้บุคคลเป็นผู้สูงอายุขึ้นอยู่กับลักษณะของสังคม แต่กะสังคม

## แนวความคิดเกี่ยวกับเบี้ยยังชีพผู้สูงอายุ

## ที่มาของโครงการเบี้ยยังชีพผู้สูงอายุ

โครงการสวัสดิการเบี้ยยังชีพได้เริ่มดำเนินการมาตั้งแต่ปี 2536 ในระยะแรกอยู่ใน ความรับผิดชอบของกรมประชาสงเคราะห์จัดสรรให้ผู้สูงอายุทุกจังหวัด หมู่บ้านละ 3-5 คน คนละ 200 บาทต่อเดือน ต่อมาบริการเบี้ยยังชีพได้ขยายกล่มเป้าหมายและงบประมาณเพิ่มขึ้นเป็นลำดับ โดย ในช่วงวิกฤตเศรษฐกิจ รัฐบาลใด้มีการจัดสรรเบี้ยยังชีพผู้สูงอายุเพิ่มเติมอีก 100 บาทเป็น 300 ต่อคน ต่อเดือน

ระยะแรกของการคำเนินการเบี้ยยังชีพผู้สูงอายุอยู่ในความดูแลของกรมประชา ้สังเคราะห์ ซึ่งได้มอบหมายให้สำนักงานประชาสงเคราะห์จังหวัดเป็นผู้ดำเนินการผ่านศูนย์สงเคราะห์ ราษฎรประจำหมู่บ้าน เมื่อกรมประชาสงเคราะห์ได้เข้าไปรวมอยู่ในสังกัดของกระทรวงแรงงานและ สวัสดิการสังคมในปี 2536 ส่งผลให้บริการดังกล่าวถกโอนงานไปให้แรงงานและสวัสดิการสังคม จังหวัดเป็นผู้ดูแลร่วมกับกรมประชาสังเคราะห์ จากนโยบายการกระจายอำนาจสู่ท้องถิ่นของรัฐบาล ้ส่งผลให้ในปี 2544 กรมประชาสงเคราะห์ได้เริ่มดำเนินการถ่ายโอนภารกิจของบริการเบี้ยยงชีพมาให้ กรมส่งเสริมการปกครองท้องถิ่นและกรุงเทพมหานครดำเนินการแทน โดยให้เป็นไปตามระเบียบ ึกรมประชาสงเคราะห์ว่าด้วยการจ่ายเงินสงเคราะห์เพื่อการยังชีพผู้สูงอายุ พ.ศ.2543 และจากมติ ุคณะรัฐมนตรีเมื่อวันที่ 29 พฤษภาคม 2544 และวันที่ 19 กุมภาพันธ์ 2545 ได้มีการอนุมัติเปลี่ยนแปลง ึการจ่ายเงินเบี้ยยังชีพผู้สูงอายุเป็นราย 6 เดือน 2 งวดๆละ 1,800 บาท รวมเป็นเบี้ยยังชีพผู้สูงอายุทั้งปี 3,600 บาท (เคือนละ 300 บาท) และในปี 2546 งบประมาณเบี้ยยังชีพไปอยู่ที่กรมส่งเสริมการ ปกครองส่วนท้องถิ่น กระทรวงมหาดไทย เป็นผู้ดำเนินการแทนสำนักงานพัฒนาสังคมและ สวัสดิการจังหวัด

## การดำเนินงานเรื่องเบี้ยยังชีพผู้สูงอายุ

ิตามพระราชบัญญัติผู้สูงอายุ พ.ศ. 2546 ได้กำหนดสิทธิของผู้สูงอายุในเรื่องของการ สงเคราะห์เบี้ยยังชีพตามความจำเป็นอย่างทั่วถึง และเป็นธรรม ในมาตรา 11 (11) ซึ่งประกาศสำนัก นายกรัฐมนตรีได้กำหนดให้กระทรวงมหาดไทยเป็นหน่วยงานรับผิดชอบ ทั้งนี้ กระทรวงการพัฒนา สังคมและความมั่นคงของมนุษย์ในฐานะเป็นหน่วยงานกลางในการคำเนินงานตามพระราชบัญญัติ ผู้สูงอายุ พ.ศ. 2546 ได้มีส่วนร่วมในการสนับสนุนข้อมูลให้กับกระทรวงมหาดไทย เพื่อเป็นข้อมูล เบื้องต้นในการนำไปกำหนดนโยบายในเรื่องการคำเนินงานเบี้ยยังชีพผู้สูงอายุ

ี สำหรับการติดตามผลการคำเนินงานเบี้ยยังชีพผ้สงอาย ใค้อาศัยกลไกของ ึ คณะกรรมการผู้สูงอายุแห่งชาติ ในการรับทราบสถานการณ์ ปัญหา อุปสรรคและข้อเสนอแนะการ ดำเนินงาน นอกจากนี้ในส่วนภูมิภาคจะมีสำนักงานพัฒนาสังคมและความมั่นคงของมนุษย์จังหวัดเป็น หน่วยประสานการคำเนินงานเบี้ยยังชีพผู้สูงอายุในระดับพื้นที่และเนื่องจากปัจจุบันระดับค่าครองชีพ มีแนวโน้มเปลี่ยนแปลงเพิ่มสูงขึ้นอย่างต่อเนื่อง อัตราค่าเบี้ยยังชีพที่ผู้สูงอายุได้รับอยู่ไม่เพียงพอกับการ ยังชีพ กระทรวงมหาดไทยจึงขออนมัติหลักการจากคณะรัฐมนตรีเพื่อปรับเพิ่มเงินสงเคราะห์เบี้ยยังชีพ ผู้สูงอายุจากอัตราเดิมกนละ 300 บาทต่อเดือน เป็น อัตรากนละ 500 บาทต่อเดือน โดยกณะรัฐมนตรี ได้ ประชุมปรึกษา เมื่อวันที่ 12 ธันวาคม 2549 ลงมติอนุมัติในหลักการให้ปรับเพิ่มตามที่กระทรวงมหาดไทย เสนอ

โครงการเบี้ยยังชีพผู้สูงอายุเคือนละ 500 บาท เป็นนโยบายเร่งค่วนของรัฐบาลนาย อภิสิทธิ์ เวชชาชีวะ ซึ่งคำเนินการมาตั้งแต่เคือน เมษายน 2552 เรื่อยมา และ โครงการนี้ยังเป็นหนึ่งใน โครงการกระตุ้นเศรษฐกิจของรัฐบาลชุดนี้ ซึ่งเป็นนโยบายที่เน้นให้เงินใหลลงสู่เงินประชาชนมาก ที่สุด เพื่อให้ประชาชนมีอำนาจในการซื้อ ส่งผลให้เกิดเงินทุนหมุนเวียนในระบบเศรษฐกิจโครงการ ้เบี้ยยังชีพผู้สูงอายุ คำเนินการภายใต้หลักกฎหมายรัฐธรรมนูญ โดยเกี่ยวข้องตามบทบัญญัติใน รัฐธรรมนูญพ.ศ.2550 ในมาตราต่อไปนี้คือส่วนที่ 5 สิทธิในการรับบริการสาธารณสุขและสวัสดิการ จากรัฐ มาตรา 53 บุคคลซึ่งมีอายุเกิน 60 ปีบริบูรณ์และ ไม่มีราย ได้เพียงพอแก่การยังชีพ มีสิทธิ์ ได้รับ สวัสดิการ สิ่งอำนวยความสะดวกอันเป็นสาธารณะอย่างสมศักดิ์ศรี และความช่วยเหลือที่เหมาะสม แก่รัฐ

-ระเบียบกระทรวงมหาดไทยว่าด้วยการจ่ายเงินสงเคราะห์เพื่อการยังชีพขององค์กร ปกครองส่วนท้องถิ่น พ.ศ. 2548

-ระเบียบกระทรวงมหาดใทยว่าด้วยหลักเกณฑ์การจ่ายเงินเบี้ยยังชีพผู้สูงอายุของ ้องค์กรปกครองส่วนท้องกิ่น พ.ศ. 2552

## คุณสมบัติของผู้มีสิทธิได้รับเงินเบี้ยยังชีพผู้สูงอายุ

ผู้มีคุณสมบัติได้รับเงินเบี้ยยังชีพผู้สูงอายุ ต้องเป็นผู้มีคุณสมบัติ และไม่มีลักษณะ ด้องห้าม ดังต่อไปบี้

(1) มีสัญหาติไทย

(2) มีอายุ 60 ปี บริบูรณ์ขึ้นไป (ในกรณีที่ในทะเบียนราษฎรไม่ปรากฏวันที่ เคือนเกิด ให้ถือว่าบุคคลนั้นเกิดในวันที่ 1 มกราคม ของปีนั้น

(3) ไม่เป็นฝ้ได้รับสวัสดิการหรือสิทธิประโยชน์อื่นใดจากหน่วยงานของรัฐ รัฐวิสาหกิจ หรือ องค์กรปกครองส่วนท้องถิ่นได้แก่ ผู้รับเงินบำนาญ เบี้ยหวัด บำนาญพิเศษ หรือ เงินอื่นใดในลักษณะเดียวกัน ผู้สูงอายุที่อยู่ในสถานสงเคราะห์ของรัฐหรือองค์กรปกครองส่วน ท้องถิ่น ผู้ได้รับเงินเดือน ค่าตอบแทน รายได้ประจำ หรือผลประโยชน์ตอบแทนอย่างอื่นที่รัฐหรือ องค์กรปกครองส่วนท้องถิ่นจัดให้เป็นประจำ ยกเว้นผู้พิการและผู้ป่วยเอดส์ตามระเบียบ ้กระทรวงมหาดไทยว่าด้วยการจ่ายเงินสงเคราะห์เพื่อการยังชีพขององค์กรปกครองส่วนท้องถิ่น พ.ศ. 2548

## ขั้นตอนการยืื่นคำขอและวิธีการพิจารณาคุณสมบัติผู้รับเงินเบี้ยยังชีพผู้สูงอายุ

(1) ผู้สูงอายุที่มีคุณสมบัติตามที่กำหนด แต่ยังไม่ได้ลงทะเบียนตามข้อ 8 แห่ง ระเบียบกระทรวงมหาดใทยว่าด้วยหลักเกณฑ์การจ่ายเงินเบี้ยยังชีพผู้สูงอายุขององค์กรปกครองส่วน ท้องถิ่น พ.ศ. 2552 โดยผู้สูงอายุต้องมายื่นคำขอรับเงินสวัสดิการผู้สูงอายุด้วยตนเอง หรือในกรณีมี ้ความจำเป็นที่ไม่สามารถมาลงทะเบียนด้วยตนเองใด้ ผู้สูงอายุอาจมอบอำนาจเป็นลายลักษณ์อักษร ให้ผู้อื่นเป็นผู้ขึ้นคำขอลงทะเบียนพร้อมกับสำเนาบัตรประชาชนของผู้รับมอบอำนาจ โดยลงทะเบียน ตามวัน เวลาที่ องค์กรปกครองส่วนท้องถิ่นกำหนด ภายในเดือนพฤศจิกายนของทุกปี

- (2) ผู้สูงอายุต้องนำหลักฐานเอกสารแสดงตน ดังนี้
- 2.1 บัตรประจำตัวประชาชนหรือบัตรอื่นที่ออกโคยหน่วยงานของรัฐที่มี รูปถ่ายพร้อมสำเนา

2.2 ทะเบียนบ้านพร้อมสำเนา

2.3 สำเนาสมุดบัญชีธนาคาร สำหรับกรณีที่ผู้ขอรับเงินเบี้ยยังชีพผู้สูงอายุ ประสงค์จะขอรับเงินเบี้ยยังชีพผู้สูงอายุผ่านธนาคาร

(3) ในการขึ้นคำขอลงทะเบียนรับเงินเบี้ยยังชีพผู้สูงอายุ ผู้สูงอายุจะต้องแสดงความ ประสงค์ขอรับเงินเบี้ยยังชีพผู้สูงอายุโดยวิธีใดวิธีหนึ่ง ดังต่อไปนี้

3.1 รับเงินสดด้วยตบเคง

3.2 รับเงินสดโดยบุคคลที่ได้รับมอบอำนาจจากผู้มีสิทธิ

่ 3.3 โอนเข้าบัญชีเงินฝากธนาคารในนามผู้สูงอายุที่มีสิทธิรับเงิน

่ 3.4 โอนเข้าบัญชีเงินฝากธนาคารในนามบคคลที่ได้รับมอบอำนาจเป็นลาย ลักษณ์อักษรจากผู้สูงอายุมีสิทธิได้รับเงิน

## งานวิจัยที่เกี่ยวข้อง

งานวิจัยที่เกี่ยวข้องกับการวิจัยในครั้งนี้ ประกอบด้วยงานวิจัย ดังต่อไปนี้ ทรงธรรม์ สวนียะ (2540) ได้ศึกษาเรื่อง "การถ่ายโอนงานของกรม ประชาสงเคราะห์ให้องค์การบริหารส่วนตำบล"ผลการศึกษาพบว่ากระบวนการถ่ายโอนงานบาง ลักษะของกรมประชาสงเคราะห์ให้องค์การบริหารส่วนตำบลยังไม่มีผลในทางปฏิบัติ ยังต้องศึกษา ในรายละเอียดเกี่ยวกับแนวทางในการถ่ายโอนงาน ตลอดจนการประสานงานกับส่วนราชการที่ เกี่ยวข้อง ความพร้อมองค์การบริหารส่วนตำบล ในเรื่องของคุณภาพบุคลากรที่ปฏิบัติงานใน องค์การบริหารส่วนตำบลเป็นสิ่งสำคัญในการดำเนินงาน

วิยะดา ตีระแพทย์ (2542) ใด้ศึกษาเรื่อง "การนำนโยบายถ่ายโอนงานด้าน สวัสดิการสังคมส่การปฏิบัติงานขององค์การบริหารส่วนตำบล" ผลการศึกษาพบว่า องค์การบริหาร ้ส่วนตำบลส่วนใหญ่ประสบปัญหาในการปฏิบัติงานด้านสวัสดิการสังคมในระดับมากทุกด้าน ได้แก่ ด้านความพร้อมของบคลากร ด้านโครงสร้างขององค์การบริหารส่วนตำบล ด้านงบประมาณ สนับสนนการช่วยเหลือ ด้านวัสดครภัณฑ์สนับสนนการช่วยเหลือ และด้านการมีส่วนร่วมของ ประชาชน แสดงว่าองค์การบริหารส่วนตำบลมีความพร้อมไม่เพียงพอที่จะนำนโยบายถ่ายโอนงาน ด้านสวัสดิการสังคมไปปฏิบัติ

ึกฤษฎา จันทร์เจริญ (2546) ใด้ศึกษาเรื่อง "ศักยภาพการนำนโยบายถ่ายโอนงาน ้ด้านสวัสดิการสังคมไปปฏิบัติขององค์การบริหารส่วนตำบลชั้น 1 ในจังหวัดเชียงใหม่ ผลการศึกษา พบว่า

1. องค์การบริหารส่วนตำบลชั้น 1 ในจังหวัดเชียงใหม่ มีศักยภาพในการนำนโยบาย ถ่ายโอนงานด้านสวัสดิการสังคมไปปฏิบัติในระดับปานกลาง

2. ปัจจัยที่มีความสัมพันธ์กับศักยภาพในการนำนโยบายการถ่ายโอนงานด้าน สวัสดิการสังคมไปปฏิบัติได้แก่ ปัจจัยด้านภาวะผู้นำ พฤติกรรมในการปฏิบัติงานของบุคลากร ึการติดต่อสื่อสาร การสนับสนุนจากหน่วยงานที่เกี่ยวข้อง และสภาพแวดล้อมทางเศรษฐกิจ การเมือง และสังคม โดยทั้งหมดเป็นความสัมพันธ์ในทิศทางเดียวกัน

3. ลักษณะส่วนบคคลของฝ้ให้ข้อมลมีความสัมพันธ์กับศักยภาพในการนำนโยบาย ถ่ายโอนงานสวัสดิการสังคมใปปฏิบัติเพียงตัวแปรเดียว คือ เพศ โดยมีความสัมพันธ์ในระดับปาน กลาง

4. ปัญหาและอปสรรคในการนำนโยบายถ่ายโอนงานด้านสวัสดิการสังคมไปปฏิบัติ ได้แก่ การขาดแคลนงบประมาณในการดำเนินงาน การขาดบคลากรที่มีความร้ในการปฏิบัติงาน ขาดการสนับสนนจากหน่วยงานที่เกี่ยวข้อง การขาดข้อมลสารสนเทศ นอกจากนี้โครงสร้างทางการ บริหารและระบบงานยังไม่เอื้อต่อการปฏิบัติงานด้านสวัสดิการสังคม

ึกระทรวงการพัฒนาสังคมและความมั่นคงของมนุษย์ (2547) ใด้ศึกษาเรื่อง " โครงการการประเมินผลการจ่ายเงินสงเคราะห์เพื่อการยังชีพของผู้สูงอายุ" ผลการศึกษาพบว่า เกณฑ์การคัดเลือกผู้สูงอายุได้รับเบี้ยยังชีพ มักให้ความสำคัญกับอายุ 60 ปี ขึ้นไปเป็นหลัก รองลงมาให้ความสำคัญกับความขาดแคลน ยากจน ไม่มีรายได้ มีปัญหาสขภาพ และช่วยเหลือ ตนเองไม่ได้ ผู้สูงอายุที่ได้รับเบี้ยยังชีพมีคุณสมบัติไม่ตรงกับเกณฑ์ที่ตั้งไว้ ยังมีผู้สูงอายุที่เป็นเครือ ญาติกับกำนัน หรือผู้ใหญ่บ้านได้รับเบี้ยยังชีพ วิธีการจ่ายเงินเบี้ยยังชีพผู้สูงอายุใช้วิธีการโอนเงิน ผ่านบัญชีผู้สูงอายุมากที่สุด รองลงมา คือ การจ่ายเงินสดให้ผู้สูงอายุ การจ่ายเงินเบี้ยยังชีพเป็นไป อย่างตรงเวลา ผู้สูงอายุได้รับเงินครบถ้วน มีเพียงบางส่วนใด้รับเงินไม่ครบ เพราะลูกหลานไปรับ เงินแทน แต่ไม่นำมาให้ผู้สูงอายุ พบว่า มีปัญหาคณะกรรมการพิจารณาคัดเลือกเบี้ยยังชีพผู้สูงอายุ ไม่เหมาะสม รัฐขาดกลไกการตรวจสอบการดำเนินงานในแต่ละระดับที่ชัดเจน และเงินเบี้ยยังชีพที่ ให้น้อยเกินไป ไม่ครอบคลุมทั่วถึง และเป็นธรรมกับจำนวนผู้สูงอายุที่เดือดร้อน และแนวทางการ พัฒนาโครงการเบี้ยยังชีพผู้สูงอายุ ควรใช้เกณฑ์พิจารณาหลายลักษณะร่วมกัน กรรมการคัดเลือกผู้ ได้รับเบี้ยยังชีพควรมีกรรมการจากภาครัฐ ภาคเอกชน ภาคประชาชน และภาคท้องถิ่นร่วมพิจารณา ควรมีการทบทวนรายชื่อผู้สูงอายุที่รับเบี้ยยังชีพ ตามความเหมาะสมทุกปี

# กรอบแนวความคิดที่ใช้ในการศึกษา

การประเมินผลโครงการสวัสดิการสังคมด้านเบี้ยยังชีพผู้สูงอายุเทศบาลตำบล เขารูปช้าง อำเภอเมือง จังหวัดสงขลา ผู้ศึกษาได้กำหนดกรอบแนวความคิดและตัวแปรที่ใช้ใน ิการศึกษาดังนี้

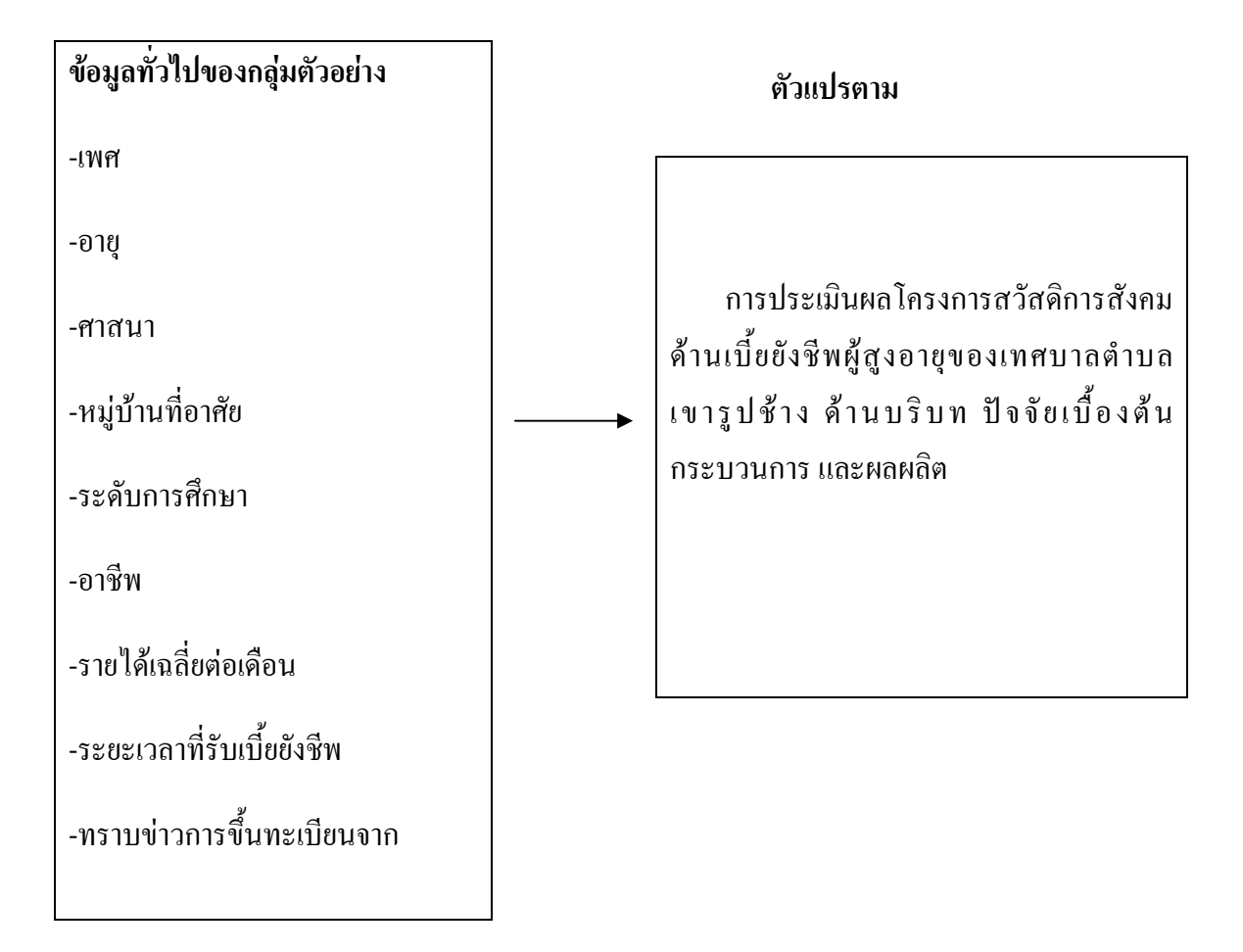

ตัวแปรอิสระ

### ภาพประกอบ 2 กรอบแนวคิดในการวิจัย

# ำเทที่ 3 วิธีดำเนินการวิจัย

ึการศึกษาวิจัยเรื่อง การประเมินผลโครงการสวัสดิการสังคมด้านเบี้ยยังชีพผู้สูงอายุ เทศบาลตำบลเขารูปช้าง อำเภอเมือง จังหวัดสงขลา มีผู้สูงอายุที่ขึ้นทะเบียนยื่นคำขอรับเบี้ยยังชีพ ผู้สูงอายุ มีสิทธิใค้รับเบี้ยยังชีพ จำนวน 2,621 คน โดยการวิจัยเชิงสำรวจ ใช้ระเบียบวิธีวิจัย เกี่ยวกับประชากรและกลุ่มตัวอย่างในการวิจัย การเก็บรวบรวมข้อมูล และการวิเคราะห์ข้อมูล รายละเอียดดังต่อไปนี้

## 3.1 ประชากร กลุ่มตัวอย่าง วิธีการสุมตัวอย่าง

## ประชากรและกลุ่มตัวอย่าง

ผู้สูงอายุในพื้นที่รับผิดชอบของเทศบาลตำบลเขารูปช้าง และเป็นผู้ได้รับสวัสดิการ ้สังคมด้านเบี้ยยังชีพผู้สูงอายุ จำนวน 2,621 คน โดยใช้สูตรการคำนวณ ดังนี้

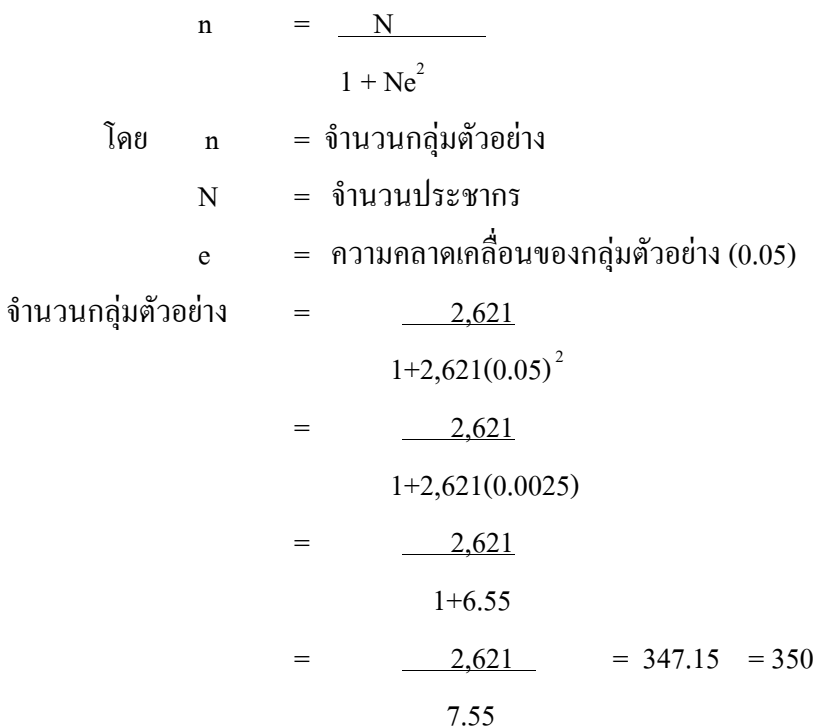

ดังนั้น จะได้จำนวนกลุ่มตัวอย่างของประชากรที่เป็นประชาชนที่ได้รับสวัสดิการ สังคมด้านเบี้ยยังชีพผู้สูงอายุในพื้นที่รับผิดชอบของเทศบาลตำบลเขารูปช้าง จำนวน 350 คน จากนั้นจึงทำการสุ่มตัวอย่างแบบอย่างง่าย เพื่อให้ได้กลุ่มตัวอย่างตามจำนวนที่ต้องการ

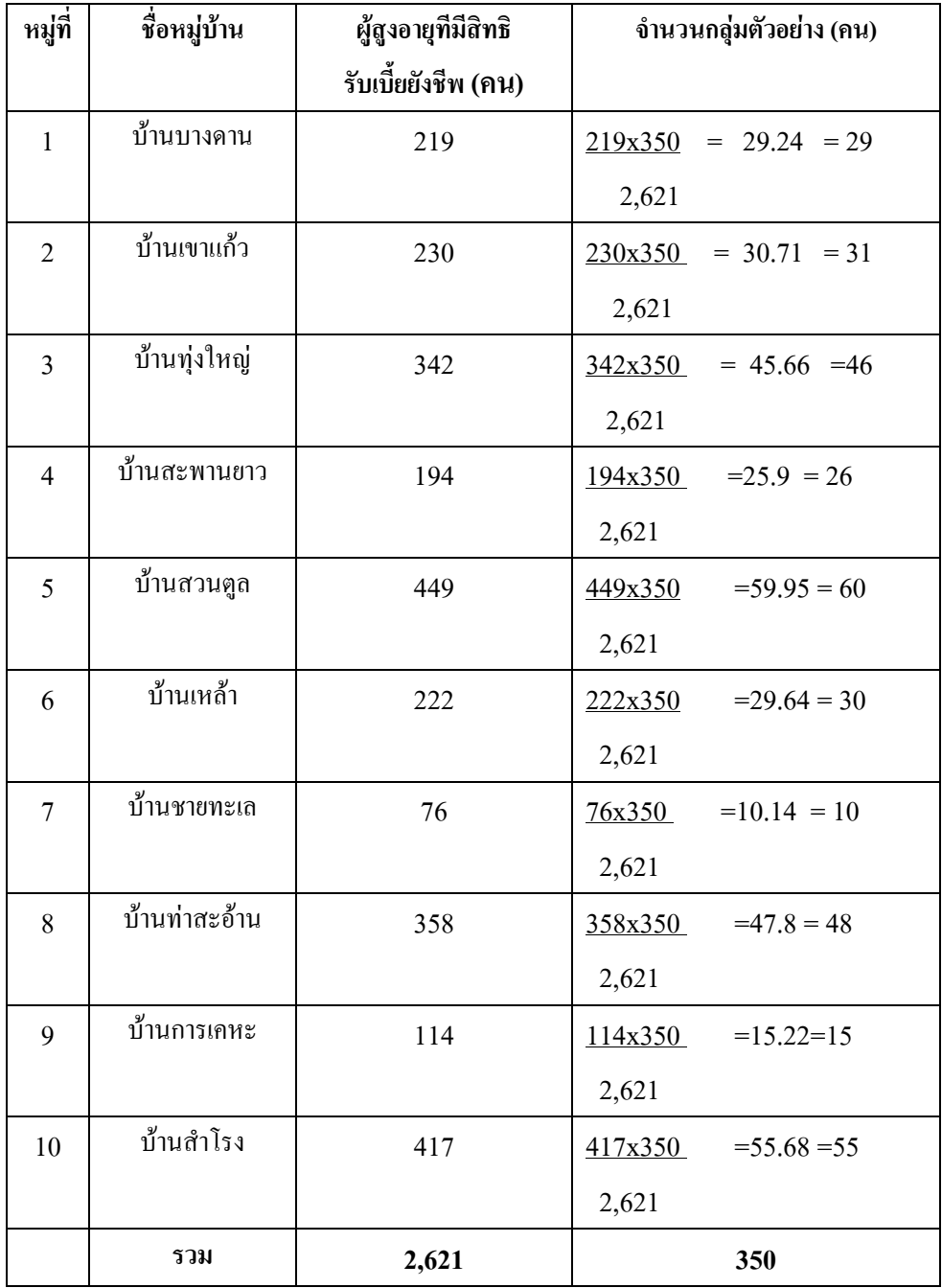

| หมู่ที่        | ชื่อหมู่บ้าน  | ประชากร  | ประชากร   | รวม    | จำนวน       | พื้นที่  |
|----------------|---------------|----------|-----------|--------|-------------|----------|
|                |               | ชาย (คน) | หญิง (คน) | (คน)   | หลังกาเรือน | (ตร.กม.) |
| $\mathbf{1}$   | บ้านบางดาน    | 1,355    | 1,555     | 2,910  | 985         | 3.90     |
| $\overline{2}$ | บ้านเขาแก้ว   | 1,337    | 1,680     | 3,017  | 1,196       | 2.40     |
| $\overline{3}$ | บ้านทุ่งใหญ่  | 2,313    | 2,441     | 4,754  | 1,816       | 4.00     |
| $\overline{4}$ | บ้านสะพานยาว  | 1,819    | 2,580     | 4,399  | 1,246       | 3.10     |
| 5              | บ้านสวนตูล    | 3,180    | 3,180     | 6,360  | 2,225       | 2.90     |
| 6              | บ้านเหล้า     | 1,084    | 1,197     | 2,282  | 652         | 3.50     |
| $\overline{7}$ | บ้านชายทะเล   | 720      | 760       | 1,480  | 650         | 3.30     |
| 8              | บ้านท่าสะอ้าน | 2,564    | 2,812     | 5,376  | 2,459       | 2.60     |
| 9              | บ้านการเคหะ   | 756      | 894       | 1,650  | 603         | 0.19     |
| 10             | บ้านสำโรง     | 2,774    | 3,320     | 6,094  | 3,058       | 1.60     |
|                | รวม           | 17,902   | 20,420    | 38,322 | 14,890      | 27.49    |

ตาราง 1 จำนวนประชากร และกลุ่มตัวอย่างผู้สูงอายุที่มีสิทธิรับเบี้ยยังชีพ

## ตาราง 2 จำนวนประชากรในเขตเทศบาลตำบลเขารูปช้าง

ข้อมูลสำนักบริหารการทะเบียน กรมการปกครอง อำเภอเมืองสงขลา จังหวัดสงขลา ที่มา : (ณ เคือน เมษายน 2553)
# วิธีการสุ่มตัวอย่าง

สำหรับวิธีในการสุ่มตัวอย่าง (Sampling) ผู้ศึกษากำหนดสัดส่วนของกลุ่มตัวอย่าง ในเขตเทศบาลตำบลเขารูปช้าง และพิจารณาจากสภาพของชุมชน ความแตกต่างและหลากหลาย ของชุมชน ทั้ง 10 หมู่บ้าน การเก็บข้อมูลโดยเว้นบ้านครั้งละ 3 บ้าน เพื่อให้เก็บข้อมูลได้ครอบคลุม ในแต่ละหมู่บ้าน (Systematic Sampling Technigue)

# 3.2 แบบแผนการวิจัย

ในการวิจัยครั้งนี้ เป็นการวิจัยเชิงสำรวจ (Survey Research) โดยอาศัยข้อมูลใช้ใน การศึกษามี 2 ลักษณะ ดังนี้ Ï

1. ข้อมูลปฐมภูมิ (Primary data) เป็นข้อมูลที่ได้มาจากการออกแบบสอบถาม ผู้สูงอายุที่ได้รับสวัสดิการเบี้ยยังชีพผู้สูงอายุ เช่น ข้อมูลทั่วไปของผู้ตอบแบบสอบถาม ประกอบด้วย เพศ อายุ ระดับการศึกษา อาชีพ ศาสนา รายใด้ต่อเดือน หมู่บ้านที่อาศัย การทราบข่าวการขึ้น ทะเบียนรับเบี้ยยังชีพ

2. ข้อมูลทุติยภูมิ (Secondary data) เป็นข้อมูลที่ได้จากการศึกษาค้นคว้าจากเอกสาร ทางวิชาการ วิทยานิพนธ์ เอกสารงานวิจัย กฎหมาย ระเบียบ และเอกสารต่าง ๆ ที่เกี่ยวข้อง ห้องสมุด คณะวิทยาการจัดการ มหาวิทยาลัยสงขลานครินทร์ และอินเตอร์เน็ต

# 3.3 เครื่องมือในการวิจัย

การวิจัยครั้งนี้ ผู้วิจัยใช้แบบสอบถาม (Questionnaires) เป็นเครื่องมือในการเกี่บ รวบรวมข้อมูล โดยสร้างแบบสอบถามตามเนื้อหาสาระและวัตถุประสงค์ของการศึกษา เป็นคำถาม ีแบบปีด (Closed end Ouestion) และคำถามแบบเปิด(Open end Ouestion) โดยแบ่งแบบสอบถาม ออกเป็น 4 ส่วน ประกอบด้วย

ส่วนที่ 1 ข้อมูลส่วนบุคคล โดยใช้คำถามแบบเลือกตอบ (check list)

ส่วนที่ 2 ข้อคำถามสำหรับการประเมินผลโครงการสวัสดิการสังคมค้านเบี้ยยังชีพ ผู้สูงอายุของเทศบาลตำบลเขารูปช้างประกอบค้วย ค้านบริบท ปัจจัยเบื้องต้น กระบวนการ และผลผลิต โดยใช้เกณฑ์ในการวัด 5 ระดับ ดังนี้ Ï

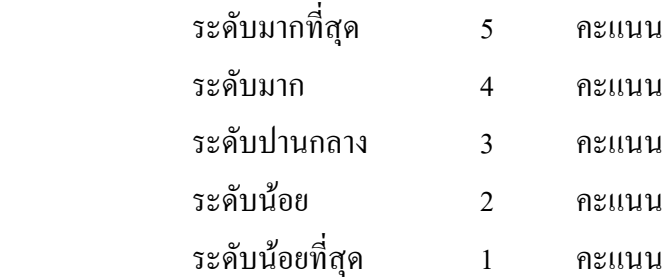

จากนั้นนำคะแนนที่ได้มาจัดชั้นตามค่าเฉลี่ย เพื่อประเมินผลโครงการสวัสดิการ สังคมด้านเบี้ยยังชีพผู้สูงอายุ โดยมีการจัดชั้น จำนวน 5 ชั้น ดังนี้

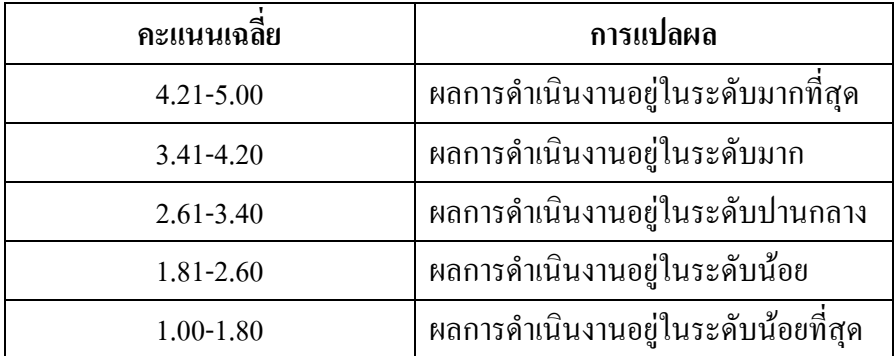

ส่วนที่ 3 ปัญหาและอุปสรรคของโครงการสวัสดิการสังคมด้านเบี้ยยังชีพผู้สูงอายุ โดยใช้เกณฑ์ในการวัด 5 ระดับ ดังนี้

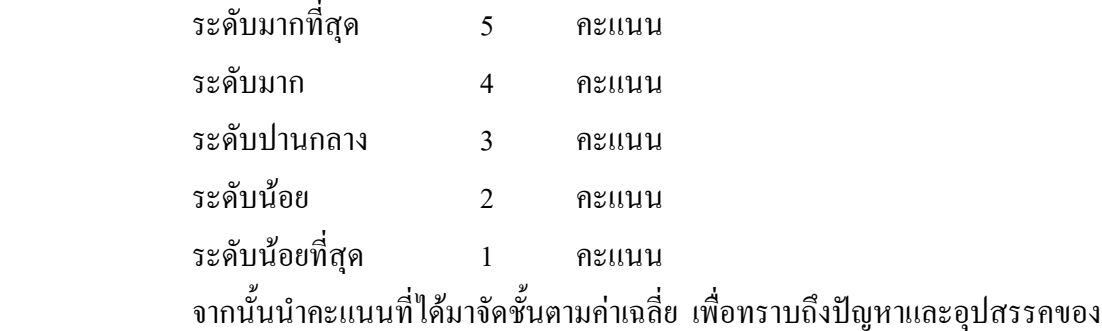

โครงการสวัสดิการสังคมด้านเบี้ยยังชีพผู้สูงอายุ โดยมีการจัดชั้น จำนวน *5 ชั้*น ดังนี้

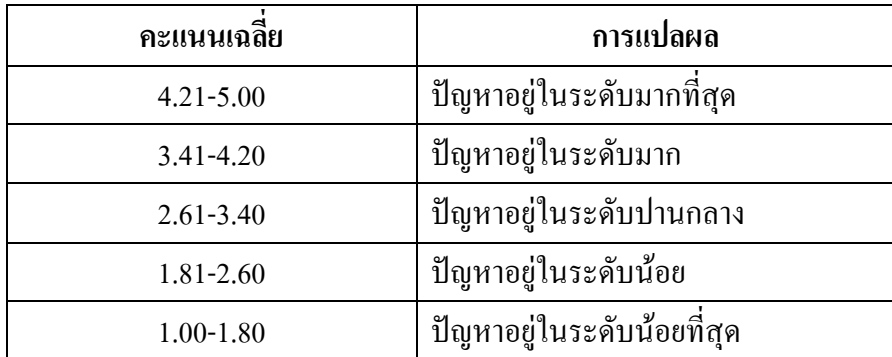

ผู้วิจัยใช้เกณฑ์ในการแปลความหมายโดยพิจารณาจากคะแนนเฉลี่ย จากสูตรการ ้คำนวณหาเกณฑ์การแปลผล ดังนี้ (กมลพร สอนศรี : 2551)

ี่ ส่วนที่ 4 ข้อเสนอแนะเกี่ยวกับแนวทางการปรับปรุงโครงการสวัสดิการสังคมด้าน ้เบี้ยยังชีพผู้สูงอายุ เป็นคำถามปลายเปิด โดยการบรรยายให้กลุ่มตัวอย่างแสดงความคิดเห็นหรือ ข้อเสบอแบะ

# วิธีสร้างเครื่องมือวิจัย

ผู้ศึกษาใด้ดำเนินการตามขั้นตอน ดังนี้

- 1. ศึกษาเอกสารและงานวิจัยที่เกี่ยวข้องเพื่อกำหนดขอบข่ายและประเด็นกำถาม
- 2. จัดทำแบบสอบถามฉบับร่างโดยเขียนข้อความตามประเด็นที่กำหนด
- 3. นำร่างแบบสอบถามเสนอต่ออาจารย์ที่ปรึกษาเพื่อพิจารณาแก้ไขเพิ่มเติม เสนอแนะ เพื่อปรับปรุงให้เหมาะสมยิ่งขึ้น
- 4. ปรับปรุงแบบสอบถามตามข้อเสนอแนะของอาจารย์ และนำไปใช้ในการเกี่บข้อมูล

# ิ การหาความเชื่อมั่น (Reliability) ของเครื่องมือวิจัย

ในการหาความเชื่อมั่น (Reliability) ของเครื่องมือวิจัย ผ้ศึกษาได้นำแบบสอบถามไป ทดสอบ (Pre – test) กับประชากรในกลุ่มที่มีลักษณะใกล้เคียงกับกลุ่มที่ใช้ในการศึกษา คือ ผู้สูงอายุที่ ได้รับสวัสดิการเบี้ยยังชีพผู้สูงอายุ ในเขตเทศบาลตำบลเกาะแต้ว อำเภอเมือง จังหวัดสงขลา จำนวน 30 ตัวอย่าง แล้วนำมาวิเคราะห์หาค่าความเชื่อมั่น โดยใช้สูตรสัมประสิทธิ์แอลฟ่า (The Coefficient of Alpha) ของครอนบัค (Cronbach) ผลปรากฏว่าหาค่าความเชื่อมั่นของแบบสอบถามได้  $\alpha$  = .798 แสคงว่าแบบสอบถามมีความเชื่อมั่นสูง

### 3.4 การเก็บรวบรวมข้อมูล

ึการเก็บรวบรวมข้อมูล ใด้ดำเนินการ ดังนี้

1.ผู้วิจัยใด้ใช้ข้อมูลจากแบบสอบถามเพื่อถามผู้สูงอายุที่ได้รับสวัสดิการเบี้ยยังชีพ ผู้สูงอายุจากกลุ่มตัวอย่าง จำนวน 350 ชุด ใค้รับคืน จำนวน 350 ชุด กิดเป็นร้อยละ 100 การเกี่บ รวบรวมข้อมูลได้ดำเนินการในช่วงเวลา เคือนตุลาคม ถึงเคือนมีนาคม 2554

2.รวบรวมแบบสอบถามทั้งหมด แล้วนำมาตรวจสอบความถูกต้องและสมบูรณ์ ในการ ตอบแบบสอบถาม เพื่อใช้ในการดำเนินการตามขั้นตอนการวิจัยต่อไป

### ตัวแปร

้ตัวแปรที่ใช้ทำการวิจัยในครั้งนี้แบ่งออกเป็นตัวแปรอิสระ และตัวแปรตาม ดังนี้

1.ตัวแปรอิสระ (Independent Variables) "ได้แก่ ข้อมูลทั่วไปของผู้ตอบแบบสอบถาม ประกอบด้วย เพศ อายุ ระดับการศึกษา อาชีพ ศาสนา รายได้ต่อเดือน หมู่บ้านที่อาศัย การทราบ ข่าวการขึ้นทะเบียนรับเบี้ยยังชีพผู้สูงอายุ

2.ตัวแปรตาม (Dependent Variables) ใด้แก่ ผลโครงการสวัสดิการสังคมด้านเบี้ยยังชีพ ผู้สูงอายุของเทศบาลตำบลเขารูปช้างประกอบด้วย ด้านบริบท ปัจจัยเบื้องต้น กระบวนการ และผลผลิต

# 3.5 การวิเคราะห์ข้อมูล วิธีการทางสถิติต่าง ๆ ที่ใช้

ในการวิเคราะห์ข้อมูล ผู้ศึกษาดำเนินการวิเคราะห์ข้อมูลทางสถิติขั้นพื้นฐาน และ ทดสอบสมมติฐานโดยใช้โปรแกรมสำเร็จรูปทางสังคมศาสตร์ SPSS V. 16.0 (Statistical Product and Service Solutions :) เพื่อวิเคราะห์ค่าสถิติดังนี้

1. ข้อมูลทั่วไปของกลุ่มตัวอย่าง (ผู้ตอบแบบสอบถาม) วิเคราะห์ด้วยค่าสถิติเชิงพรรณนา (Descriptive Statistics) หาค่าความถี่ (Frequency) ร้อยละ (Percentage)

2.วิเคราะห์โครงการสวัสดิการสังคมด้านเบี้ยยังชีพผู้สูงอายุของเทศบาลตำบลเขารูปช้าง ประกอบด้วย ด้านบริบท ปัจจัยเบื้องต้น กระบวนการ และผลผลิต โดยใช้ก่าเฉลี่ย (Mean) และส่วน เบี่ยงเบนมาตรฐาน (Standard Deviation) โดยแบ่งออกเป็น 3 ระดับ ตามความกิดของ John W. Best (อ้างถึงใน วิยะดา เขียวจันทร์, 2545 28 – 29) คือ

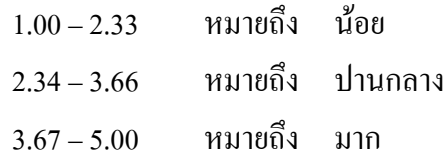

3. วิเคราะห์หาค่าความสัมพันธ์ระหว่างตัวแปรเพื่อนำไปสู่การทดสอบสมมติฐาน ใช้สถิติ ใค – สแควร์ (Chi – Square) โดยกำหนดนัยสำคัญทางสถิติที่ 0.05 เพื่อทดสอบความสัมพันธ์ ระหว่างตัวแปรกิสระกับตัวแปรตามในการหาความสัมพันธ์

# าเทที่ 4 ผลการวิจัย

ึการศึกษาวิจัยเรื่อง การประเมินผลโครงการสวัสดิการสังคมด้านเบี้ยยังชีพผู้สูงอายุ เทศบาลตำบลเขารูปช้าง อำเภอเมือง จังหวัดสงขลา โดยประเมินจากความคิดเห็นของผู้สูงอายุที่ ใค้รับเบี้ยยังชีพผู้สูงอายุในพื้นที่เขตเทศบาลตำบลเขารูปช้าง ทั้งนี้ประชากรกลุ่มตัวอย่างที่ใช้ในการ วิจัยมีจำนวนทั้งสิ้น 350 คน ซึ่งในการวิเคราะห์ได้แบ่งออกเป็น ส่วน ดังนี้

้ส่วนที่ 1 การวิเคราะห์ข้อมูลทั่วไปของประชากรกลุ่มตัวอย่าง

้ส่วนที่ 2 การวิเคราะห์ข้อมูลการประเมินผลโครงการสวัสดิการสังคมด้านเบี้ยยัง ชีพผู้สูงอายุของเทศบาลตำบลเขารูปช้างประกอบด้วย ด้านบริบท ปัจจัยเบื้องต้น กระบวนการ และผลผลิต

ส่วนที่ 3 วิเคราะห์โครงการสวัสดิการสังคมด้านเบี้ยยังชีพผู้สูงอายุของเทศบาล ตำบลเขารูปช้างโดยใช้ค่าเฉลี่ย (Mean) และส่วนเบี่ยงเบนมาตรฐาน (Standard) Deviation) หาค่า ความสัมพันธ์ระหว่างปัจจัยส่วนบุคคลกับโครงการสวัสดิการสังคมด้านเบี้ยยังชีพผู้สูงอายุของ เทศบาลตำบลเขารูปช้าง โดยวิเคราะห์เชิงพรรณนา (Descriptive statistics)

ส่วนที่ 4 การวิเคราะห์ปัญหาและอุปสรรคของโครงการสวัสดิการสังคมด้านเบี้ยยัง ชีพผู้สูงอายุ

้ ส่วนที่ 5 การวิเคราะห์ความคิดเห็นและข้อเสนอแนะเพิ่มเติม

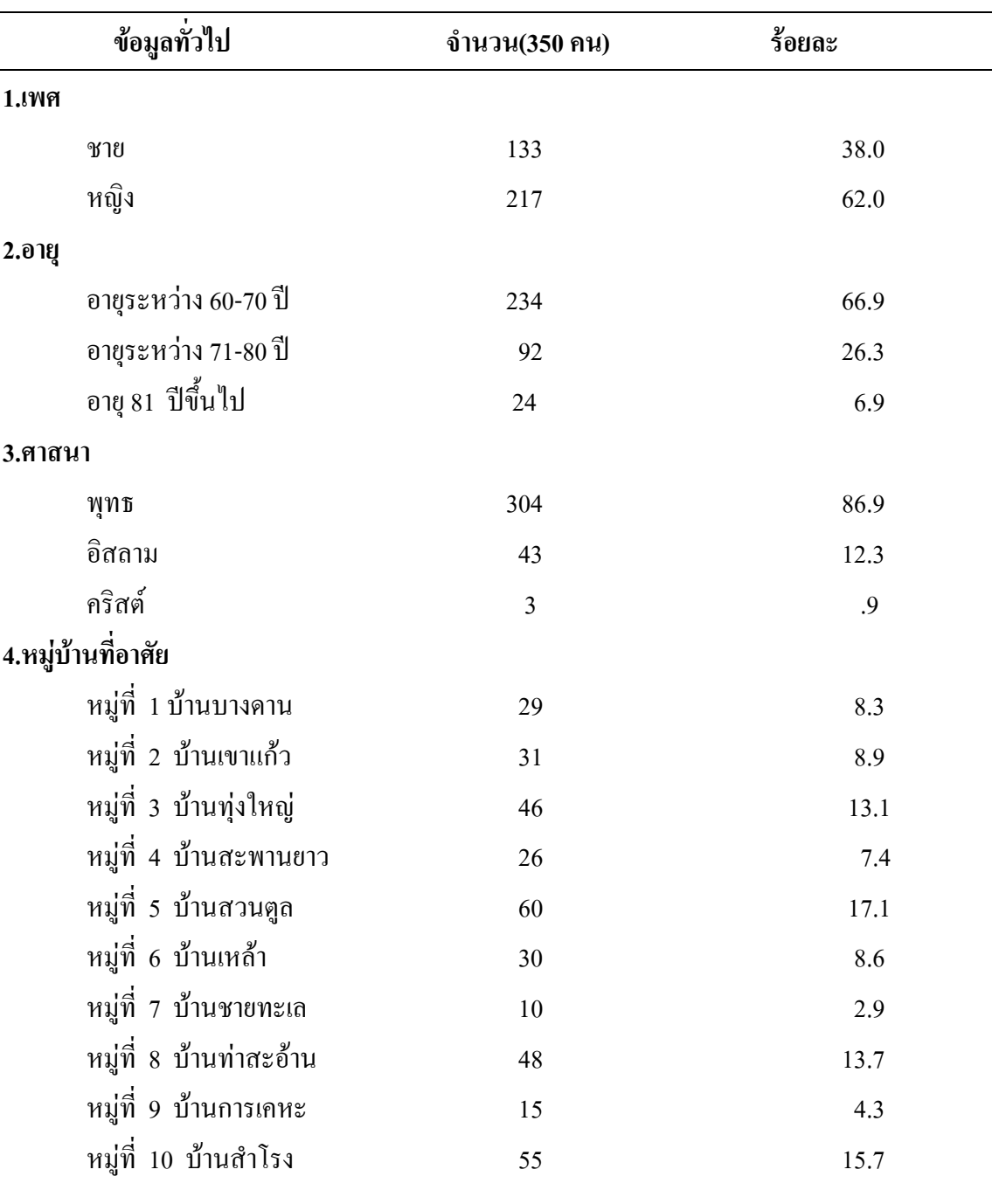

ิตาราง 3 จำนวนความถี่และร้อยละของประชากรกลุ่มตัวอย่าง ซึ่งจำแนกตามเพศ อายุ ระดับการศึกษา อาชีพ ศาสนา รายได้ต่อเดือน หมู่บ้านที่อาศัย

# ส่วนที่ 1 การวิเคราะห์ข้อมูลทั่วไปของประชากรกลุ่มตัวอย่าง

ตาราง 3 (ต่อ)

| ข้อมูลทั่วไป                                | จำนวน(350 คน) | ร้อยละ    |
|---------------------------------------------|---------------|-----------|
| 5.ระดับการศึกษา                             |               |           |
| ไม่ได้รับการศึกษา                           | 61            | 17.4      |
| ประถมศึกษา                                  | 177           | 50.6      |
| มัธยมศึกษาตอนต้น                            | 47            | 13.4      |
| มัธยมศึกษาตอนปลาย/ปวช./หรือเทียบเท่า        | 35            | 10.0      |
| อนุปริญญา/หรือเทียบเท่า                     | 15            | 4.3       |
| ปริญญาตรี/หรือเทียบเท่า                     | 14            | 4.0       |
| อื่น ๆ                                      | $\mathbf{1}$  | $\cdot$ 3 |
| 6.อาชีพ                                     |               |           |
| ใม่ประกอบอาชีพ                              | 127           | 36.3      |
| เกษตรกรรม                                   | 60            | 17.1      |
| รับจ้าง                                     | 76            | 21.7      |
| ค้าขาย/ธุรกิจส่วนตัว                        | 70            | 20.0      |
| อื่น ๆ                                      | 17            | 4.9       |
| 7.รายได้เฉลี่ยต่อเดือน                      |               |           |
| ไม่เกิน 5,000 บาท                           | 155           | 44.3      |
| $5,001-10,000$ บาท                          | 84            | 24.0      |
| 10,001-15,000 บาท                           | 15            | 4.3       |
| 15,001-20,000 บาท                           | 3             | .9        |
| มากกว่า 20,000 บาท                          | 4             | 1.1       |
| ไม่มีรายได้/ได้รับเบี้ยยังชีพเคือนละ500 บาท | 89            | 25.4      |

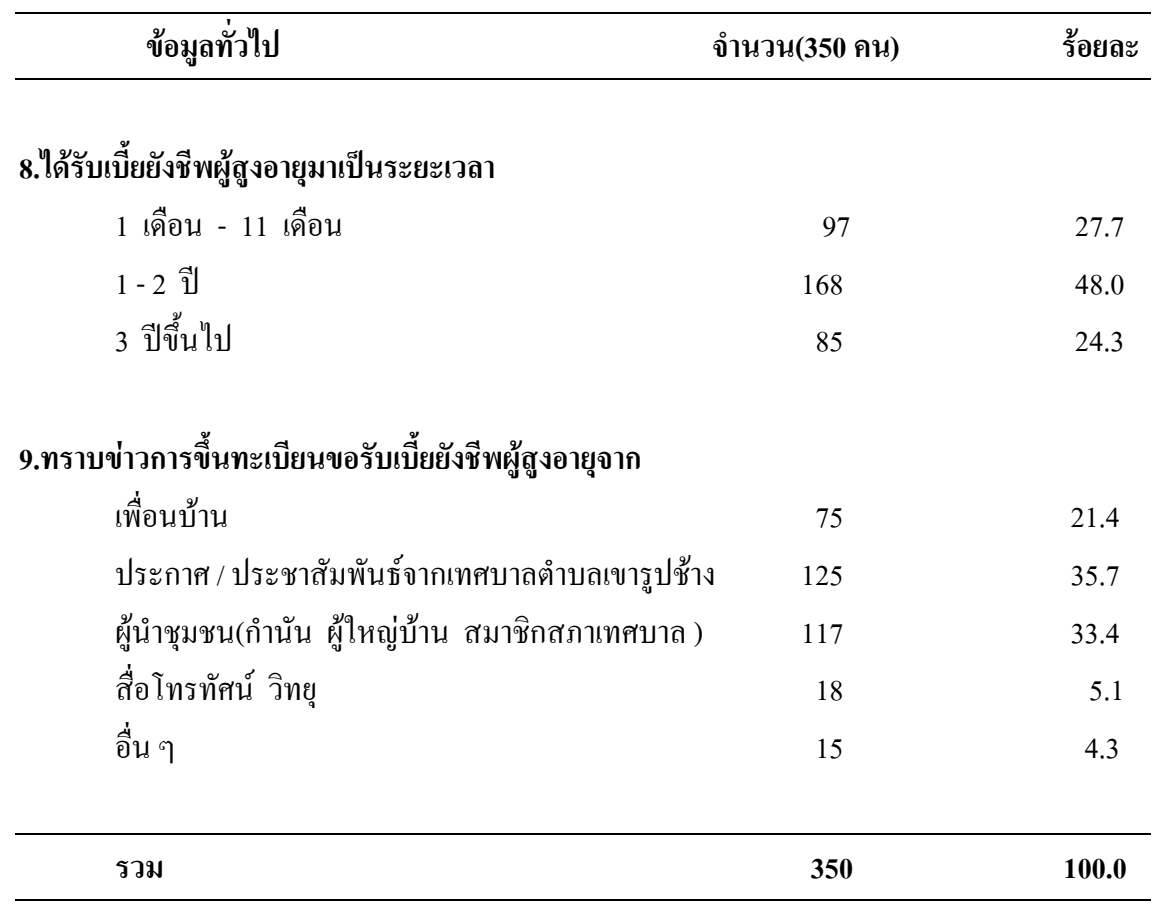

ิจากตาราง 3 พบว่า ข้อมูลทั่วไปของกลุ่มตัวอย่างในการศึกษา ผู้วิจัยนำเสนอผล ึการศึกษา จำแนกตามตัวแปร ดังนี้

เพศ ผู้สูงอายุที่รับเบี้ยยังชีพผู้สูงอายุส่วนใหญ่เป็นเพศหญิง จำนวน 217 คน คิดเป็น ร้อยละ 62.0 และเพศชาย จำนวน 133 คน คิดเป็นร้อยละ 38.0 ตามลำดับ

อายุ ผู้สูงอายุที่รับเบี้ยยังชีพผู้สูงอายุ ส่วนใหญ่มีอายุระหว่าง 60-70 ปีจำนวน 234 คน ้คิดเป็นร้อยละ 66.9 รองลงมามือายุระหว่าง 71-80 ปีจำนวน 92 คน คิดเป็นร้อยละ 26.3 และอายุ 81ปี ์ขึ้นไปจำนวน 24 คน คิดเป็นร้อยละ 6.9 ตามลำดับ

ิศาสนา ผู้สูงอายุที่รับเบี้ยยังชีพผู้สูงอายุ ส่วนใหญ่นับถือศาสนาพุทธ จำนวน 304 ึคน คิดเป็นร้อยละ 86.9 รองลงมานับถือศาสนาอิสลาม จำนวน 43 คน คิดเป็นร้อยละ12.3 และ ้นับถือศาสนาคริสต์ จำนวน 3 คน คิดเป็นร้อยละ 0.9 ตามลำดับ

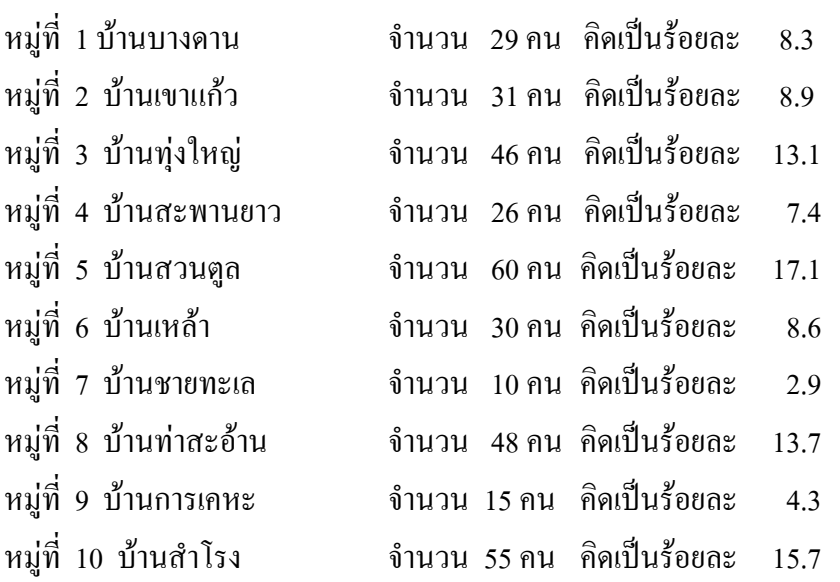

หมู่บ้านที่อาศัย ผู้สูงอายุที่รับเบี้ยยังชีพผู้สูงอายุ จากจำนวนกลุ่มตัวอย่าง 350 คน

ระดับการศึกษา ผู้สูงอายุที่รับเบี้ยยังชีพผู้สูงอายุส่วนใหญ่ มีระดับการศึกษา ระดับ

ประถมศึกษา 177 คบ คิดเป็นร้อยละ 50 6 รองลงมาไม่ได้รับการศึกษา จำนวน61 คบ คิดเป็นร้อยละ 17.4 ระดับมัธยมศึกษาตอนต้น 47 คน คิดเป็นร้อยละ 13.4 ระดับมัธยมศึกษาตอนปลาย/ปวช./หรือ เทียบเท่า 35 คน คิดเป็นร้อยละ 10.0 ระดับอนุปริญญา/หรือเทียบเท่า 15 คน คิดเป็นร้อยละ 4.3 ระดับปริณญาตรี/หรือเทียบเท่า 14 คน คิดเป็นร้อยละ 4.0 และอื่น ๆ 1 คน คิดเป็นร้อยละ 0.3 ตามลำดับ

อาชีพ ผ้สงอายที่รับเบี้ยยังชีพผ้สงอายส่วนใหญ่ ไม่ประกอบอาชีพ จำนวน 127 ึคน คิดเป็นร้อยละ 36.3 รองลงมา อาชีพรับจ้าง จำนวน 76 คน คิดเป็นร้อยละ 21.7 อาชีพค้าขาย/ ธรกิจส่วนตัว จำนวน 70 คน คิดเป็นร้อยละ 20.0 อาชีพเกษตรกรรม จำนวน 60 คนคิดเป็นร้อยละ 17.1 และอื่น ๆ จำนวน 17 คน คิดเป็นร้อยละ 4.9 ตามลำดับ

รายได้เฉลี่ยต่อเดือน ผู้สูงอายุที่รับเบี้ยยังชีพผู้สูงอายุส่วนใหญ่ มีรายได้เฉลี่ย ต่อเดือนไม่เกิน 5,000 บาท จำนวน 155 คน คิดเป็นร้อยละ 44.3 รองลงมาไม่มีรายได้/ได้รับเบี้ย ชังชีพเดือนละ500 บาท จำนวน 89 อน คิดเป็นร้อยละ 25.4 มีรายได้เฉลี่ยต่อเดือน 5.001-10.000 ิบาท จำนวน 84 คน คิดเป็นร้อยละ 24.0 มีรายได้เฉลี่ยต่อเดือน 10.001-15.000 บาท จำนวน 15 คน ้คิดเป็นร้อยละ 4.3 มีรายได้เฉลี่ยต่อเดือน มากกว่า 20.000 บาท จำนวน 4 คน คิดเป็นร้อยละ1.1 และ มีรายได้เฉลี่ยต่อเดือน 15,001-20,000 บาท จำนวน 3 คน คิดเป็นร้อยละ 0.9 ตามลำดับ

ได้รับเบี้ยยังชีพผู้สูงอายุมาเป็นระยะเวลา ผู้สูงอายุที่รับเบี้ยยังชีพผู้สูงอายุส่วนใหญ่ ใค้รับเบี้ยยังชีพผู้สูงอายุมาเป็นระยะเวลา 1-2 ปี จำนวน 168 คน คิดเป็นร้อยละ 48.0 รองลงมา ระยะเวลา 1 เคือน - 11 เคือนจำนวน 97 คิดเป็นร้อยละ 27.7 และระยะเวลา 3 ปี่ขึ้นไป จำนวน 85 คบ คิดเป็นร้อยละ 243 ตามลำดับ

ิทราบข่าวการขึ้นทะเบียนขอรับเบี้ยยังชีพผู้สูงอายุจาก ผู้สูงอายุที่รับเบี้ยยังชีพ ผู้สูงอายุส่วนใหญ่ ทราบข่าวการขึ้นทะเบียนขอรับเบี้ยยังชีพผู้สูงอายุจาก ประกาศ / ประชาสัมพันธ์ ิจากเทศบาลตำบลเขารูปช้าง จำนวน 125 คน คิดเป็นร้อยละ 35.7 รองลงมาทราบจากผู้นำชุมชน (กำนัน ผู้ใหญ่บ้าน สมาชิกสภาเทศบาล) จำนวน 117 คน คิดเป็นร้อยละ 33.4 ทราบจากเพื่อนบ้าน ้งำนวน 75 คน คิดเป็นร้อยละ21.4 ทราบจากสื่อโทรทัศน์ วิทย จำนวน18 คน คิดเป็นร้อยละ 5.1 และทราบจาก อื่น ๆ เช่น เสียงตามสายของหมู่บ้าน ประธานอาสาสมัครสาธารณสุขประจำหมู่บ้าน ้จำบวบ 15 คบ คิดเป็นร้อยกะ 43 ตามกำดับ

้ส่วนที่ 2 การวิเคราะห์ข้อมูลประเมินผลโครงการสวัสดิการสังคมด้าน ้เบี้ยยังชีพผู้สูงอายุของเทศบาลตำบลเขารูปช้างประกอบด้วย ด้านบริบท ปัจจัยเบื้องต้น กระบวนการ และผลผลิต

ี ตาราง 4 ค่าเฉลี่ย ส่วนเบี่ยงเบนมาตรฐาน การวิเคราะห์ข้อมูลประเมินผลโครงการ สวัสดิการสังคมด้านเบี้ยยังชีพผู้สูงอายุของเทศบาลตำบลเขารูปช้าง ด้านบริบท (n = 350)

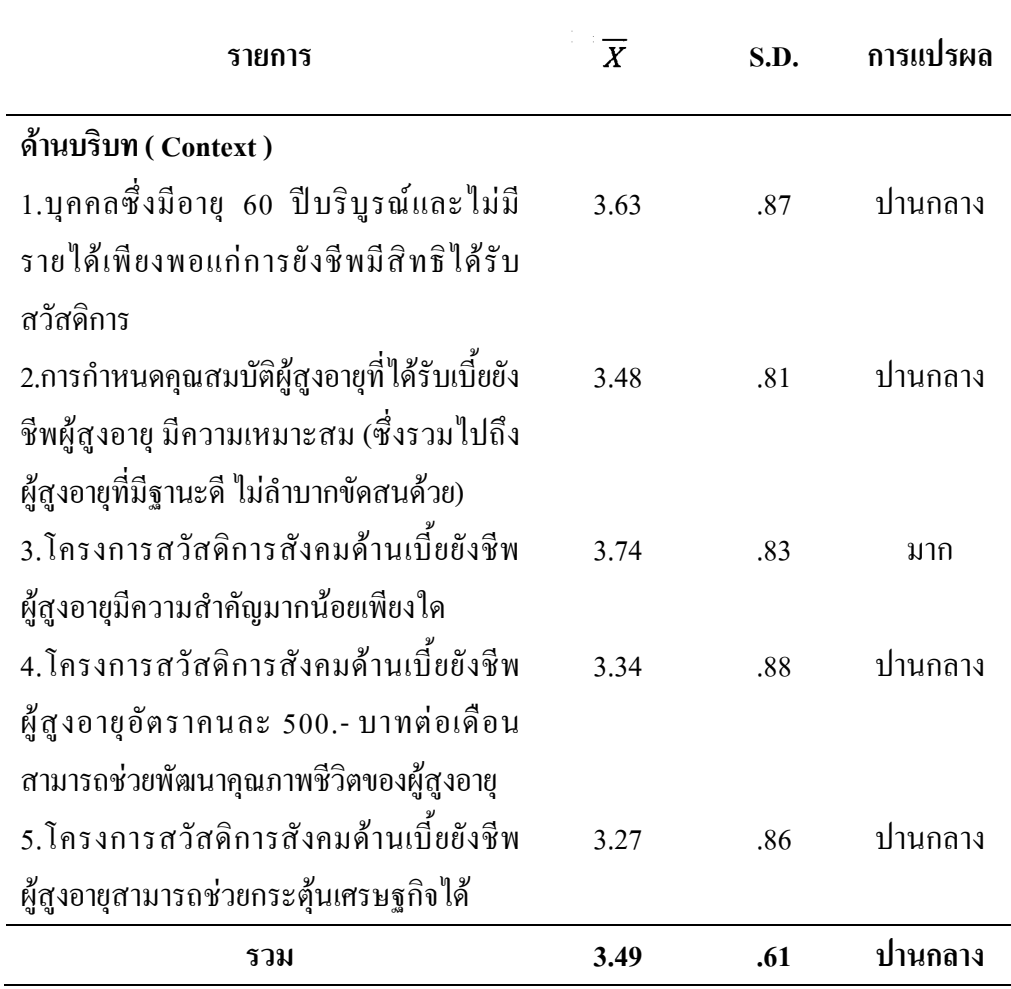

ิจากตาราง 4 พบว่าการประเมินผลโครงการสวัสดิการสังคมด้านเบี้ยยังชีพผู้สูงอายุ ของเทศบาลตำบลเขารูปช้าง ด้านบริบท อยู่ในระดับปานกลาง มีค่าเฉลี่ยเท่ากับ 3.49 และเมื่อ ี พิจารณาเป็นรายข้อ พบว่า โครงการสวัสดิการสังคมด้านเบี้ยยังชีพผู้สูงอายุมีความสำคัญมาก มีค่าเฉลี่ยเท่ากับ 3.74 รองลงมา บุคคลซึ่งมีอายุ 60 ปีบริบูรณ์และไม่มีรายได้เพียงพอแก่การยังชีพ มีสิทธิ์ได้รับสวัสดิการ ค่าเฉลี่ยเท่ากับ 3.63 การกำหนดคุณสมบัติผู้สูงอายุที่ได้รับเบี้ยยังชีพผู้สูงอายุ มีความเหมาะสม (ซึ่งรวมใปถึงผู้สูงอายุที่มีฐานะดี ใม่ลำบากขัดสนด้วย) ค่าเฉลี่ยเท่ากับ 3.48 โครงการสวัสดิการสังคมด้านเบี้ยยังชีพผู้สูงอายุอัตราคนละ 500.- บาทต่อเดือน สามารถช่วยพัฒนา คุณภาพชีวิตของผู้สูงอายุ ค่าเฉลี่ยเท่ากับ 3.34 และโครงการสวัสดิการสังคมด้านเบี้ยยังชีพผู้สูงอายุ ี่สามารถช่วยกระตุ้นเศรษฐกิจได้ ค่าเฉลี่ยเท่ากับ 3.27 ตามลำดับ

ตาราง 5 ค่ำเฉลี่ย ส่วนเบี่ยงเบนมาตรฐาน การวิเคราะห์ข้อมูลประเมินผลโครงการ สวัสดิการสังคมด้านเบี้ยยังชีพผู้สูงอายุของเทศบาลตำบลเขารูปช้าง ด้านปัจจัยเบื้องต้น (n = 350)

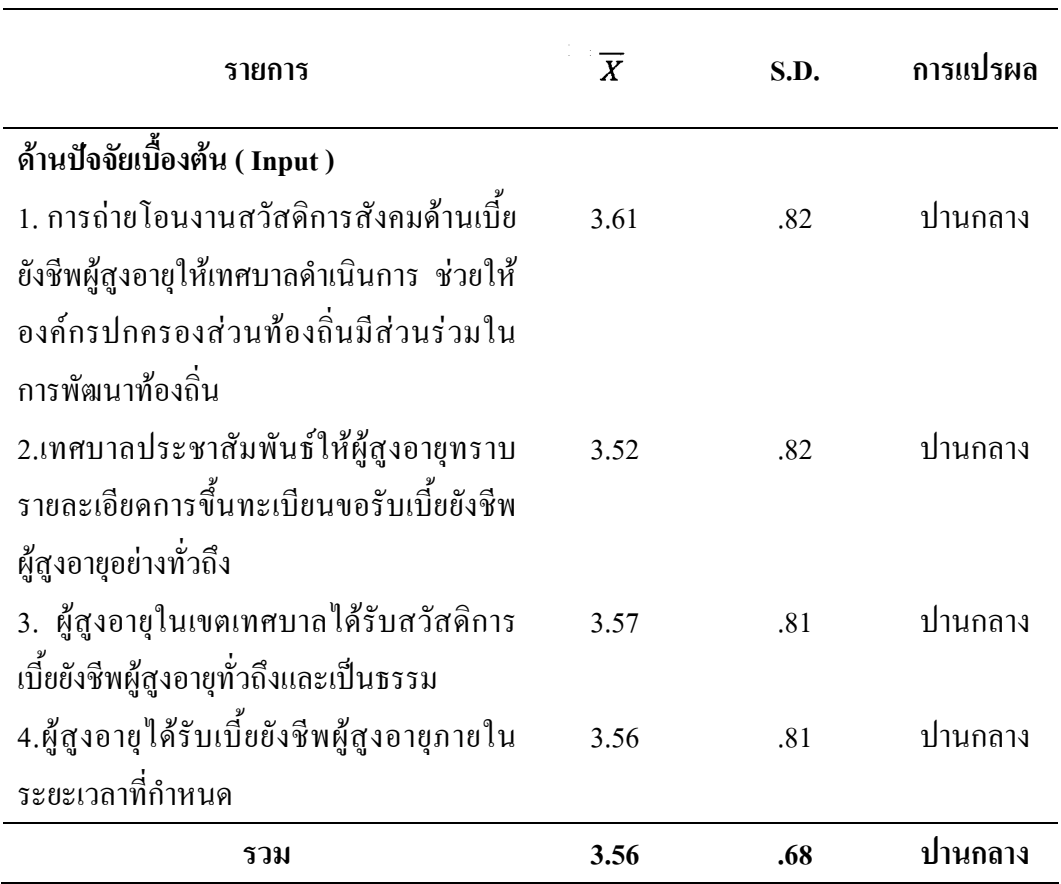

ิจากตาราง 5 พบว่าการประเมินผลโครงการสวัสดิการสังคมด้านเบี้ยยังชีพผู้สูงอายุ ของเทศบาลตำบลเขารูปช้าง ด้านปัจจัยเบื้องต้น อยู่ในระดับปานกลาง มีค่าเฉลี่ยเท่ากับ 3.56 และ เมื่อพิจารณาเป็นรายข้อ พบว่า การถ่ายโอนงานสวัสดิการสังคมด้านเบี้ยยังชีพผู้สูงอายุให้เทศบาล ้คำเนินการ ช่วยให้องค์กรปกครองส่วนท้องถิ่นมีส่วนร่วมในการพัฒนาท้องถิ่น ค่าเฉลี่ยเท่ากับ 3.61 รองลงมา ผู้สูงอายุในเขตเทศบาลใด้รับสวัสดิการเบี้ยยังชีพผู้สูงอายุทั่วถึงและเป็นธรรม ค่าเฉลี่ย เท่ากับ 3.57 ผู้สูงอายุได้รับเบี้ยยังชีพผู้สูงอายุภายในระยะเวลาที่กำหนด ค่าเฉลี่ยเท่ากับ 3.56 และ เทศบาลประชาสัมพันธ์ให้ผู้สูงอายุทราบรายละเอียดการขึ้นทะเบียนขอรับเบี้ยยังชีพผู้สูงอายุอย่าง ทั่วถึงค่าเฉลี่ยเท่ากับ 3.52 ตามลำดับ

ตาราง 6 ค่าเฉลี่ย ส่วนเบี่ยงเบนมาตรฐาน การวิเคราะห์ข้อมูลประเมินผลโครงการ สวัสดิการสังคมด้านเบี้ยยังชีพผู้สูงอายุของเทศบาลตำบลเขารูปช้าง ด้านกระบวนการ (n = 350)

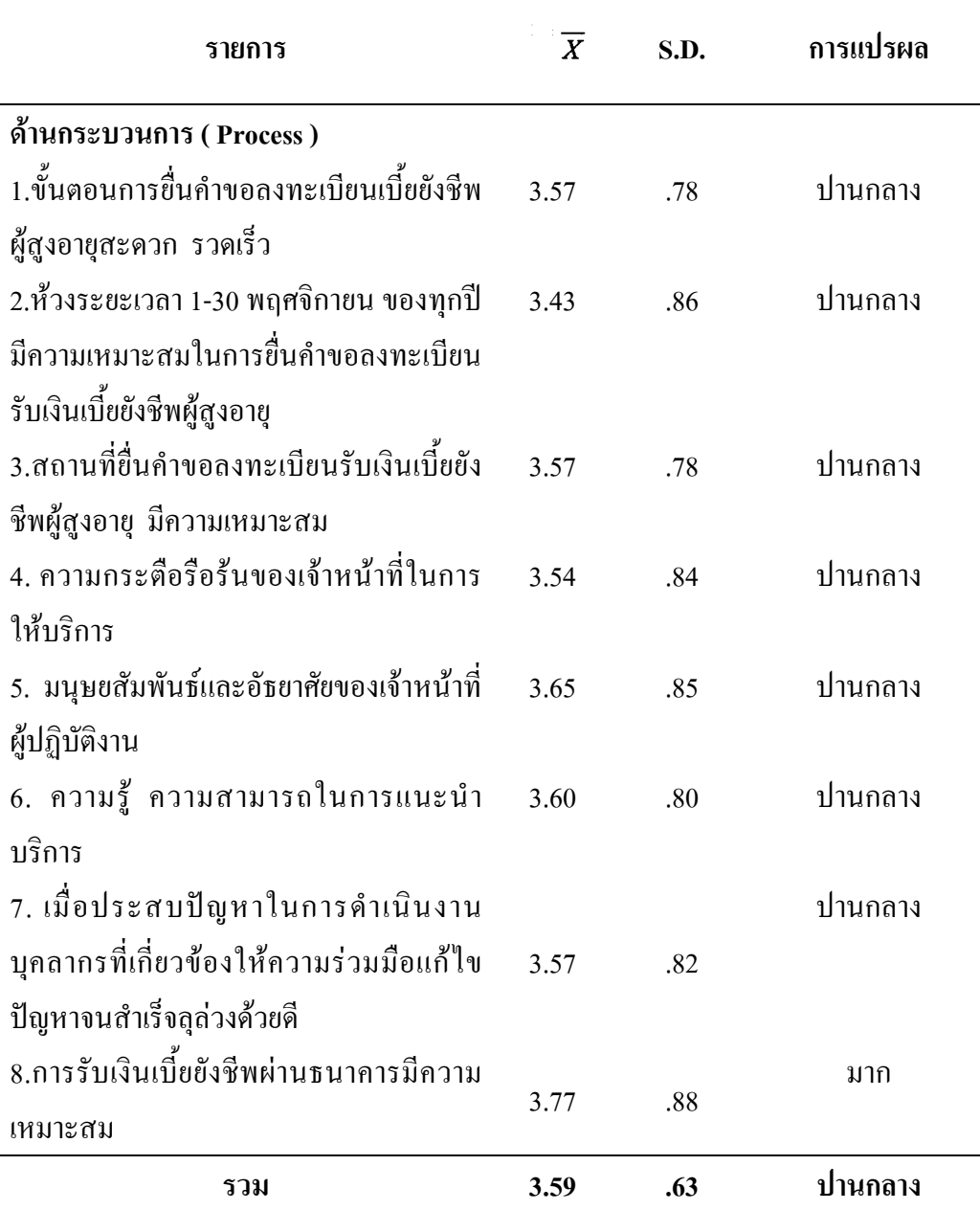

จากตาราง 6 พบว่าการประเมินผลโครงการสวัสดิการสังคมด้านเบี้ยยังชีพผู้สูงอายุ ี ของเทศบาลตำบลเขารูปช้าง ด้านกระบวนการ อยู่ในระดับปานกลาง มีค่าเฉลี่ยเท่ากับ 3.59 และเมื่อ ้พิจารณาเป็นรายข้อ พบว่า การรับเงินเบี้ยยังชีพผ่านธนาคารมีความเหมาะสม  $3.77$  รองลงมา มนุษยสัมพันธ์และอัธยาศัยของเจ้าหน้าที่ผู้ปฏิบัติงาน มีค่าเฉลี่ยเท่ากับ 3.65 ความรู้ ความสามารถ ในการแนะนำบริการ มีค่าเฉลี่ยเท่ากับ 3.60 เมื่อประสบปัญหาในการดำเนินงาน บคลากรที่ เกี่ยวข้องให้ความร่วมมือแก้ไขปัญหาจนสำเร็จลุล่วงด้วยดี มีค่าเฉลี่ยเท่ากับ 3.57 สถานที่ขึ้นคำขอ ลงทะเบียนรับเงินเบี้ยยังชีพผู้สูงอายุ มีความเหมาะสม มีค่าเฉลี่ยเท่ากับ 3.57 ขั้นตอนการยื่นคำขอ ลงทะเบียนเบี้ยยังชีพผู้สูงอายุสะควก รวดเร็ว มีค่าเฉลี่ยเท่ากับ 3.57 ความกระตือรือร้นของ ้เจ้าหน้าที่ในการให้บริการ ความกระตือรือร้นของเจ้าหน้าที่ในการให้บริการ มีค่าเฉลี่ยเท่ากับ 3.54 และห้วงระยะเวลา 1-30 พฤศจิกายน ของทกปี มีความเหมาะสมในการขึ้นคำขอลงทะเบียนรับเงิน เบี้ยยังชีพผู้สูงอายุ มีค่าเฉลี่ยเท่ากับ 3.43 ตามลำดับ

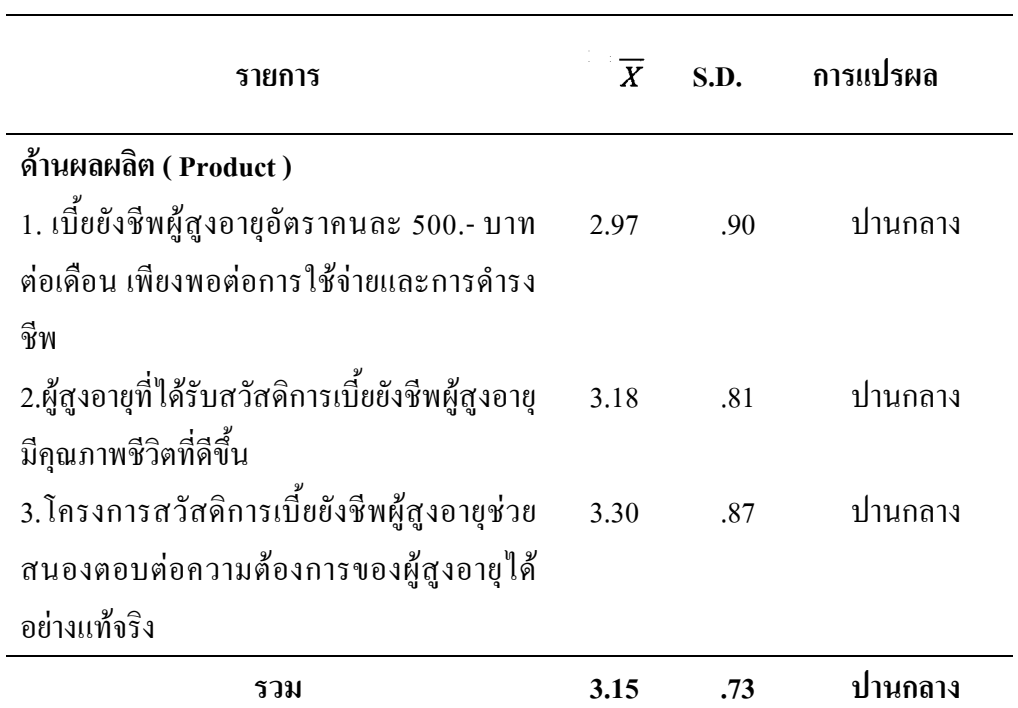

ี ตาราง 7 ค่าเฉลี่ย ส่วนเบี่ยงเบนมาตรฐาน การวิเคราะห์ข้อมูลประเมินผลโครงการ สวัสดิการสังคมด้านเบี้ยยังชีพผู้สูงอายุของเทศบาลตำบลเขารูปช้าง ด้านผลผลิต (n = 350)

จากตาราง 7 พบว่า การประเมินผล โครงการสวัสดิการสังคมด้านเบี้ยยังชีพผู้สูงอายุ ของเทศบาลตำบลเขารูปช้าง ด้านผลผลิต อยู่ในระดับปานกลาง มีค่าเฉลี่ยเท่ากับ 3.15 และเมื่อ พิจารณาเป็นรายข้อ พบว่า โครงการสวัสดิการเบี้ยยังชีพผู้สูงอายุช่วยสนองตอบต่อความต้องการ ของผู้สูงอายุได้อย่างแท้จริง มีค่าเฉลี่ยเท่ากับ 3.30 รองลงมา ผู้สูงอายุที่ได้รับสวัสดิการเบี้ยยังชีพ ผู้สูงอายุมีคุณภาพชีวิตที่ดีขึ้น มีค่าเฉลี่ยเท่ากับ 3.18 และเบี้ยยังชีพผู้สูงอายุอัตราคนละ 500.- บาท ต่อเดือน เพียงพอต่อการใช้จ่ายและการคำรงชีพ มีค่าเฉลี่ยเท่ากับ 2.97 ตามลำดับ

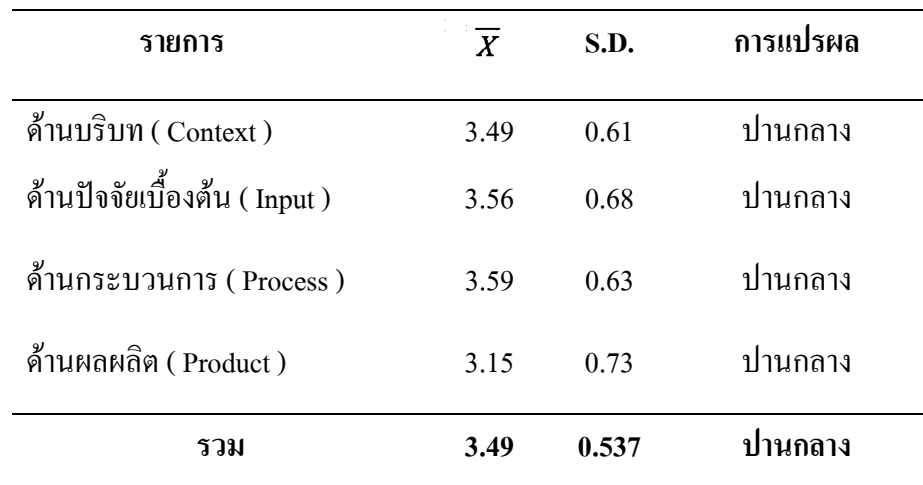

# ตาราง 8 ค่าเฉลี่ย ส่วนเบี่ยงเบนมาตรฐาน การวิเคราะห์ข้อมูลประเมินผลโครงการ สวัสดิการสังคมด้านเบี้ยยังชีพผู้สูงอายุของเทศบาลตำบลเขารูปช้าง โดยภาพรวม (n = 350)

จากตาราง 8 ผลก ารวิจัยพบว่า โดยภาพรวม ส่วนใหญ่ประเมินผลโครงการ สวัสดิการสังคมด้านเบี้ยยังชีพผู้สูงอายุในภาพรวม มีผลในระดับปานกลาง มีค่าเฉลี่ย 3.49 เมื่อ พิจารณารายด้านทั้ง 4 ด้าน ด้านที่มีค่าเฉลี่ยสูงสุด ใด้แก่ ด้านกระบวนการ ( Process ) มีค่าเฉลี่ย เท่ากับ 3.59 รองลงมา ด้านปัจจัยเบื้องต้น ( Input ) มีค่าเฉลี่ยเท่ากับ 3.56 ด้านบริบท ( Context ) มี ค่าเฉลี่ยเท่ากับ 3.49 และ ค้านผลผลิต ( Product ) มีค่าเฉลี่ยเท่ากับ 3.15 ตามลำดับ

ส่วนที่ 3 ที่ 3 ความสัมพันธ์ระหว่างปัจจัยส่วนบุคคลกับ การประเมินผล โครงการสวัสดิการสังคมด้านเบี้ยยังชีพผู้สูงอายุของเทศบาลตำบลเขารูปช้างประกอบด้วย ด้านบริบท ปัจจัยเบื้องต้น กระบวนการ และผลผลิต

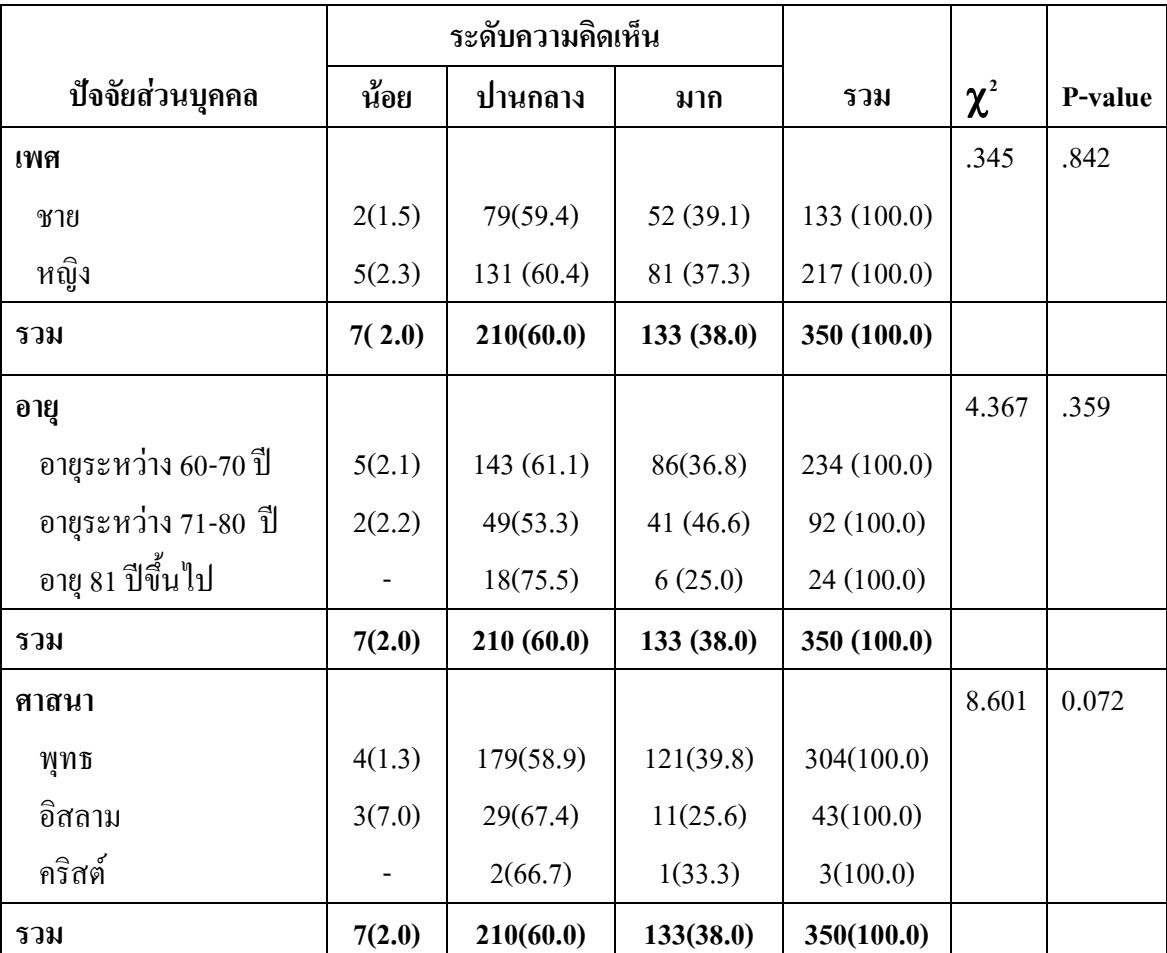

ตาราง 9 ความสัมพันธ์ระหว่างปัจจัยส่วนบุคคลกับ การประเมินผลโครงการ สวัสดิการสังคมด้านเบี้ยยังชีพผู้สูงอายุของเทศบาลตำบลเขารูปช้าง ด้านบริบท

#### 40

### ตาราง 9 (ต่อ)

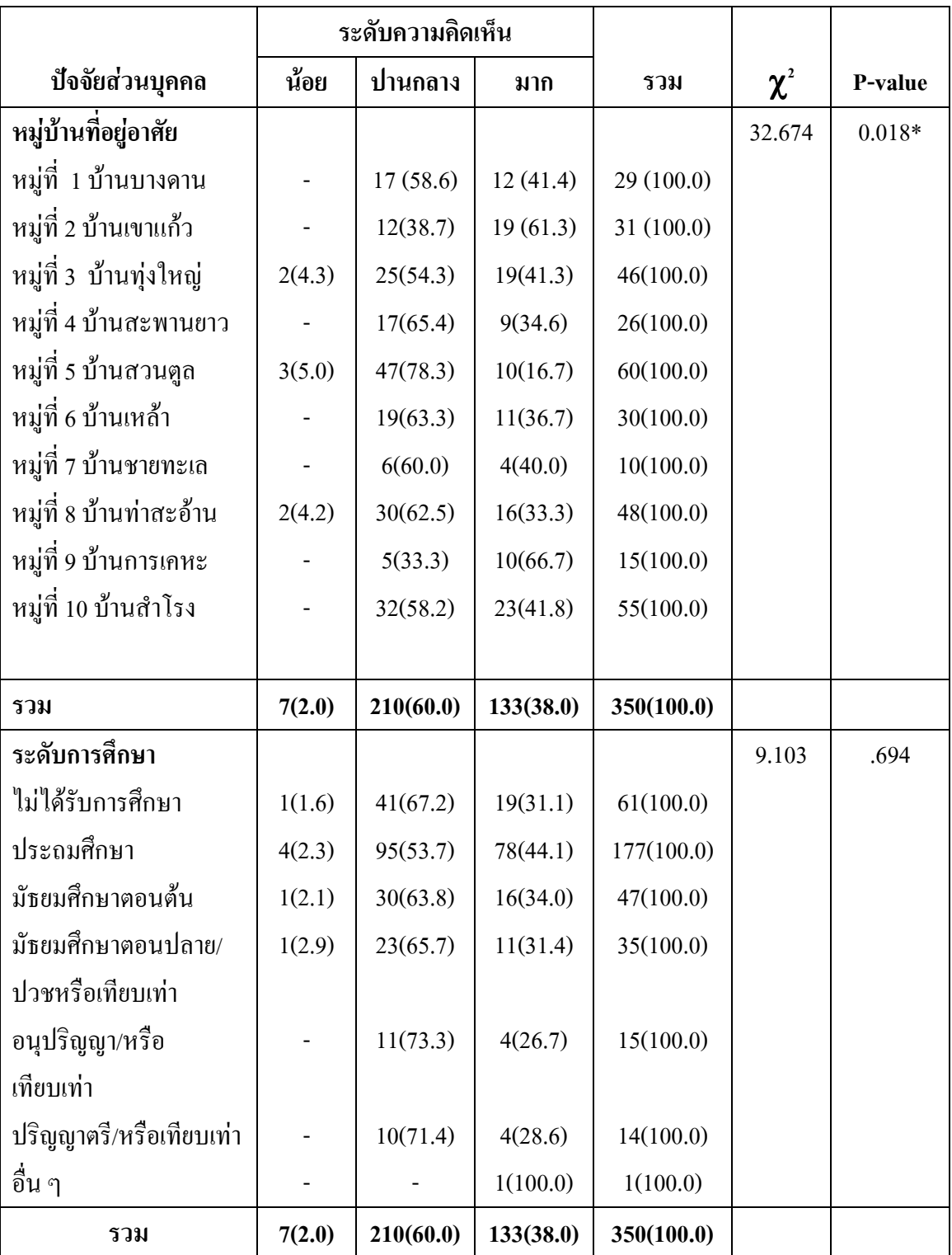

# ตาราง 9 (ต่อ)

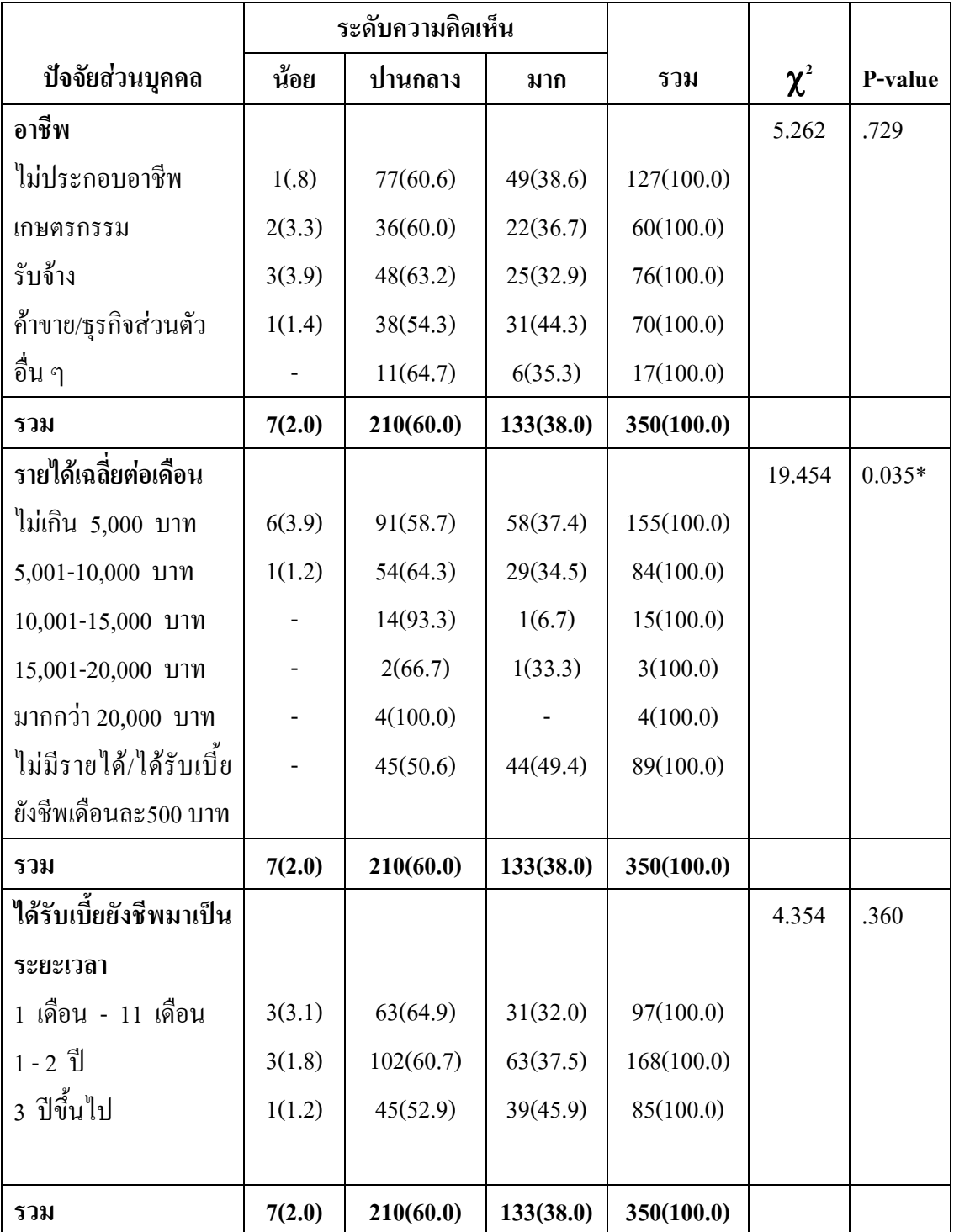

#### ตาราง 9 (ต่อ)

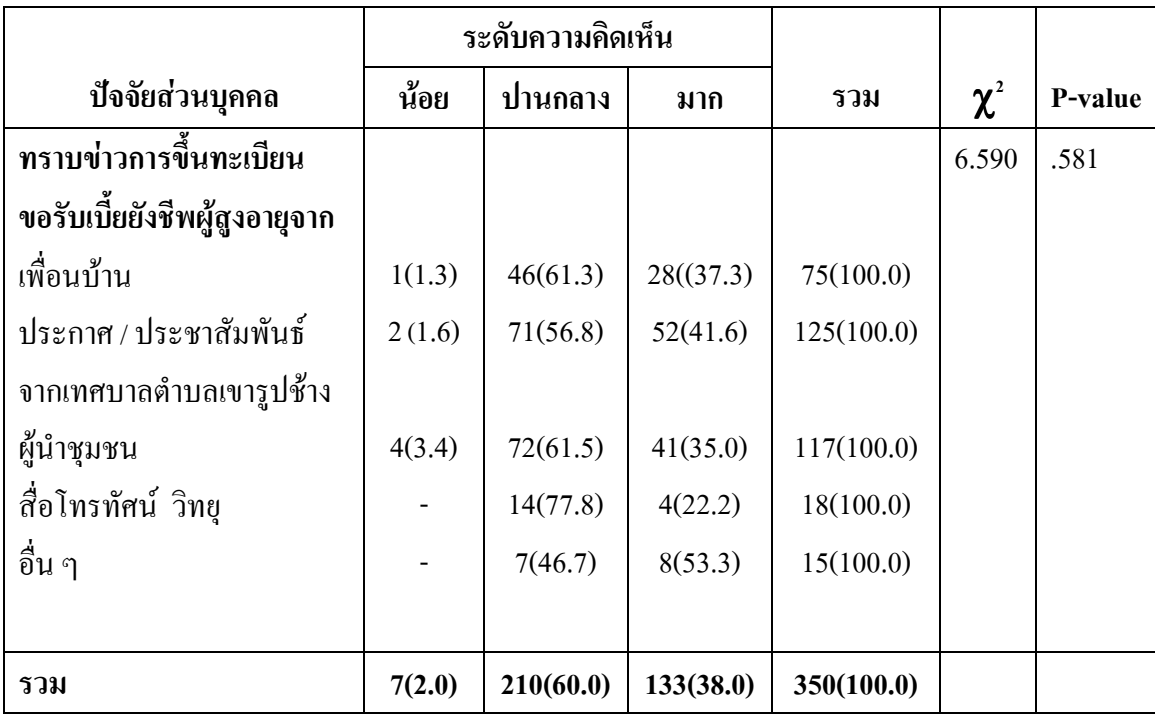

\*\*\*P<0.001 \*\*P<0.01 \*P<0.05

หมู่บ้านที่อยู่อาศัย ผู้ที่อยู่อาศัยหมู่ที่ 5 บ้านสวนตูล หมู่ที่ 4 บ้าน กากตาราง 9 สะพานยาว หมู่ที่ 6 บ้านเหล้า หมู่ที่ 8 บ้านท่าสะอ้าน หมู่ที่ 7 บ้านชายทะเล หมู่ที่ 1 บ้านบางดาน หมู่ที่ 10 บ้านสำโรง มีความคิดเห็นเกี่ยวกับการประเมินผลโครงการสวัสดิการสังคมด้านเบี้ยยังชีพ ผ้สงอายของเทศบาลตำบลเขารปช้าง ค้านบริบท อย่ในระดับปานกลางคิดเป็นร้อยละ78.3 .65.4.63.3.62.5.60.0.58.6.58.2 และ 54.3 ตามลำดับ และผู้ที่อาศัยอยู่หมู่ที่ 9 การเคหะ หมู่ที่ 2 บ้าน เขาแก้ว มีความคิดเห็นเกี่ยวกับการประเมินผลโครงการสวัสดิการสังคมด้านเบี้ยยังชีพผู้สูงอายุของ เทศบาลตำบลเขารูปช้าง ด้านบริบท อยู่ในระดับมาก คิดเป็นร้อยละ 66.7 และ61.3 ตามลำดับ หมู่บ้านที่อยู่อาศัยมีความสัมพันธ์กับการประเมินผลโครงการสวัสดิการสังคมด้านเบี้ยยังชีพผู้สูงอายุ ของเทศบาลตำบลเขารูปช้าง ด้านบริบท อย่างมีนัยสำคัญทางสถิติที่ระดับ 0.05

รายได้เฉลี่ยต่อเดือน ผู้ที่มีรายได้มากกว่า 20,000 บาท 10,001-15,000 บาท 15,001-20,000 บาท 5,001-10,000 บาท ไม่เกิน 5,000 บาท และไม่มีรายได้/ได้รับเบี้ยยังชีพเดือน ละ500 บาท มีความคิดเห็นเกี่ยวกับการประเมินผลโครงการสวัสดิการสังคมด้านเบี้ยยังชีพผู้สูงอายุ ของเทศบาลตำบลเขารูปช้าง ด้านบริบท อยู่ในระดับปานกลาง คิดเป็นร้อยละ100,93.3,66.7,64.3, 58.7 และ50.6 ตามลำดับ รายใด้เฉลี่ยต่อเดือน มีความสัมพันธ์กับการประเมินผล โครงการสวัสดิการ สังคมด้านเบี้ยยังชีพผู้สูงอายุของเทศบาลตำบลเขารูปช้าง ด้านบริบท อย่างมีนัยสำคัญทางสถิติที่ ระดับ 0.05

ปัจจัยส่วนบุคคล เพศ อายุ ศาสนา ระดับการศึกษา อาชีพ ระยะเวลาที่รับเบี้ยยังชีพ ทราบข่าวการขึ้นทะเบียนรับเบี้ยยังชีพ ไม่มีความสัมพันธ์กับระดับประเมินผลโครงการสวัสดิการ สังคมด้านเบี้ยยังชีพผู้สูงอายุของเทศบาลตำบลเขารูปช้าง ด้านบริบท อย่างมีนัยสำคัญทางสถิติที่ ระดับ 0.05

ตาราง 10 ความสัมพันธ์ระหว่างปัจจัยส่วนบุคคลกับ การประเมินผลโครงการสวัสดิการ สังคมด้านเบี้ยยังชีพผู้สูงอายุของเทศบาลตำบลเขารูปช้าง ด้านปัจจัยเบื้องต้น

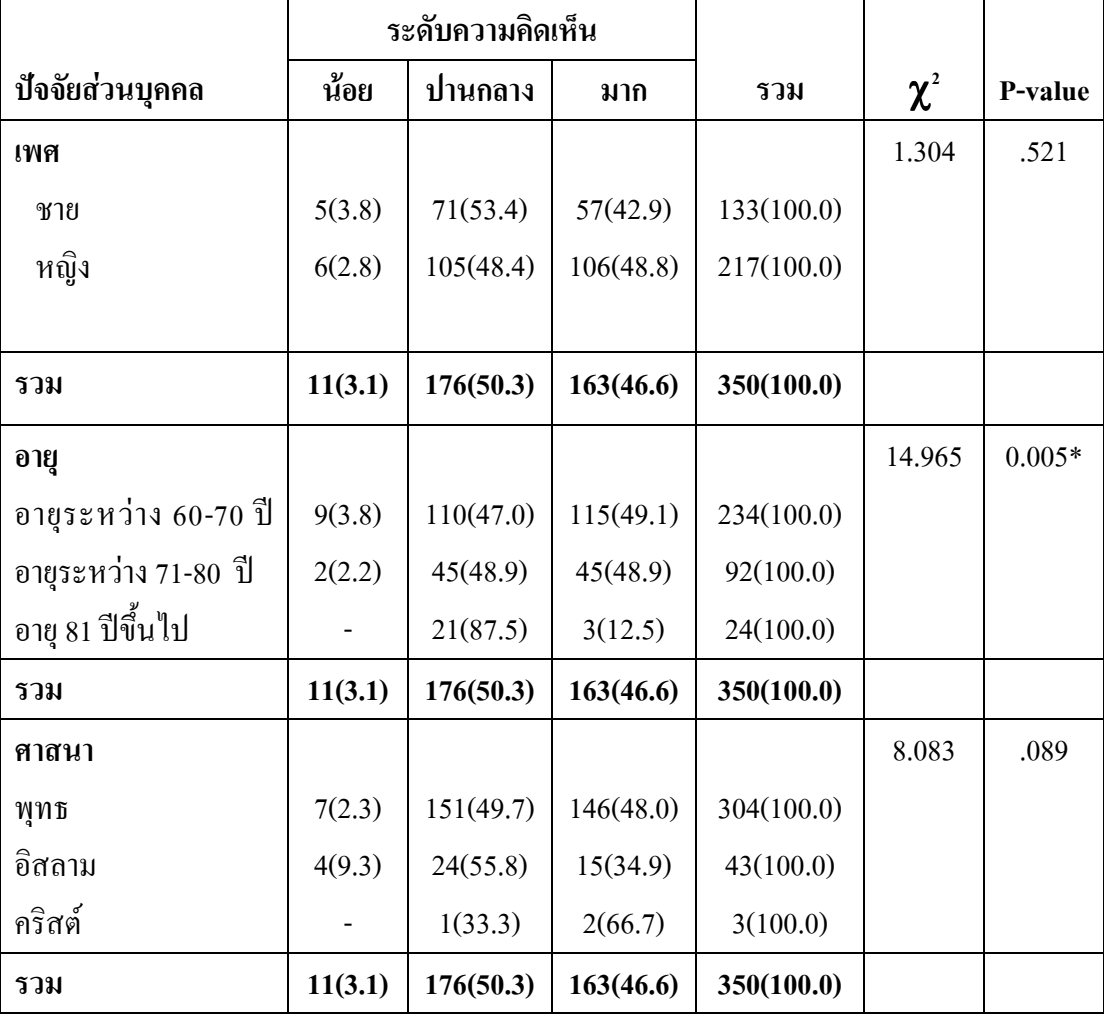

# ตาราง 10 (ต่อ)

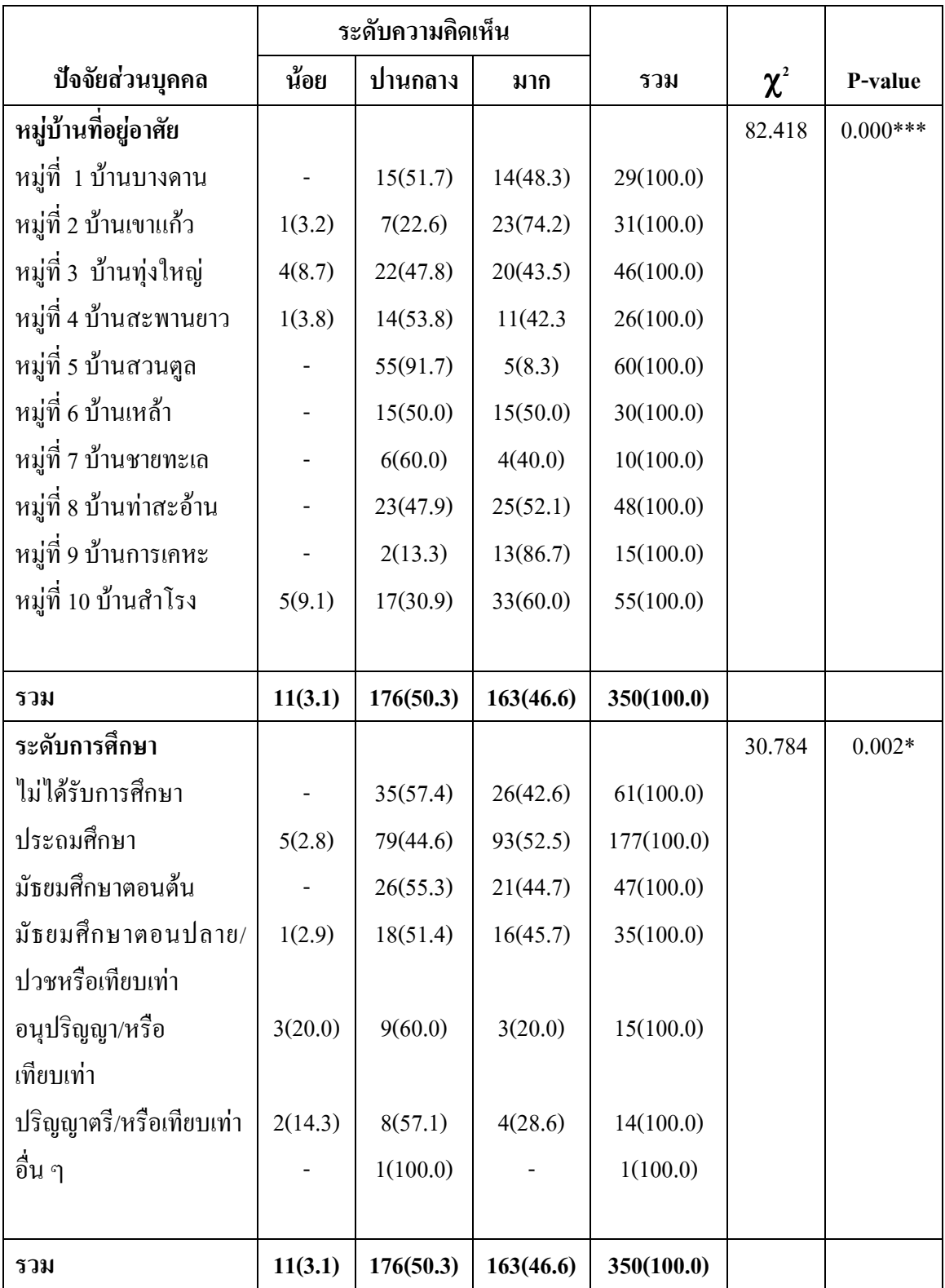

# ตาราง 10 (ต่อ)

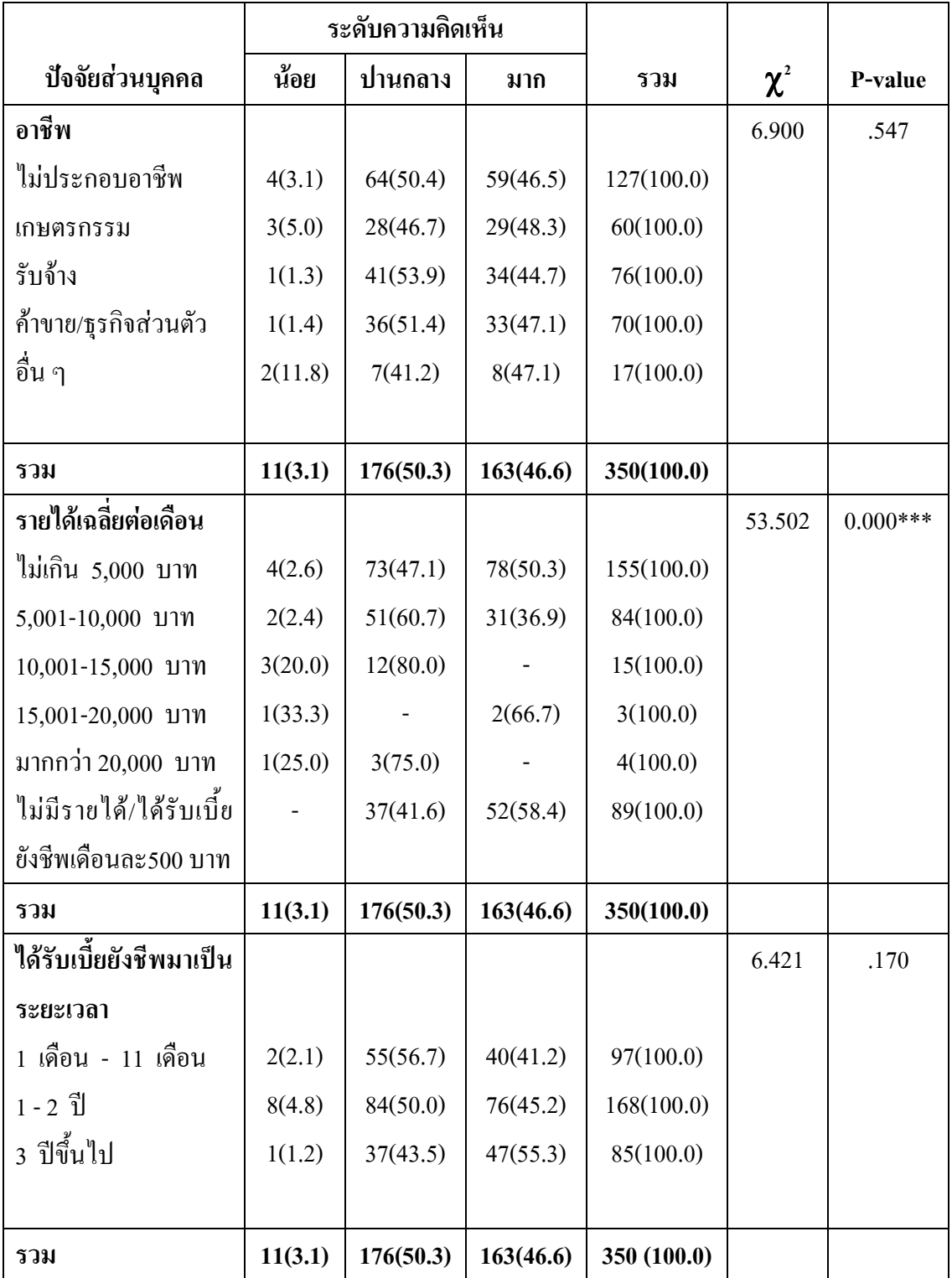

#### ตาราง 10 (ต่อ)

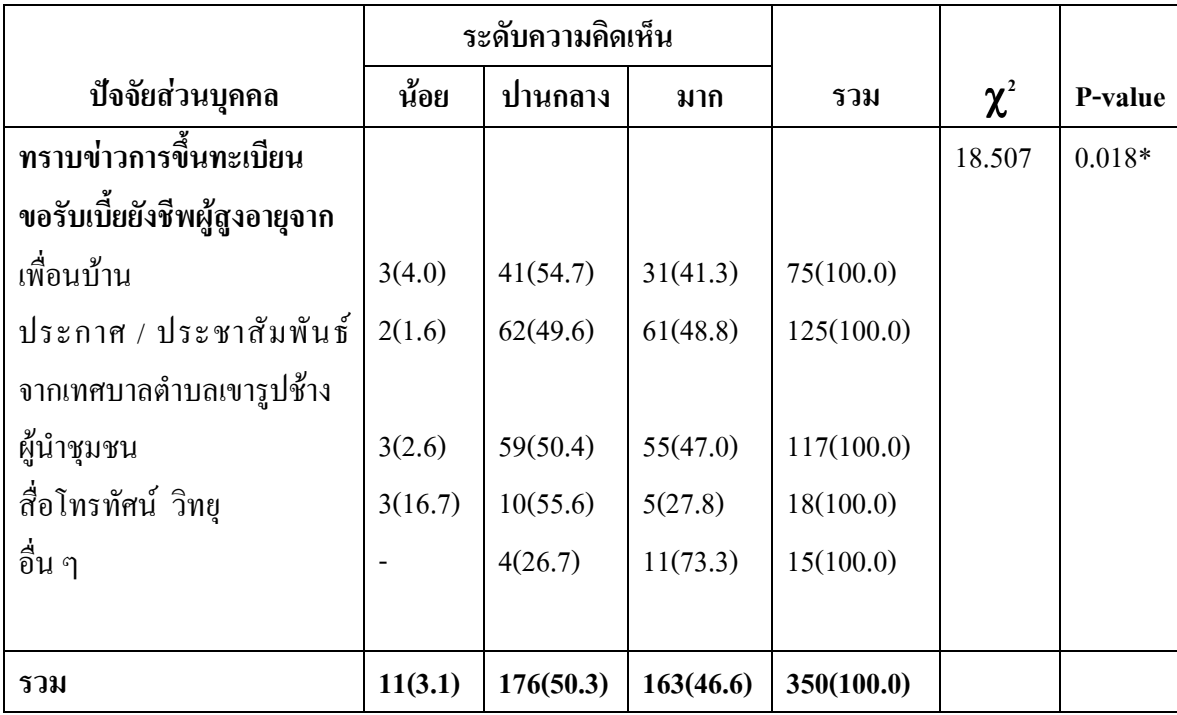

 $***P<0.001,$  $*P<0.01$ ,  $*P<0.05$ 

จากตาราง 10 **อายุ** ผู้ที่มีอายุระหว่าง 81 ปีขึ้นไป มีความคิดเห็นเกี่ยวกับการ ี ประเมินผลโครงการสวัสดิการสังคมด้านเบี้ยยังชีพผู้สูงอายุของเทศบาลตำบลเขารูปช้าง ด้าน ปัจจัยเบื้องต้น อยู่ในระดับปานกลาง คิดเป็นร้อยละ 87.5 ตามลำดับ และผู้ที่มีอายุระหว่าง 60-70 ปี ้อายระหว่าง 71-80 ปี มีความคิดเห็นเกี่ยวกับการประเมินผลโครงการสวัสดิการสังคมด้านเบี้ยยังชีพ ผู้สูงอายุของเทศบาลตำบลเขารูปช้าง ด้านปัจจัยเบื้องต้น อยู่ในระดับมาก คิดเป็นร้อยละ 49.1 และ 48.9 ตามลำดับ อายุมีความสัมพันธ์กับการประเมินผลโครงการสวัสดิการสังคมด้านเบี้ยยังชีพ

ผู้สูงอายุของเทศบาลตำบลเขารูปช้าง ด้านปัจจัยเบื้องต้น อย่างมีนัยสำคัญทางสถิติที่ระดับ 0.05 หมู่บ้านที่อยู่อาศัย ผู้ที่อยู่อาศัยหมู่ที่ 5 บ้านสวนตูล หมู่ที่ 7 บ้านชายทะเล หมู่ที่ 4 บ้านสะพานยาว หมู่ที่ 1 บ้านบางดาน หมู่ที่ 3 บ้านทุ่งใหญ่ มีความคิดเห็นเกี่ยวกับการ ประเมินผลโครงการสวัสดิการสังคมด้านเบี้ยยังชีพผู้สูงอายุของเทศบาลตำบลเขารูปช้าง ด้านปัจจัยเบื้องต้น อยู่ในระดับปานกลาง คิดเป็นร้อยละ91.7,60.0,53.8,51.7 และ47.8 ตามลำดับ และ ผู้ที่อยู่อาศัยหมู่ที่ 9 บ้านการเคหะ หมู่ที่ 2 บ้านเขาแก้ว หมู่ที่ 10 บ้านสำโรง หมู่ที่ 8 บ้านท่าสะอ้าน และ หมู่ที่ 6 บ้านเหล้า มีความคิดเห็นเกี่ยวกับการประเมินผลโครงการสวัสดิการ

้สังคมด้านเบี้ยยังชีพผู้สูงอายุของเทศบาลตำบลเขารูปช้าง ด้านปัจจัยเบื้องต้น อยู่ในระดับมาก คิดเป็น ร้อยละ 86.7,74.2,60.0,52.1 และ 50.0 ตามลำดับ หมู่บ้านที่อยู่อาศัยมีความสัมพันธ์กับการประเมินผล โครงการสวัสดิการสังคมด้านเบี้ยยังชีพผู้สูงอายุของเทศบาลตำบลเขารูปช้าง ด้านปัจจัยเบื้องต้น อย่างมีนัยสำคัญทางสถิติที่ระดับ 0.05

ระดับการศึกษา ผู้ที่มีระดับการศึกษา อื่น ๆ อนุปริญญา/หรือเทียบเท่า ไม่ได้รับ การศึกษา ปริญญาตรี/หรือเทียบเท่า มัธยมศึกษาตอนต้น และมัธยมศึกษาตอนปลาย/ปวช./หรือ เทียบเท่า มีความคิดเห็นเกี่ยวกับการประเมินผลโครงการสวัสดิการสังคมด้านเบี้ยยังชีพผู้สูงอายุของ เทศบาลตำบลเขารูปช้าง ค้านปัจจัยเบื้องต้น อยู่ในระดับปานกลาง คิดเป็นร้อยละ 100.60.0.57.4.57.1.55.3.และ 51.4 ตามลำดับ และระดับประถมศึกษา มีความคิดเห็นเกี่ยวกับการ ประเมินผลโครงการสวัสดิการสังคมด้านเบี้ยยังชีพผู้สูงอายุของเทศบาลตำบลเขารูปช้าง ด้าน ปัจจัยเบื้องต้น อย่ในระดับมาก คิดเป็นร้อยละ 52.5 ระดับการศึกษามีความสัมพันธ์กับการ ประเมินผลโครงการสวัสดิการสังคมด้านเบี้ยยังชีพผู้สูงอายุของเทศบาลตำบลเขารูปช้าง ด้านปัจจัย เบื้องต้น อย่างมีนัยสำคัญทางสถิติที่ระดับ 0.05

รายได้เฉลี่ยต่อเดือน ผู้ที่มีรายได้ 10,001-15,000 บาท มากกว่า 20,000 บาท 5.001-10.000 บาท มีความคิดเห็นเกี่ยวกับการประเมินผลโครงการสวัสดิการสังคมด้านเบี้ยยังชีพ ผู้สูงอายุของเทศบาลตำบลเขารูปช้าง ด้านปัจจัยเบื้องต้น อยู่ในระดับปานกลาง คิดเป็นร้อยละ 80.0 .75.0 และ60.7 ตามลำดับ และผู้ที่มีรายได้ 15.001-20.000 บาท ไม่มีรายได้/ได้รับเบี้ยยังชีพเดือน ละ500 บาท และไม่เกิน 5,000 บาท มีความคิดเห็นเกี่ยวกับการประเมินผล โครงการสวัสดิการสังคม ้ด้านเบี้ยยังชีพผู้สูงอายุของเทศบาลตำบลเขารูปช้าง ด้านปัจจัยเบื้องต้น อยู่ในระดับมาก กิดเป็นร้อยละ 66.7.58.4 และ50.3 ตามลำดับ รายใด้เฉลี่ยต่อเดือน มีความสัมพันธ์กับการประเมินผลโครงการ สวัสดิการสังคมด้านเบี้ยยังชีพผู้สูงอายุของเทศบาลตำบลเขารูปช้าง ด้านปัจจัยเบื้องต้น อย่างมี นัยสำคัญทางสถิติที่ระดับ 0.05

ี ทราบข่าวการขึ้นทะเบียนขอรับเบี้ยยังชีพผู้สูงอายุ ผู้ที่ทราบข่าวการขึ้นทะเบียน ขอรับเบี้ยยังชีพผู้สูงอายุ จากสื่อโทรทัศน์ วิทยุ จากเพื่อนบ้าน จากผู้นำชุมชน จากประกาศ / ประชาสัมพันธ์จากเทศบาลตำบลเขารูปช้าง มีความคิดเห็นเกี่ยวกับการประเมินผลโครงการ สวัสดิการสังคมด้านเบี้ยยังชีพผู้สูงอายุของเทศบาลตำบลเขารูปช้าง ด้านปัจจัยเบื้องต้น อยู่ในระดับ ปานกลาง คิดเป็นร้อยละ55.6,54.7,50.4 และ49.6 ตามลำดับและผู้ที่ทราบข่าวการขึ้นทะเบียนขอรับ เบี้ยยังชีพผู้สูงอายุ จากอื่น ๆ มีความคิดเห็นเกี่ยวกับการประเมินผล โครงการสวัสดิการสังคมด้านเบี้ย ยังชีพผู้สูงอายุของเทศบาลตำบลเขารูปช้าง ด้านปัจจัยเบื้องต้น อยู่ในระดับมาก คิดเป็นร้อยละ 73.3 ทราบข่าวการขึ้นทะเบียนขอรับเบี้ยยังชีพผู้สูงอายุ มีความสัมพันธ์กับการประเมินผลโครงการ

สวัสดิการสังคมด้านเบี้ยยังชีพผู้สูงอายุของเทศบาลตำบลเขารูปช้าง ด้านปัจจัยเบื้องต้น อย่างมี นัยสำคัญทางสถิติที่ระดับ 0.05

 <%%.  9 ?. ,( กับระดับประเมินผล โครงการสวัสดิการสังคมด้านเบี้ยยังชีพผู้สูงอายุของเทศบาลตำบลเขารูปช้าง ด้านปัจจัยเบื้องค้น อย่างมีนัยสำคัญทางสถิติที่ระดับ 0.05

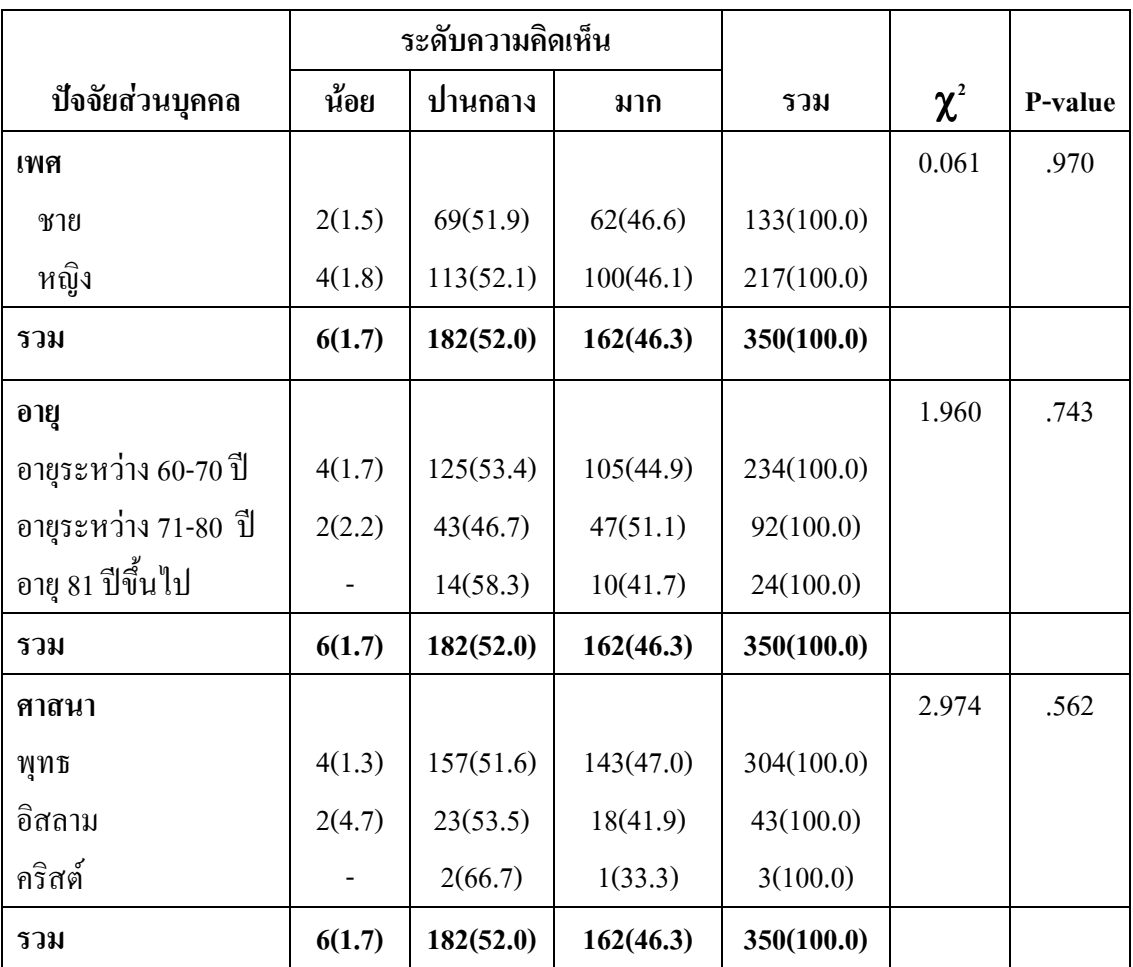

# ตาราง 11 ความสัมพันธ์ระหว่างปัจจัยส่วนบุคคลกับ การประเมินผลโครงการ สวัสดิการสังคมด้านเบี้ยยังชีพผู้สูงอายุของเทศบาลตำบลเขารูปช้าง ด้านกระบวนการ

# ตาราง 11 (ต่อ)

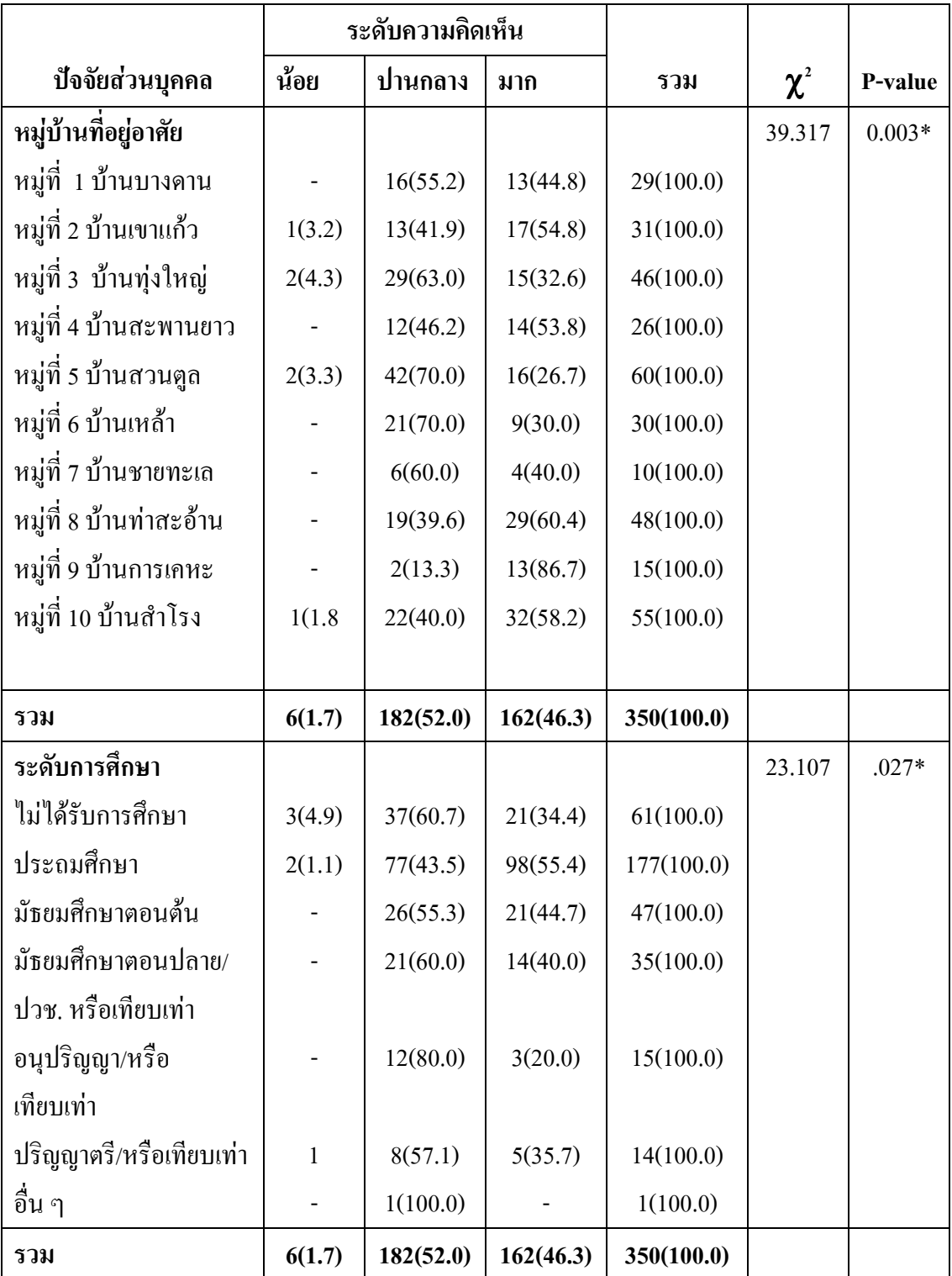

# ตาราง 11 (ต่อ)

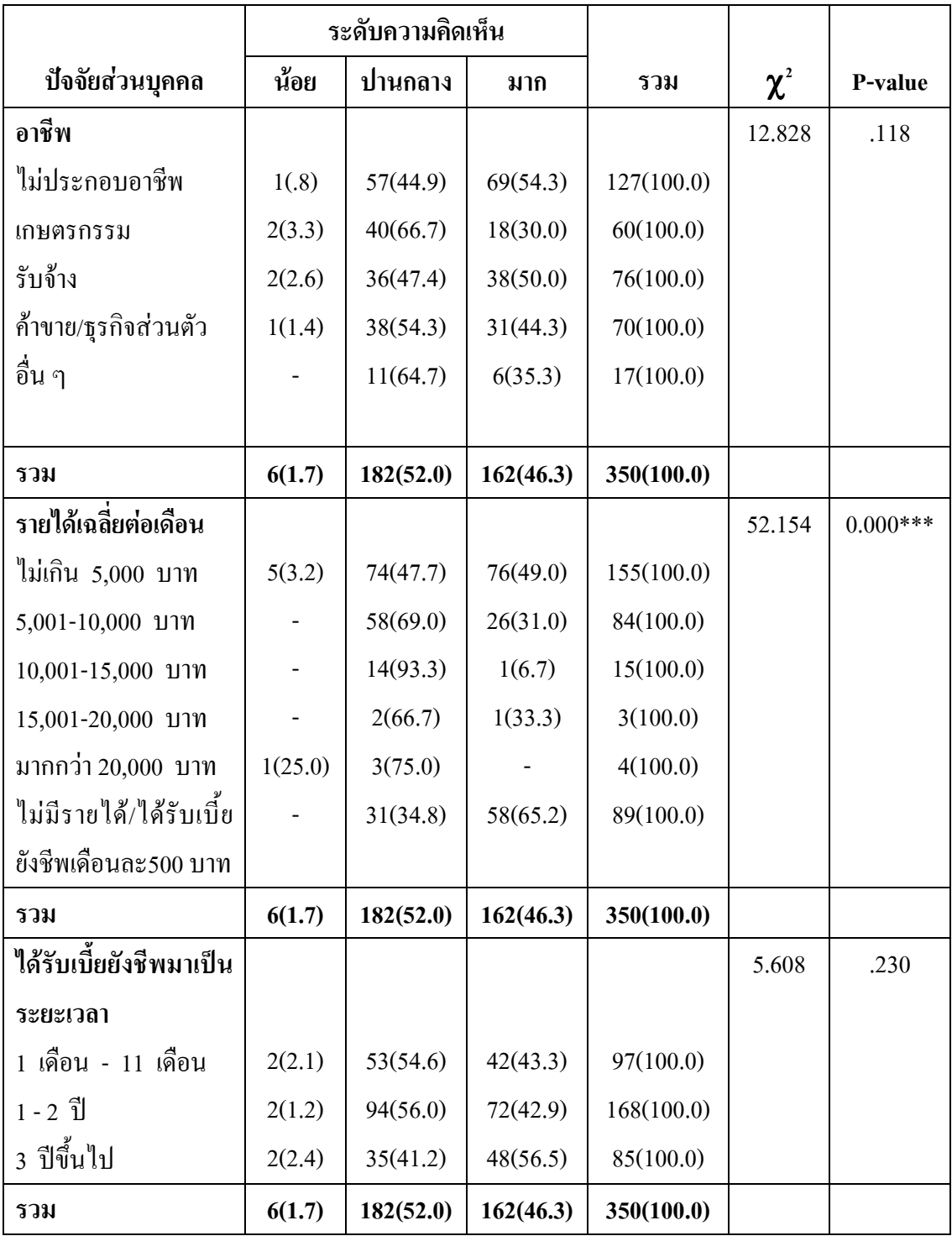

#### ตาราง 11 (ต่อ)

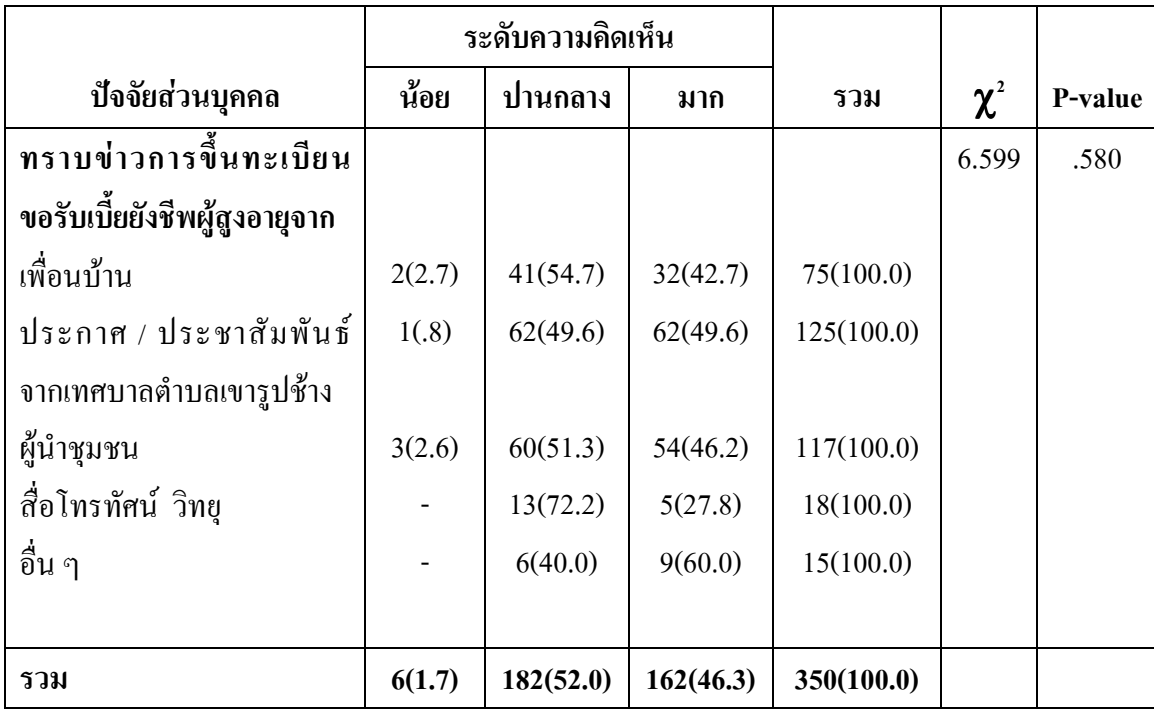

\*\*\*P<0.001. \*\*P<0.01.  $*P<0.05$ 

ิจากตาราง 11 **หมู่บ้านที่อยู่อาศัย** ผู้ที่อยู่อาศัย หมู่ที่ 5 บ้านสวนตูล หมู่ที่ 6 บ้าน เหล้า หมู่ที่ 3 บ้านทุ่งใหญ่ หมู่ที่ 7 บ้านชายทะเล และ หมู่ที่ 1 บ้านบางดาน มีความคิดเห็นเกี่ยวกับ การประเมินผลโครงการสวัสดิการสังคมด้านเบี้ยยังชีพผู้สูงอายุของเทศบาลตำบลเขารูปช้าง ด้าน กระบวนการ อยู่ในระดับปานกลาง คิดเป็นร้อยละ 70.0 , 70.0 ,63.0 ,60.0 และ 55.2 ตามลำดับ ี่ ส่วนผู้ที่อยู่หมู่ที่ 9 บ้านการเคหะ หมู่ที่ 8 บ้านท่าสะอ้าน หมู่ที่ 10 บ้านสำโรง หมู่ที่ 2 บ้านเขาแก้ว และหมู่ที่ 4 บ้านสะพานยาว มีความคิดเห็นเกี่ยวกับการประเมินผลโครงการสวัสดิการสังคมด้านเบี้ย ยังชีพผู้สูงอายุของเทศบาลตำบลเขารูปช้าง ด้านกระบวนการ อยู่ในระดับมาก 86.7, 60.4,58.2,54.8 และ 53.8 ตามลำดับ หมู่บ้านที่อยู่อาศัย มีความสัมพันธ์กับการประเมินผล โครงการสวัสดิการสังคม ้ด้านเบี้ยยังชีพผู้สูงอายุของเทศบาลตำบลเขารูปช้าง ด้านกระบวนการ อย่างมีนัยสำคัญทางสถิติที่ ระดับ 0.05

ระดับการศึกษา ผู้ที่มีระดับการศึกษา อื่น ๆ อนปริญญา/หรือเทียบเท่า ไม่ได้รับ การศึกษา มัธยมศึกษาตอนปลาย/ปวชหรือเทียบเท่า ปริญญาตรี/หรือเทียบเท่า และ มัธยมศึกษา ตอนต้น มีความคิดเห็นเกี่ยวกับการประเมินผลโครงการสวัสดิการสังคมด้านเบี้ยยังชีพผู้สูงอายุของ

เทศบาลตำบลเขารูปช้าง ด้านกระบวนการ อยู่ในระดับปานกลาง คิดเป็นร้อยละ100.0,80.0,60.7,60.0,57.1 และ 55.3 ตามลำดับ ส่วนผู้ที่มีระดับการศึกษา ประถมศึกษา มีความคิดเห็นเกี่ยวกับการประเมินผล โครงการสวัสดิการสังคมด้านเบี้ยยังชีพผู้สูงอายุของเทศบาลตำบลเขารูปช้าง ด้านกระบวนการ อยู่ใน ระดับมาก คิดเป็นร้อยละ 55.4 ระดับการศึกษามีความสัมพันธ์กับการประเมินผลโครงการสวัสดิการ ้สังคมด้านเบี้ยยังชีพผู้สูงอายุของเทศบาลตำบลเขารูปช้าง ด้านกระบวนการ อย่างมีนัยสำคัญทางสถิติ ที่ระดับ 0.05

รายได้เฉลี่ยต่อเดือน ผ้ที่มีรายได้ 10.001-15.000 บาท มากกว่า 20,000 บาท 5,001-10,000 บาท 15,001-20,000 บาท มีความคิดเห็นเกี่ยวกับการประเมินผลโครงการสวัสดิการ ้สังคมด้านเบี้ยยังชีพผู้สูงอายุของเทศบาลตำบลเขารูปช้าง ด้านกระบวนการ อยู่ในระดับปานกลาง คิดเป็นร้อยละ 93.3,75.0,69.0 และ66.7 ตามลำดับ ส่วนผู้ที่ไม่มีรายได้/ได้รับเบี้ยยังชีพเดือนละ500 ิบาท และไม่เกิน 5.000 บาท มีความคิดเห็นเกี่ยวกับการประเมินผลโครงการสวัสดิการสังคมด้าน ้เบี้ยยังชีพผู้สูงอายุของเทศบาลตำบลเขารูปช้าง ด้านกระบวนการ อยู่ในระดับมาก คิดเป็นร้อยละ 65.2 และ49.2 ตามลำดับ รายได้เฉลี่ยต่อเดือนมีความสัมพันธ์กับการประเมินผลโครงการสวัสดิการ ้สังคมด้านเบี้ยยังชีพผู้สูงอายุของเทศบาลตำบลเขารูปช้าง ด้านกระบวนการ อย่างมีนัยสำคัญทางสถิติ ที่ระดับ 0.05

ปัจจัยส่วนบกกล เพศ อาย ศาสนา อาชีพ ระยะเวลาที่รับเบี้ยยังชีพ ทราบข่าวการ ขึ้นทะเบียนรับเบี้ยยังชีพ ไม่มีความสัมพันธ์กับระดับประเมินผลโครงการสวัสดิการสังคมด้าน เบี้ยยังชีพผู้สูงอายุของเทศบาลตำบลเขารูปช้าง ด้านกระบวนการ อย่างมีนัยสำคัญทางสถิติที่ระดับ  $0.05$ 

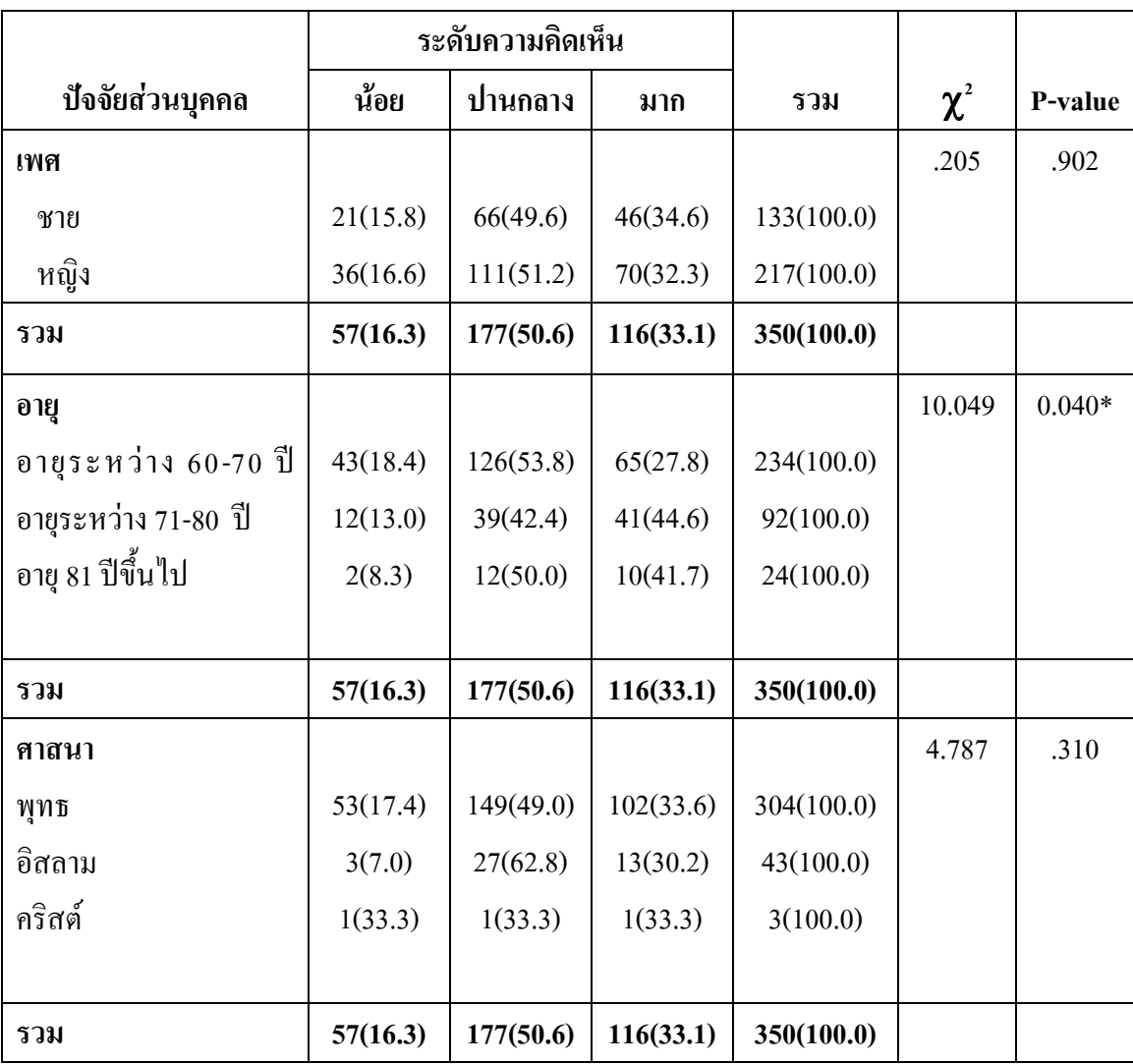

# ตาราง 12 ความสัมพันธ์ระหว่างปัจจัยส่วนบุคคลกับ การประเมินผลโครงการ สวัสดิการสังคมด้านเบี้ยยังชีพผู้สูงอายุของเทศบาลตำบลเขารูปช้าง ด้านผลผลิต

# ตาราง 12 (ต่อ)

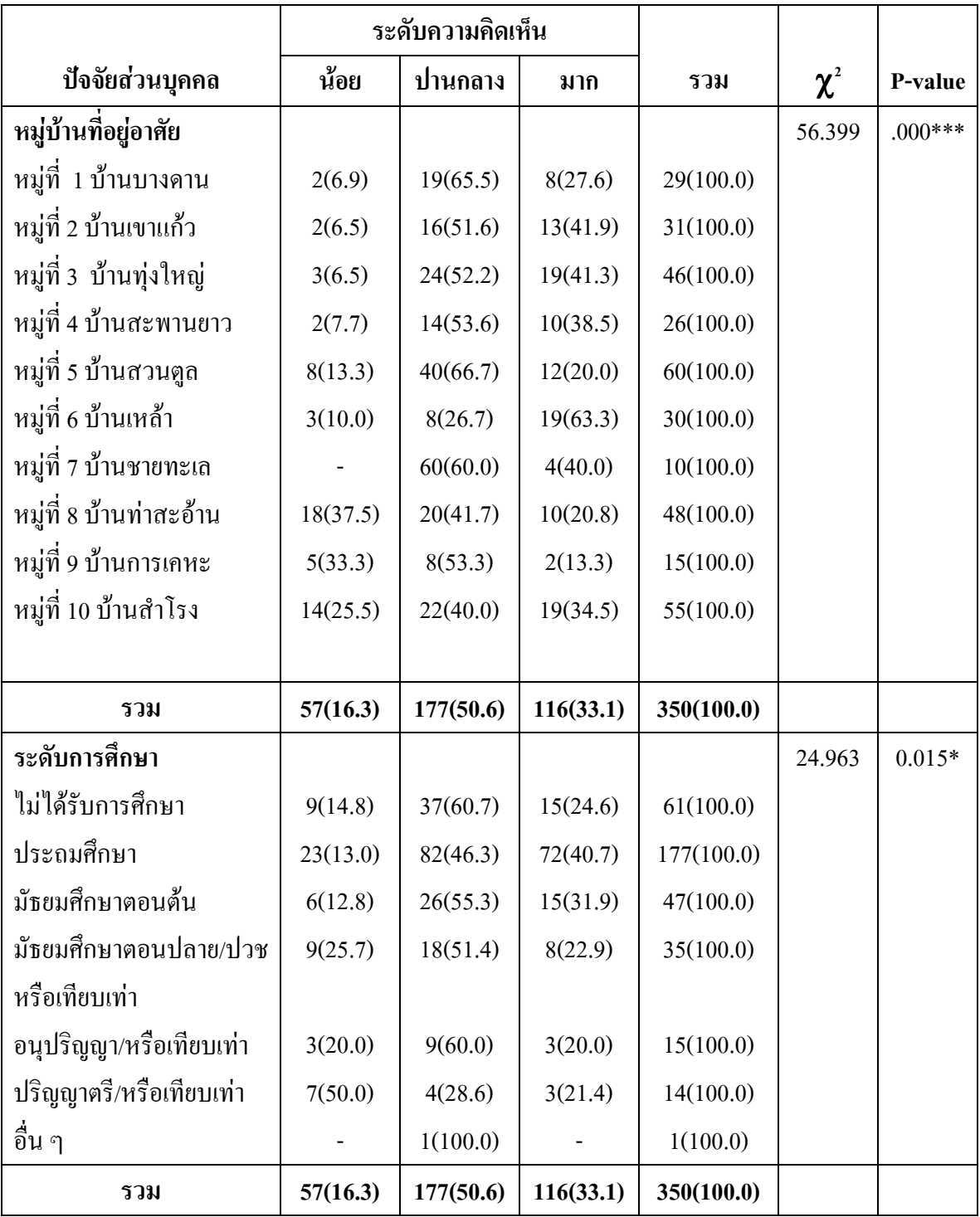

# ตาราง 12 (ต่อ)

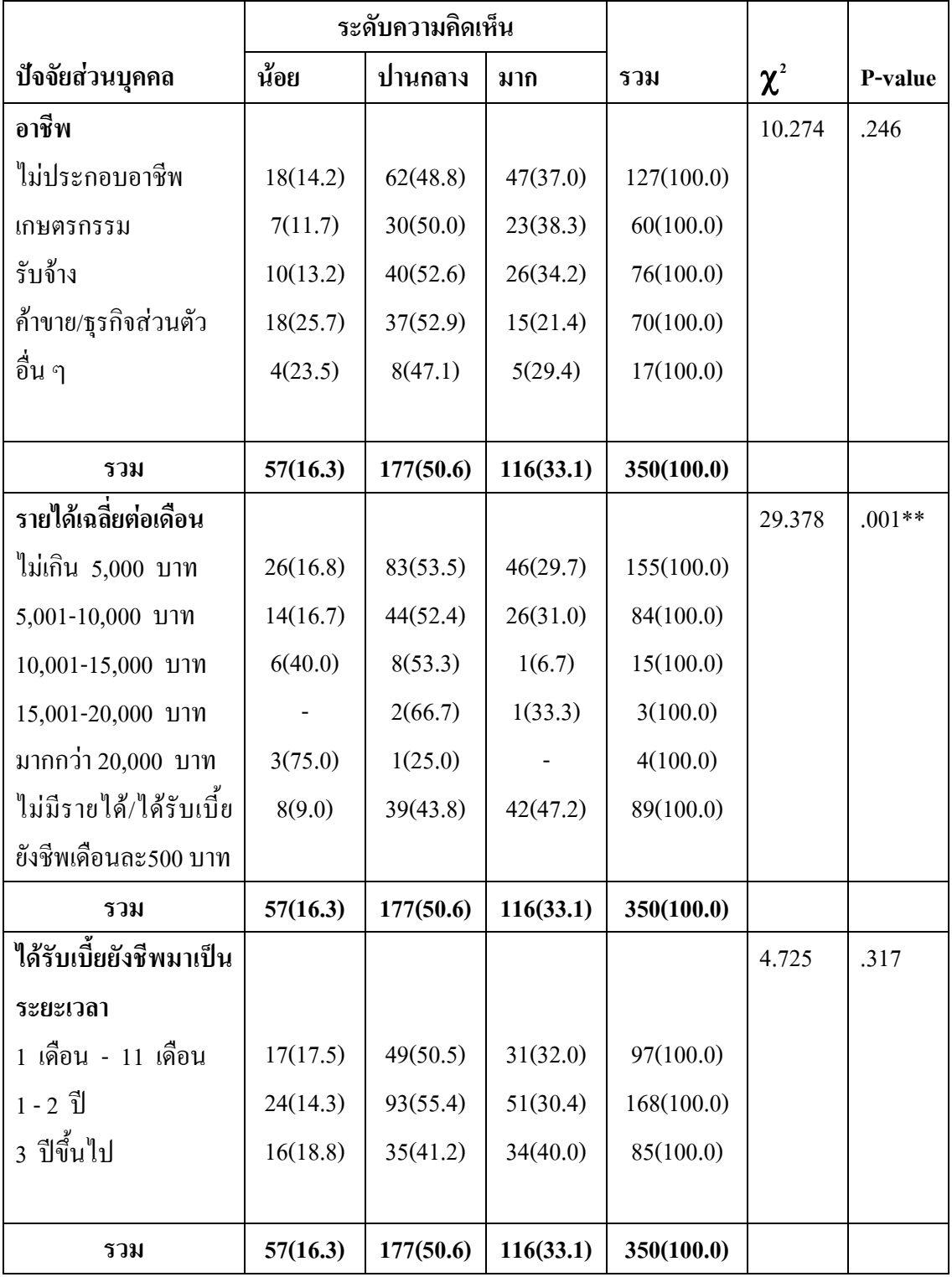

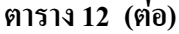

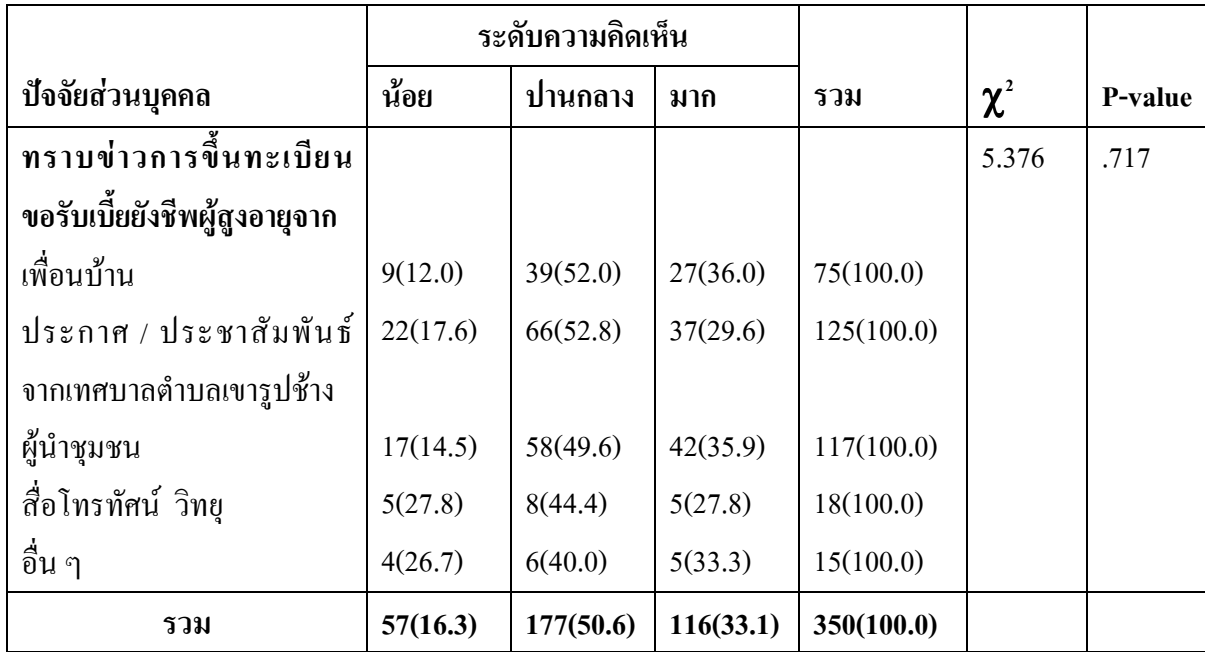

\*\*\* P < 0.001, \*\* P < 0.01,  $*P<0.05$ 

จากตาราง 12 **อายุ** ผู้ที่มีอายุระหว่าง 60-70 ปี อายุ 81 ปีขึ้นไป มีความคิดเห็น เกี่ยวกับการประเมินผลโครงการสวัสดิการสังคมด้านเบี้ยยังชีพผู้สูงอายุของเทศบาลตำบลเขารูปช้าง ด้านผลผลิต อยู่ในระดับปานกลาง คิดเป็นร้อยละ 53.8 และ50.0 ตามลำดับ ส่วนผู้ที่มีอายุระหว่าง 71-80 ปีมีความคิดเห็นเกี่ยวกับการประเมินผลโครงการสวัสดิการสังคมด้านเบี้ยยังชีพผู้สูงอายุของ เทศบาลตำบลเขารูปช้าง ด้านผลผลิต อยู่ในระดับมาก คิดเป็นร้อยละ 44.6 อายุมีความสัมพันธ์กับ การประเมินผลโครงการสวัสดิการสังคมด้านเบี้ยยังชีพผู้สูงอายุของเทศบาลตำบลเขารูปช้าง ด้าน ผลผลิต อย่างมีนัยสำคัญทางสถิติที่ระดับ 0.05

หมู่บ้านที่อยู่อาศัย ผู้ที่อยู่อาศัยหมู่ที่ 5 บ้านสวนตูล หมู่ที่ 1 บ้านบางดาน หมู่ที่ 7 บ้านชายทะเล หมู่ที่ 4 บ้านสะพานยาว หมู่ที่ 9 บ้านการเคหะ หมู่ที่ 3 บ้านทุ่งใหญ่ หมู่ที่ 2 บ้านเขา แก้ว หมู่ที่ 8 บ้านท่าสะอ้าน หมู่ที่ 10 บ้านสำโรง มีความคิดเห็นเกี่ยวกับการประเมินผลโครงการ สวัสดิการสังคมด้านเบี้ยยังชีพผู้สูงอายุของเทศบาลตำบลเขารูปช้าง ด้านผลผลิต อยู่ในระดับปาน กลาง คิดเป็นร้อยละ 66.7,65.5 ,60.0,53.8,53.3,52.2,51.6 ,41.7,40.0 ตามลำดับ ส่วนผู้ที่อยู่อาศัย หมู่ที่ 6 บ้านเหล้า มีความคิดเห็นเกี่ยวกับการประเมินผลโครงการสวัสดิการสังคมด้านเบี้ยยังชีพ ผู้สูงอายุของเทศบาลตำบลเขารูปช้าง ด้านผลผลิต อยู่ในระดับมาก คิดเป็นร้อยละ 63.3

หมู่บ้านที่อยู่อาศัยมีความสัมพันธ์กับการประเมินผลโครงการสวัสดิการสังคมด้านเบี้ยยังชีพผู้สูงอายุ ี ของเทศบาลตำบลเขารูปช้าง ด้านผลผลิต อย่างมีนัยสำคัญทางสถิติที่ระดับ 0.05

ระดับการศึกษา อื่น ๆ ไม่ได้รับการศึกษา อนปริญญา/หรือเทียบเท่า มัธยมศึกษา ตอนต้น มัธยมศึกษาตอนปลาย/ปวชหรือเทียบเท่า ประถมศึกษา ปริณณาตรี/หรือเทียบเท่า มีความ คิดเห็นเกี่ยวกับการประเมินผล โครงการสวัสดิการสังคมด้านเบี้ยยังชีพผู้สูงอายุของเทศบาลตำบล เขารูปช้าง ด้านผลผลิต อยู่ในระดับปานกลาง คิดเป็นร้อยละ 100.0 , 60.7, 60.0 , 55.3 , 51.4 , 46.3 และ 28.6 ตามลำดับ ระดับการศึกษามีความสัมพันธ์กับการประเมินผลโครงการสวัสดิการสังคม ้ด้านเบี้ยยังชีพผู้สูงอายุของเทศบาลตำบลเขารูปช้าง ด้านผลผลิต อย่างมีนัยสำคัญทางสถิติที่ระดับ  $0.05$ 

รายได้เฉลี่ยต่อเดือน ผู้ที่มีรายได้ 15,001-20,000 บาท ไม่เกิน 5,000 บาท 10,001-15,000 บาท 5,001-10,000 บาท มากกว่า 20,000 บาท มีความคิดเห็นเกี่ยวกับการประเมินผล โครงการสวัสดิการสังคมด้านเบี้ยยังชีพผ้สงอายของเทศบาลตำบลเขารปช้าง ด้านผลผลิต อย่ในระดับ ปานกลาง คิดเป็นร้อยละ 66.7.53.5 .53.3. 52.4 และ 25.0 ตามลำดับ ส่วนฝ้ไม่มีรายได้/ได้รับเบี้ย ยังชีพเดือนละร00 บาท มีความคิดเห็นเกี่ยวกับการประเมินผลโครงการสวัสดิการสังคมด้านเบี้ยยังชีพ ผู้สูงอายุของเทศบาลตำบลเขารูปช้าง ด้านผลผลิต อยู่ในระดับมาก คิดเป็นร้อยละ 47.2 รายได้เฉลี่ย ต่อเดือน มีความสัมพันธ์กับการประเมินผลโครงการสวัสดิการสังคมด้านเบี้ยยังชีพผู้สูงอายุของ เทศบาลตำบลเขารปช้าง ด้านผลผลิต อย่างมีนัยสำคัญทางสถิติที่ระดับ 0.05

ปัจจัยส่วนบคคล เพศ ศาสนา อาชีพ ระยะเวลาที่รับเบี้ยยังชีพ ทราบข่าวการขึ้น ทะเบียนรับเบี้ยยังชีพไม่มีความสัมพันธ์กับระดับประเมินผลโครงการสวัสดิการสังคมด้านเบี้ยยังชีพ ผ้สงอายของเทศบาลตำบลเขารปช้าง ด้านผลผลิต อย่างมีนัยสำคัญทางสถิติที่ระดับ 0.05

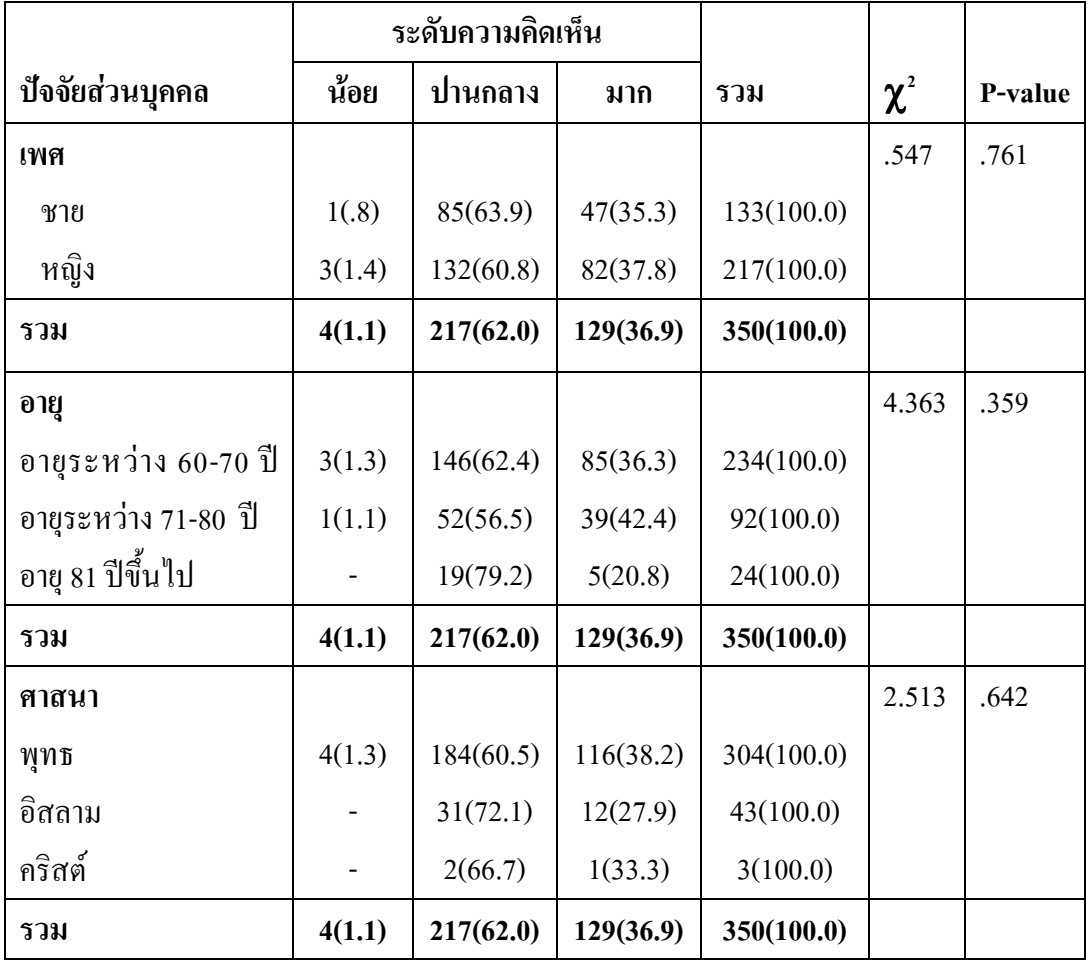

# ตาราง 13 ความสัมพันธ์ระหว่างปัจจัยส่วนบุคคลกับ การประเมินผลโครงการสวัสดิการ สังคมด้านเบี้ยยังชีพผู้สูงอายุของเทศบาลตำบลเขารูปช้าง โดยภาพรวม
### ตาราง 13 (ต่อ)

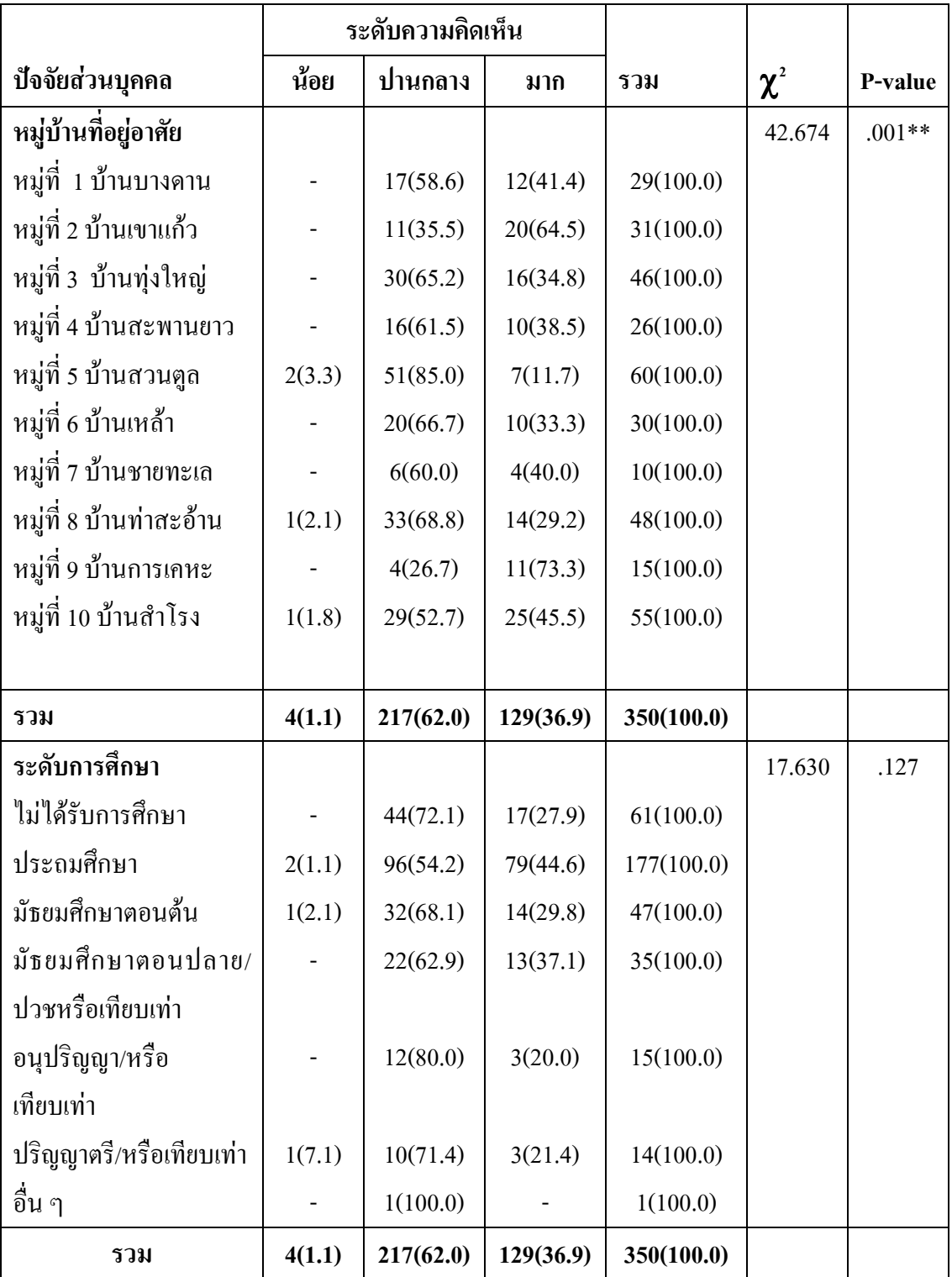

### ตาราง 13 (ต่อ)

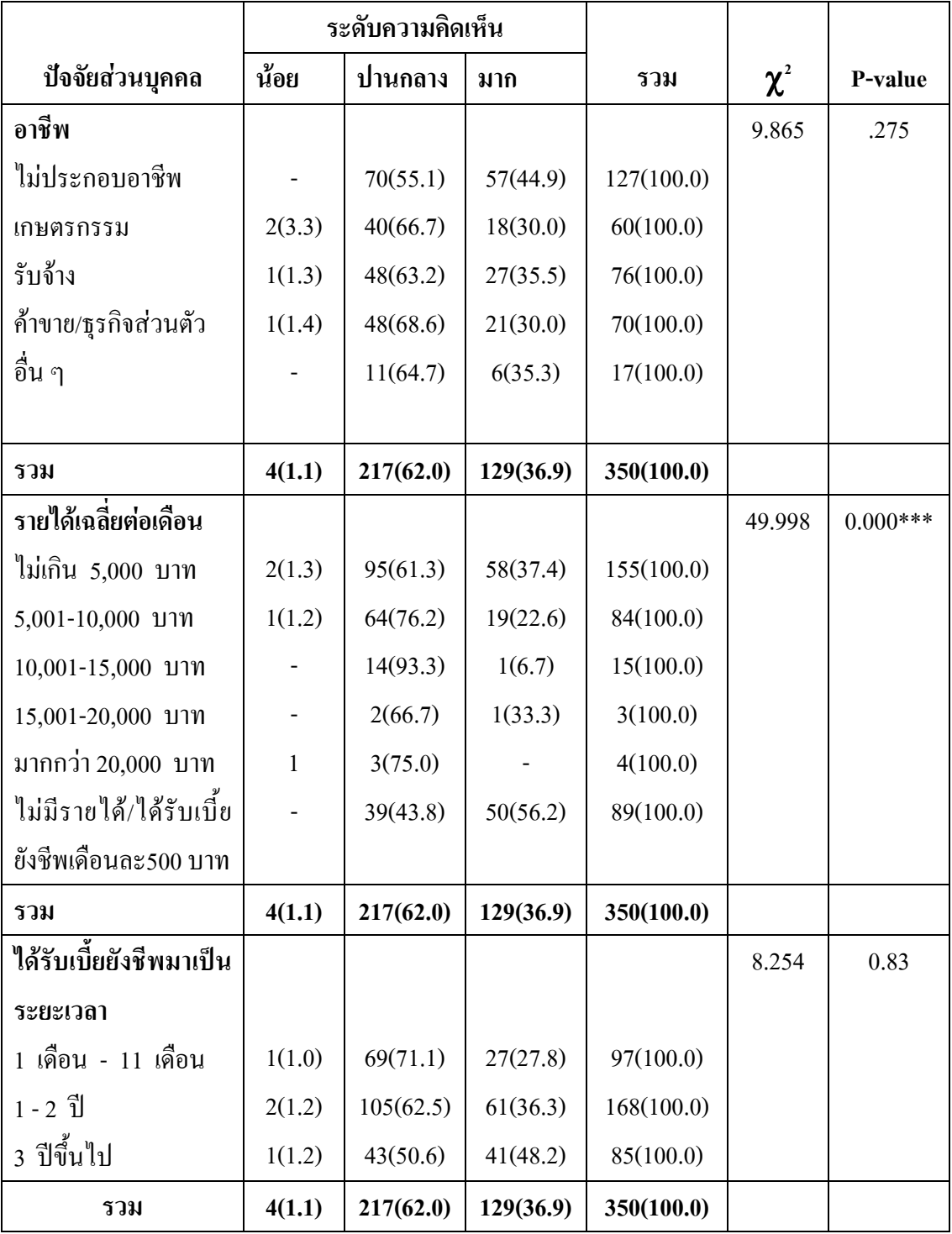

#### ตาราง 13 (ต่อ)

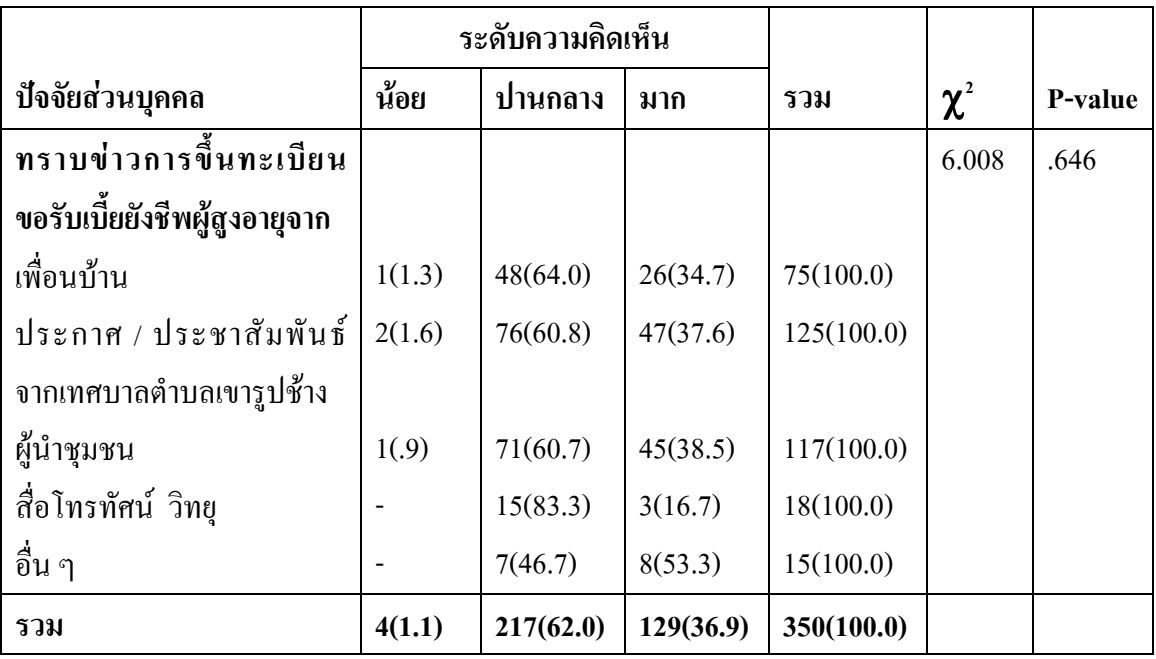

 $***P<0.001,$  $*P<0.01$ ,  $*P<0.05$ 

ิจากตาราง 13 หมู่บ้านที่อยู่อาศัย ผู้ที่อยู่อาศัย หมู่ที่ 5 บ้านสวนตูล หมู่ที่ 8 บ้านท่าสะอ้าน หมู่ที่ 6 บ้านเหล้า หมู่ที่ 3 บ้านทุ่งใหญ่ หมู่ที่ 4 บ้านสะพานยาว หมู่ที่ 7 บ้าน ชายทะเล หมู่ที่ 1 บ้านบางดาน หมู่ที่ 10 บ้านสำโรง มีความคิดเห็นเกี่ยวกับการประเมินผล โครงการสวัสดิการสังคมด้านเบี้ยยังชีพผู้สูงอายุของเทศบาลตำบลเขารูปช้าง โดยภาพรวม อยู่ในระดับปานกลาง คิดเป็นร้อยละ 85.0 , 68.8 , 66.7 , 65.2  $61.5$  , 60.0 , 58.6 และ 52.7 ตามลำดับ ส่วนผู้ที่อยู่อาศัย หมู่ที่ 9 บ้านการเคหะ และ หมู่ที่ 2 บ้านเขาแก้ว 73.3 มีความคิดเห็นเกี่ยวกับการ ประเมินผลโครงการสวัสดิการสังคมด้านเบี้ยยังชีพผู้สูงอายุของเทศบาลตำบลเขารูปช้าง อยู่ในระดับ มาก คิดเป็นร้อยละ 73.3 และ64.5 ตามลำดับ หมู่บ้านที่อยู่อาศัย มีความสัมพันธ์กับการประเมินผล โครงการสวัสดิการสังคมด้านเบี้ยยังชีพผ้สงอายของเทศบาลตำบลเขารปช้าง โดยภาพรวม อย่างมี นัยสำคัญทางสถิติที่ระดับ 0.05

รายได้เฉลี่ยต่อเดือน ผู้ที่มีรายได้ 10,001-15,000 บาท 5,001-10,000บาท มากกว่า 20.000 บาท 15.001-20.000 บาท ไม่เกิน 5.000 บาท มีความคิดเห็นเกี่ยวกับการประเมินผล โครงการสวัสดิการสังคมด้านเบี้ยยังชีพผู้สูงอายุของเทศบาลตำบลเขารูปช้าง โดยภาพรวม อยู่ใน ระดับปานกลาง คิดเป็นร้อยละ 93.3.76.2.75.0.66.7 และ 61.3 ตามลำดับ ส่วนผู้ที่ไม่มีรายได้/ได้รับ ้ เบี้ยยังชีพเคือนละ500 บาท มีความคิดเห็นเกี่ยวกับการประเมินผล โครงการสวัสดิการสังคมด้านเบี้ย ยังชีพผู้สูงอายุของเทศบาลตำบลเขารูปช้าง โดยภาพรวม อยู่ในระดับมากคิดเป็นร้อยละ 56.2 รายใด้ เฉลี่ยต่อเดือน มีความสัมพันธ์กับการประเมินผลโครงการสวัสดิการสังคมด้านเบี้ยยังชีพผู้สูงอายุของ เทศบาลตำบลเขารูปช้าง โดยภาพรวม อย่างมีนัยสำคัญทางสถิติที่ระดับ 0.05

ปัจจัยส่วนบุคคล เพศอายุ ศาสนา ระดับการศึกษา อาชีพ ระยะเวลาที่รับเบี้ยยังชีพ ทราบข่าวการขึ้นทะเบียนรับเบี้ยยังชีพไม่มีความสัมพันธ์กับระดับประเมินผลโครงการสวัสดิการ ้สังคมด้านเบี้ยยังชีพผู้สูงอายุของเทศบาลตำบลเขารูปช้าง โดยภาพรวม อย่างมีนัยสำคัญทางสถิติที่ ระดับ 0.05

# ส่วนที่ 4 การวิเคราะห์ปัญหาและอุปสรรคของโครงการสวัสดิการสังคมด้านเบี้ยยังชีพ ผู้สูงอายุ

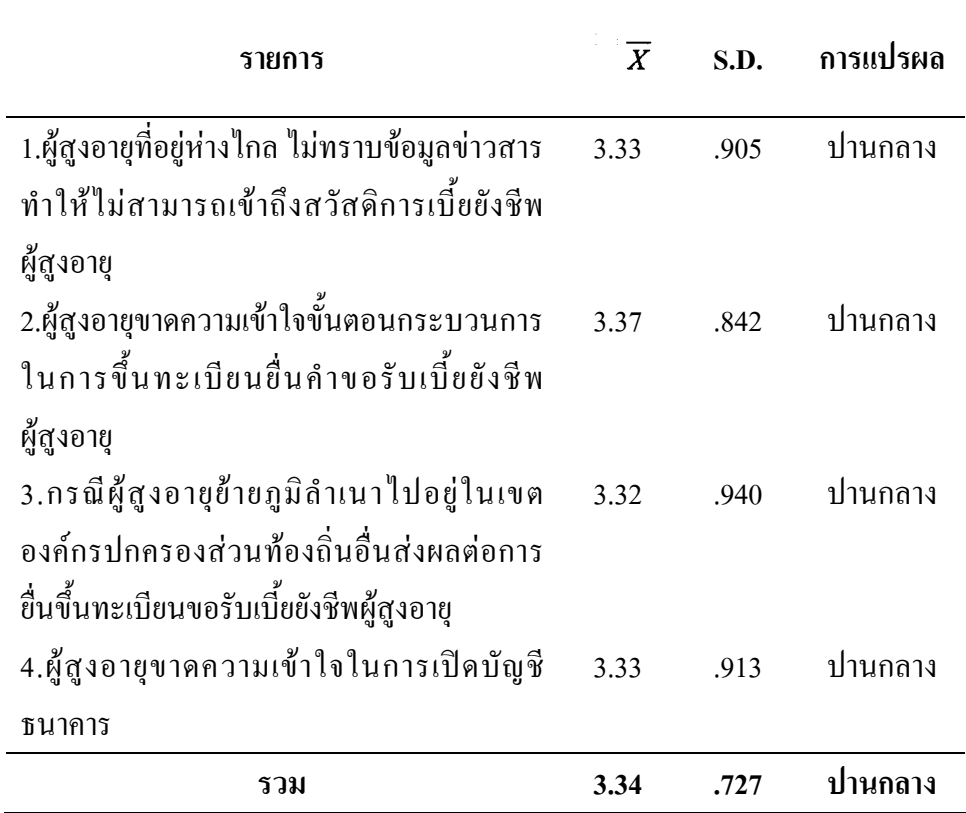

ี่ ตาราง 14 ปัญหาและอุปสรรคของโครงการสวัสดิการสังคมด้านเบี้ยยังชีพผู้สูงอายุ ของเทศบาลตำบลเขารูปช้าง

ึ่งากตาราง 14 พบว่า โดยภาพรวม ปัญหาและอุปสรรคของโครงการสวัสดิการ ้สังคมด้านเบี้ยยังชีพผู้สูงอายุ ของเทศบาลตำบลเขารูปช้าง อยู่ในระดับปานกลาง มีค่าเฉลี่ยเท่ากับ 3.34 และเมื่อพิจารณาเป็นรายข้อ พบว่า ผู้สูงอายุขาดความเข้าใจขั้นตอนกระบวนการในการขึ้น ทะเบียนขึ้นคำขอรับเบี้ยยังชีพผู้สูงอายุ มีค่าเฉลี่ยเท่ากับ 3.37 รองลงมา ผู้สูงอายุขาดความเข้าใจใน ึการเปิดบัญชีธนาคาร มีค่าเฉลี่ยเท่ากับ 3.33 ผู้สูงอายุที่อยู่ห่างไกล ไม่ทราบข้อมูลข่าวสาร ทำให้ไม่ ี่สามารถเข้าถึงสวัสดิการเบี้ยยังชีพผู้สูงอายุ มีค่าเฉลี่ยเท่ากับ 3.33 และ กรณีผู้สูงอายุย้ายภูมิลำเนา ไปอยู่ในเขตองค์กรปกครองส่วนท้องถิ่นอื่นส่งผลต่อการยื่นขึ้นทะเบียนขอรับเบี้ยยังชีพผู้สูงอายุ มี ้ค่าเฉลี่ยเท่ากับ 3.32 ตามลำดับ

## ส่วนที่ 5 การวิเคราะห์ความคิดเห็นและข้อเสนอแนะเพิ่มเติม

1. ควรคัดกรองผู้สูงอายุที่มีรายใด้สูง และช่วยเหลือผู้สูงอายุที่ยากจนให้ได้รับอย่าง

ทั่วถึง

2. ควรกระจายข่าวให้ทั่วหม่บ้าน ทั่วถึงและเป็นธรรม

3. เบี้ยยังชีพผู้สูงอายุ 500 บาทต่อเดือนไม่เพียงพอ ควรเพิ่มจำนวนเงินเบี้ยยังชีพให้ มากกว่านี้ เป็น 1,000 บาทต่อเดือน

4. ควรอธิบายขั้นตอนการลงทะเบียนให้แก่ผู้สงอายุให้เข้าใจมากกว่านี้

5. ควรจัดให้เจ้าหน้าที่มาพดคยตามบ้าน

6. ควรให้โครงการสวัสดิการเบี้ยยังชีพผู้สูงอายุอยู่คู่กับผู้สูงอายุตลอดไป

7. การเพิ่มโอกาสในการทำงานของผู้สูงอายุที่ยังสามารถประกอบอาชีพได้ เป็น แนวทางหนึ่งที่จะทำให้ผู้สูงอายุสามารถใช้ศักยภาพที่มีให้สามารถพึ่งตนเองได้

# บทที่ 5 สรุปผลการวิจัยและข้อเสนอแนะ

การศึกษาเรื่อง การประเมินผลโครงการสวัสดิการสังคมด้านเบี้ยยังชีพผู้สูงอายุ เทศบาลตำบลเขารูปช้าง อำเภอเมือง จังหวัดสงขลา มีวัตถุประสงค์เพื่อ 1) เพื่อประเมินผลโครงการ สวัสดิการสังคมค้านเบี้ยยังชีพผู้สูงอายุของเทศบาลตำบลเขารูปช้าง 2)เพื่อหาความสัมพันธ์ระหว่าง ปัจจัยส่วนบุคคลกับโครงการสวัสดิการสังคมค้านเบี้ยยังชีพผู้สูงอายุของเทศบาลตำบลเขารูปช้าง 3) เพื่อศึกษาสภาพปัญหาและอุปสรรคของโครงการสวัสดิการสังคมด้านเบี้ยยังชีพผู้สูงอายุ 4)เพื่อหา แนวทางแก้ไขปรับปรุงคำเนินงานสวัสดิการสังคมค้านเบี้ยยังชีพผู้สูงอายุให้ดียิ่งขึ้น ประชากรที่ใช้ ในการศึกษาครั้งนี้ คือผู้สูงอายุที่ยื่นคำขอลงทะเบียนเพื่อรับเบี้ยยังชีพผู้สูงอายุ จำนวน 2,621 คน โคย ใช้สูตรของ Taro Yamane <sup>ไ</sup>ด้จำนวนกลุ่มตัวอย่าง 350 คน ใช้แบบสอบถามเป็นเครื่องมือในการ รวบรวมข้อมูล วิเคราะห์โดยใช้สถิติพรรณนาพื้นฐาน และวิเคราะห์ด้วยคอมพิวเตอร์ โดยใช้ โปรแกรมสำเร็จรูป SPSS for windows (Statistical product and Service Solutions) เพื่อหาค่าความถี่ ค่าร้อยละ ค่าเฉลี่ย ส่วนเบี่ยงเบนมาตรฐาน และใช้สถิติ ใค–สแควร์ (Chi–Square) ในการวิเคราะห์ ข้อมูล สามารถสรุปผลการวิจัยได้ดังนี้

### 5.1 สรุปผลการวิจัย

### 1. ข้อมูลทั่วไปของผู้ตอบแบบสอบถาม

ผู้สูงอายุที่รับเบี้ยยังชีพผู้สูงอายุส่วนใหญ่เป็นเพศหญิง มีอายุระหว่าง 60-70 ปี นับถือ ศาสนาพุทธ อยู่ในพื้นที่หมู่ที่ 1-10 ของเทศบาลตำบลเขารูปช้าง ระดับการศึกษาประถมศึกษา ผู้สูงอายุที่รับเบี้ยยังชีพผู้สูงอายุส่วนใหญ่ไม่ประกอบอาชีพ มีรายได้เฉลี่ยต่อเดือนไม่เกิน 5,000 บาท ได้รับเบี้ยยังชีพผู้สูงอายุมาเป็นระยะเวลา 1-2 ปี ส่วนใหญ่ทราบข่าวการขึ้นทะเบียนขอรับ เบี้ยยังชีพผู้สูงอายุจาก ประกาศ / ประชาสัมพันธ์จากเทศบาลตำบลเขารูปช้าง

## 2. ข้อมูลประเมินผลโครงการสวัสดิการสังคมด้านเบี้ยยังชีพผู้สูงอายุของเทศบาลตำบล เขารูปช้างประกอบด้วย ด้านบริบท ปัจจัยเบื้องต้น กระบวนการ และผลผลิต

 $\overline{\mathbf{r}}$ ารประเมินผลโครงการสวัสดิการสังคมค้านเบี้ยยังชีพผู้สูงอายุของเทศบาลตำบล เขารูปช้าง ด้านบริบท อยู่ในระดับปานกลาง มีค่าเฉลี่ยเท่ากับ 3.49 และเมื่อพิจารณาเป็นรายข้อ

พบว่า โครงการสวัสดิการสังคมด้านเบี้ยยังชีพผู้สูงอายุมีความสำคัญมาก มีค่าเฉลี่ยเท่ากับ 3.74 รองลงมา บุคคลซึ่งมือายุ 60 ปีบริบูรณ์และไม่มีรายได้เพียงพอแก่การยังชีพมีสิทธิ์ได้รับสวัสดิการ ค่าเฉลี่ยเท่ากับ 3.63 การกำหนดคุณสมบัติผู้สูงอายุที่ได้รับเบี้ยยังชีพผู้สูงอายุ มีความเหมาะสม (ซึ่งรวม ไปถึงผู้สูงอายุที่มีฐานะดี ไม่ลำบากขัดสนด้วย) ค่าเฉลี่ยเท่ากับ 3.48 โครงการสวัสดิการสังคมด้านเบี้ย ยังชีพผู้สูงอายุอัตราคนละ 500.- บาทต่อเดือน สามารถช่วยพัฒนาคุณภาพชีวิตของผู้สูงอายุ ค่าเฉลี่ย เท่ากับ 3.34 และโครงการสวัสดิการสังคมด้านเบี้ยยังชีพผู้สูงอายุสามารถช่วยกระตุ้นเศรษฐกิจได้ ้ค่าเฉลี่ยเท่ากับ 3.27 ตามลำดับ

การประเมินผลโครงการสวัสดิการสังคมด้านเบี้ยยังชีพผู้สูงอายุของเทศบาลตำบล เขารูปช้าง ด้านปัจจัยเบื้องต้น อยู่ในระดับปานกลาง มีค่าเฉลี่ยเท่ากับ 3.56 และเมื่อพิจารณาเป็น รายข้อ พบว่า การถ่ายโอนงานสวัสดิการสังคมด้านเบี้ยยังชีพผู้สูงอายุให้เทศบาลดำเนินการ ช่วยให้ ้องค์กรปกครองส่วนท้องถิ่นมีส่วนร่วมในการพัฒนาท้องถิ่น ค่าเฉลี่ยเท่ากับ 3.61 รองลงมา ผู้สูงอายุ ในเขตเทศบาลได้รับสวัสดิการเบี้ยยังชีพผู้สูงอายุทั่วถึงและเป็นธรรม ค่าเฉลี่ยเท่ากับ 3.57 ผู้สูงอายุ ได้รับเบี้ยยังชีพผู้สูงอายุภายในระยะเวลาที่กำหนด ค่าเฉลี่ยเท่ากับ 3.56 และเทศบาลประชาสัมพันธ์ ให้ผู้สูงอายุทราบรายละเอียดการขึ้นทะเบียนขอรับเบี้ยยังชีพผู้สูงอายุอย่างทั่วถึง ค่าเฉลี่ยเท่ากับ 3.52 ตามลำดับ

ึ การประเมินผลโครงการสวัสดิการสังคมด้านเบี้ยยังชีพผู้สูงอายุของเทศบาลตำบล เขารูปช้าง ด้านกระบวนการ อยู่ในระดับปานกลาง มีค่าเฉลี่ยเท่ากับ 3.59 และเมื่อพิจารณาเป็นรายข้อ พบว่า การรับเงินเบี้ยยังชีพผ่านธนาคารมีความเหมาะสม 3.77 รองลงมามนุษยสัมพันธ์และอัธยาศัย ของเจ้าหน้าที่ผู้ปฏิบัติงาน มีค่าเฉลี่ยเท่ากับ 3.65 ความรู้ ความสามารถในการแนะนำบริการ มี ้ค่าเฉลี่ยเท่ากับ 3.60 เมื่อประสบปัญหาในการคำเนินงาน บุคลากรที่เกี่ยวข้องให้ความร่วมมือแก้ไข ปัญหาจนสำเร็จลุล่วงด้วยดี มีค่าเฉลี่ยเท่ากับ 3.57 สถานที่ขึ้นคำขอลงทะเบียนรับเงินเบี้ยยังชีพ ผู้สูงอายุ มีความเหมาะสม มีค่าเฉลี่ยเท่ากับ 3.57 ขั้นตอนการยื่นคำขอลงทะเบียนเบี้ยยังชีพผู้สูงอายุ ีสะดวก รวดเร็ว มีค่าเฉลี่ยเท่ากับ 3.57 ความกระตือรือร้นของเจ้าหน้าที่ในการให้บริการ ความ กระตือรือร้นของเจ้าหน้าที่ในการให้บริการ มีค่าเฉลี่ยเท่ากับ 3.54 และห้วงระยะเวลา 1-30 พฤศจิกายน ของทุกปี มีความเหมาะสมในการยื่นคำขอลงทะเบียนรับเงินเบี้ยยังชีพผู้สูงอายุ มีค่าเฉลี่ยเท่ากับ 3.43

ึ การประเมินผลโครงการสวัสดิการสังคมด้านเบี้ยยังชีพผู้สูงอายุของเทศบาลตำบล เขารูปช้าง ด้านผลผลิต อยู่ในระดับปานกลาง มีค่าเฉลี่ยเท่ากับ 3.15 และเมื่อพิจารณาเป็นรายข้อ พบว่า โครงการสวัสดิการเบี้ยยังชีพผู้สูงอายุช่วยสนองตอบต่อความต้องการของผู้สูงอายุได้อย่าง แท้จริง มีค่าเฉลี่ยเท่ากับ 3.30 รองลงมา ผู้สูงอายุที่ได้รับสวัสดิการเบี้ยยังชีพผู้สูงอายุมีคุณภาพชีวิต ีที่ดีขึ้น มีค่าเฉลี่ยเท่ากับ 3.18 และเบี้ยยังชีพผู้สูงอายุอัตราคนละ 500.- บาท ต่อเดือน เพียงพอต่อการ ใช้จ่ายและการดำรงชีพ มีค่าเฉลี่ยเท่ากับ 2.97

้ความสัมพันธ์ ระหว่างปัจจัยส่วนบคคลกับโครงการสวัสดิการสังคมค้านเบี้ยยังชีพ ผู้สูงอายุของเทศบาลตำบลเขารูปช้าง

### ด้านบริบท

หมู่บ้านที่อยู่อาศัย รายได้เฉลี่ยต่อเดือน มีความสัมพันธ์กับการประเมินผลโครงการ สวัสดิการสังคมด้านเบี้ยยังชีพผู้สูงอายุของเทศบาลตำบลเขารูปช้าง ด้านบริบท อย่างมีนัยสำคัญทาง สกิติที่ระดับ ก กร

ปัจจัยส่วนบุคคล เพศ อายุ ศาสนา ระดับการศึกษา อาชีพ ระยะเวลาที่รับเบี้ยยัง ้ชีพ ทราบข่าวการขึ้นทะเบียนรับเบี้ยยังชีพ ไม่มีความสัมพันธ์กับระดับประเมินผลโครงการสวัสดิการ ้สังคมด้านเบี้ยยังชีพผ้สงอายของเทศบาลตำบลเขารปช้าง ด้านบริบท อย่างมีนัยสำคัญทางสถิติที่ ระดับ 0.05

## ด้านปัจจัยเบื้องต้น

้อาย หม่บ้าน ระคับการศึกษา รายใด้เฉลี่ยต่อเดือน ทราบข่าวการขึ้นทะเบียนรับ เบี้ยยังชีพ มีความสัมพันธ์กับการประเมินผลโครงการสวัสดิการสังคมด้านเบี้ยยังชีพผู้สูงอายุของ เทศบาลตำบลเขารูปช้าง ด้านปัจจัยเบื้องต้น อย่างมีนัยสำคัญทางสถิติที่ระดับ 0.05

ปัจจัยส่วนบุคคล เพศ ศาสนา อาชีพ ระยะเวลาที่รับเบี้ยยังชีพ ไม่มีความสัมพันธ์ กับระดับประเมินผลโครงการสวัสดิการสังคมด้านเบี้ยยังชีพผ้สงอายของเทศบาลตำบลเขารปช้าง ด้านปัจจัยเบื้องต้น อย่างมีนัยสำคัญทางสถิติที่ระดับ 0.05

#### ด้านกระบวนการ

หม่บ้าน ระดับการศึกษา รายใด้เฉลี่ยต่อเดือน มีความสัมพันธ์กับการประเมินผล โครงการสวัสดิการสังคมด้านเบี้ยยังชีพผ้สงอายของเทศบาลตำบลเขารปช้าง ด้านกระบวนการ อย่าง มีนัยสำคัญทางสถิติที่ระดับ 0.05

ปัจจัยส่วนบุคคล เพศ อายุ ศาสนา อาชีพ ระยะเวลาที่รับเบี้ยยังชีพ ทราบข่าวการ ์ ขึ้นทะเบียนรับเบี้ยยังชีพ ไม่มีความสัมพันธ์กับระดับประเมินผลโครงการสวัสดิการสังคมด้าน เบี้ยยังชีพผู้สูงอายุของเทศบาลตำบลเขารูปช้าง ด้านกระบวนการ อย่างมีนัยสำคัญทางสถิติที่ระดับ  $0.05$ 

#### ด้าบผลผลิต

อาย หม่บ้าน ระดับการศึกษา รายได้เฉลี่ยต่อเดือนมีความสัมพันธ์กับระดับ ประเมินผลโครงการสวัสดิการสังคมด้านเบี้ยยังชีพผู้สูงอายุของเทศบาลตำบลเขารูปช้าง ด้านผลผลิต อย่างมีนัยสำคัญทางสถิติที่ระดับ 0.05

ี ปัจจัยส่วนบคคล เพศ ศาสนา อาชีพ ระยะเวลาที่รับเบี้ยยังชีพ ทราบข่าวการขึ้น ทะเบียนรับเบี้ยยังชีพไม่มีความสัมพันธ์กับระดับประเมินผลโครงการสวัสดิการสังคมด้านเบี้ยยังชีพ ผู้สูงอายุของเทศบาลตำบลเขารูปช้าง ด้านผลผลิต อย่างมีนัยสำคัญทางสถิติที่ระดับ 0.05

#### 5.2 คภิปรายผล

### การตอบวัตถุประสงค์การวิจัย

1. การประเมินผลโครงการสวัสดิการสังคมด้านเบี้ยยังชีพผู้สูงอายุในภาพรวม มีผล ในระดับปานกลาง มีค่าเฉลี่ย 3.49 เมื่อพิจารณารายด้านทั้ง 4 ด้าน ด้านที่มีค่าเฉลี่ยสูงสุด ได้แก่ ด้าน ี กระบวนการ ( Process ) มีค่าเฉลี่ยเท่ากับ 3.59 รองลงมา ด้านปัจจัยเบื้องต้น ( Input ) มีค่าเฉลี่ยเท่ากับ 3.56 ด้านบริบท ( Context ) มีค่าเฉลี่ยเท่ากับ 3.49 และ ด้านผลผลิต ( Product ) มีค่าเฉลี่ยเท่ากับ 3.15 ตามลำดับ

2. ปัญหาและอุปสรรคของโครงการสวัสดิการสังคมด้านเบี้ยยังชีพผู้สูงอายุ ของ เทศบาลตำบลเขารูปช้าง อยู่ในระดับปานกลาง มีค่าเฉลี่ยเท่ากับ 3.34 และเมื่อพิจารณาเป็นรายข้อ พบว่า ผู้สูงอายุขาดความเข้าใจขั้นตอนกระบวนการในการขึ้นทะเบียนยื่นคำขอรับเบี้ยยังชีพผู้สูงอายุ มีค่าเฉลี่ยเท่ากับ 3.37 รองลงมา ผู้สูงอายุขาดความเข้าใจในการเปิดบัญชีธนาคาร มีค่าเฉลี่ยเท่ากับ 3.33 ผู้สูงอายุที่อยู่ห่างไกล ไม่ทราบข้อมูลข่าวสาร ทำให้ไม่สามารถเข้าถึงสวัสดิการเบี้ยยังชีพ ผู้สูงอายุ มีค่าเฉลี่ยเท่ากับ 3.33 และ กรณีผู้สูงอายุย้ายภูมิลำเนาไปอยู่ในเขตองค์กรปกครองส่วน ท้องถิ่นอื่นส่งผลต่อการขึ้นขึ้นทะเบียนขอรับเบี้ยยังชีพผู้สูงอายุ มีค่าเฉลี่ยเท่ากับ 3.32

3. ความสัมพันธ์ ระหว่างปัจจัยส่วนบคคลกับโครงการสวัสดิการสังคมด้านเบี้ยยัง ชีพผู้สูงอายุของเทศบาลตำบลเขารูปช้าง

หมู่บ้านที่อยู่อาศัย อายุ ระดับการศึกษา รายใด้เฉลี่ยต่อเดือน และการทราบข่าวขึ้น ทะเบียนขอรับเบี้ยยังชีพผู้สูงอายุ มีความสัมพันธ์กับการประเมินผลโครงการสวัสดิการสังคมด้าน เบี้ยยังชีพผู้สูงอายุของเทศบาลตำบลเขารูปช้าง อย่างมีนัยสำคัญทางสถิติที่ระดับ 0.05

้เพศ ศาสนา อาชีพและระยะเวลาที่รับเบี้ยยังชีพผู้สูงอายุ ไม่มีความสัมพันธ์กับ การประเมินผลโครงการสวัสดิการสังคมด้านเบี้ยยังชีพผู้สูงอายุของเทศบาลตำบลเขารูปช้าง อย่างมี นัยสำคัญทางสถิติที่ระดับ 0.05

ึการประเมินผลโครงการสวัสดิการสังคมด้านเบี้ยยังชีพผู้สูงอายุในภาพรวม มีผลใน ระดับปานกลาง มีค่าเฉลี่ย 3.49 เมื่อพิจารณารายด้านทั้ง 4 ด้าน ด้านที่มีค่าเฉลี่ยสูงสุด ได้แก่ ด้าน กระบวนการ ( Process ) มีค่าเฉลี่ยเท่ากับ 3.59 ซึ่งสอดคล้องกับการศึกษาของนลินี โล่ห์ชิงชัยฤทธิ์ (2549) พบว่า ปัจจัยที่เกี่ยวข้องกับการคำเนินงานสวัสดิการสังคมด้านเบี้ยยังชีพผู้สูงอายุ ด้านความ ร่วมมือและการสนับสนุนของบุคลากร โดยรวมอยู่ในระดับมาก เนื่องจากบุคลากรที่รับผิดชอบ สวัสดิการสังคมด้านเบี้ยยังชีพผู้สูงอายุให้บริการด้วยความเต็มใจ มีความกระตือรือร้นในการ ให้บริการที่รวดเร็ว มีมนษยสัมพันธ์และอัธยาศัยที่ดีในการให้บริการ นอกจากนี้ บคลากรมีความ คิดเห็นว่าการดำเนินงานสวัสดิการสังคมด้านเบี้ยยังชีพเป็นภารกิจหลัก ด้วยเหตุที่การดำเนิน สวัสดิการสังคมด้านเบี้ยยังชีพผู้สูงอายุเป็นภารกิจที่เกี่ยวข้องกับความเป็นอยู่ของประชาชนกลุ่ม ผู้สูงอายุที่ประสบปัญหาความเคือคร้อน และเป็นภารกิจที่สอดคล้องกับอำนาจหน้าที่ของเทศบาลใน การส่งเสริมพัฒนาสตรี เด็ก เยาวชน ผู้สงอาย และผู้พิการ อีกทั้งเป็นการเพิ่มบทบาทของเทศบาล ในการเสริมสร้างคุณภาพของประชาชนในพื้นที่อย่างเป็นรูปธรรมมากยิ่งขึ้น และยังเป็นการสร้าง ภาพลักษณ์ของเทศบาลให้ประชาชนเห็นว่าเทศบาลให้ความสำคัญต่อชีวิตและความเป็นอยู่ของ ประชาชน นอกจากนี้ยังพบว่าหากประสบปัญหาในการคำเนินงาน บุคลากรที่เกี่ยวข้องให้ความ ร่วมมือในการแก้ไขปัญหาจนสำเร็จลุล่วงด้วยดี

ผู้สูงอายุที่รับเบี้ยยังชีพผู้สูงอายุส่วนใหญ่ ทราบข่าวการขึ้นทะเบียนขอรับเบี้ยยังชีพ ผู้สูงอายุจาก ประกาศ / ประชาสัมพันธ์จากเทศบาลตำบลเขารูปช้าง จำนวน 125 คน คิดเป็นร้อยละ 35.7 ซึ่งสอดกล้องกับการศึกษาของคณาธิป มุดเจริญ และคณะ(2545) ใด้ทำการศึกษา " ประเมินผล โครงการประกันสุขภาพถ้วนหน้า อำเภอลอง จังหวัดแพร่" พบว่าผู้รับบริการส่วนใหญ่รับรู้ข้อมูล เกี่ยวกับโครงการหลักประกันสุขภาพถ้วนหน้า โดยสื่อป้ายประกาศและคิดว่าโครงการหลักประกัน สุขภาพถ้วนหน้าเป็นประโยชน์ ผู้รับบริการมีระดับความพอใจต่อโรงพยาบาลที่เข้าร่วมโครงการ หลักประกันสุขภาพถ้วนหน้าด้านบริการอยู่ในระดับมาก ระดับความพึงพอใจต่อด้านอาคารสถานที่ อยู่ในระดับมาก ระดับด้านเทคโนโลยีอยู่ในระดับมาก

#### ข้อเสนอแนะ

จากการประเมินผลโครงการสวัสดิการสังคมด้านเบี้ยยังชีพผู้สูงอายุ เทศบาลตำบล เขารูปช้าง อำเภอเมือง จังหวัดสงขลา ผู้ศึกษามีข้อเสนอแนะเพื่อให้โครงการสวัสดิการสังคมด้าน ้เบี้ยยังชีพผู้สูงอายุของเทศบาลตำบลเขารูปช้างคำเนินการไปอย่างมีประสิทธิภาพ ดังต่อไปนี้

1.ผู้สูงอายุที่มีคุณสมบัติตามเกณฑ์ที่กำหนด ยื่นคำขอขึ้นทะเบียนรับเบี้ยยังชีพ ผู้สูงอายุในปีงบประมาณถัดไป

2.ญาติผู้สูงอายุที่รับเบี้ยยังชีพควรแจ้งทางเทศบาลเมื่อผู้สูงอายุถึงแก่กรรม เพื่อจะได้ ระงับการจ่ายเงินเบี้ยยังชีพต่อไป

3.กรณีผู้สูงอายุย้ายที่อยู่ แล้วไม่ได้ไปยื่นคำขอขึ้นทะเบียนเพื่อรับสวัสดิการเบี้ยยัง ชีพผู้สูงอายุต่อองค์กรปกครองส่วนท้องถิ่นแห่งใหม่ ทำให้ขาดความต่อเนื่องในการรับเงิน

4.พนักงานมีจิตบริการ อธิบายถึงขั้นตอน ยืนคำขอขึ้นทะเบียนรับเบี้ยยังชีพ ผู้สูงอายุ กรณีผู้สูงอายุมาติดต่อขอทราบรายละเอียด

5.ควรพัฒนาระบบการตรวจสอบโครงการสวัสดิการสังคมด้านเบี้ยยังชีพผู้สูงอายุ ึการจะทราบถึงผลของการคำเนินงานว่ามีประสิทธิภาพและประสิทธิผลมากน้อยเพียงใคนั้น ต้องมี ึการพัฒนาระบบตรวจสอบ และระบบการติดตามประเมินผลงานที่มีประสิทธิภาพด้วย โดย หน่วยงานที่ถ่ายโอนภารกิจให้แก่องค์กรปกครองส่วนท้องถิ่น (กระทรวงการพัฒนาสังคมและความ มั่นคงของมนุษย์) จะต้องวางระบบการตรวจสอบที่เหมาะสม และสามารถนำไปวัดผลการดำเนินงาน ใค้จริง ทั้งนี้ระบบตรวจสอบ ควรพิจารณาถึงความโปร่งใส ความเป็นธรรม การเข้าไปติดตาม ีตรวจสอบ จะทำให้ทราบถึงปัญหาและอุปสรรคในการคำเนินงาน เพื่อที่จะสามารถหาแนว ทางแก้ไขให้โครงการสวัสดิการสังคมด้านเบี้ยยังชีพผู้สูงอายุเกิดประสิทธิภาพและประสิทธิผลสูงสุด 6.มีการจัดทำฐานข้อมูลผู้สูงอายุในชุมชน เพื่อเป็นการพัฒนาไปสู่การเก็บรวบรวม

ข้อมูลอย่างเป็นระบบ ทันสมัย เช่น จำนวนผู้สูงอายุทั้งหมดในชุมชน จำนวนผู้สูงอายุในภาวะ ยากลำบาก จำนวนทรัพยากรทั้งและนอกชุมชนที่จะเกื้อกูลช่วยแก้ไขปัญหาได้ ข้อมูลเหล่านี้จะใช้ ในการวางแผนป้องกันในอนากต และกำหนดนโยบายด้านสวัสดิการผ้สงอายด้านอื่น ๆ ต่อไป

# ข้อเสนอแนะในการวิจัยครั้งต่อไป

1. ควรมีเครื่องมือในการวิจัย ให้มีความหลากหลายและกว้างขวางขึ้นนอกเหนือการ ใช้แบบสอบถาม เช่นการวิจัยเชิงคุณภาพ เพื่อให้ได้ข้อมูลในเชิงลึก และละเอียดมากขึ้น 2. ควรมีการเก็บข้อมูลในการทำวิจัยทั้งหมดในเขตองค์กรปกครองส่วนท้องถิ่นใน จังหวัดสงขลา

3.ศึกษาถึงแนวทางหรือรูปแบบที่จะทำให้องค์กรชุมชนหรือภาคประชาชนเข้ามามี ส่วนร่วมในภารกิจของเทศบาล ทั้งนี้เพื่อให้เป็นไปตามวัตถุประสงค์ของการกระจายอำนาจสู่ท้องถิ่น ที่ต้องการให้ภาคประชาชนเข้ามามีส่วนร่วม และเป็นการสร้างระบบการตรวจสอบการทำงานของ องค์กรปกครองส่วนท้องถิ่น

#### บรรณานุกรม

ึคณะวิชาการ. (2550). รัฐธรรมนูญแห่งราชอาณาจักรไทย พ.ศ.2550. กรุงเทพฯ : พีรพาส. ีจีรพรรณ กาญจนจิตรา. (2541). **การพัฒนาชุมชน.** กรุงเทพฯ : มหาวิทยาลัยรามคำแหง. จันทร์เพี้ญ อมรเลิศวิทย์. (2547). **การจัดองค์การทางสังคม.** กรุงเทพฯ :มหาวิทยาลัยรามคำแหง.

ญาณี นาคพงษ์. (2543). ความพึงพอใจผู้สูงอายุในชุมชน : คึกษาบริการผู้สูงอายุวัดสุวรรณดาราม ี่ จังหวัดพระนครศรีอยธยา. วิทยานิพนธ์ศึกษาศาสตรมหาบัณฑิต สาขาวิชาประชากร ์ศึกษา มหาวิทยาลัยมหิดล

ทัศนีย์ ถวี .(2549).การประเมินผลโครงการหลักประกันสุขภาพถ้วนหน้า: กรณีศึกษาโรงพยาบาลสัน ้กำแพง จังหวัดเชียงใหม่ (ออน ไลน์)สืบค้นจาก http://library.cmu.ac.th [1 มีนาคม 2554] (2547). กำหนดหน้าที่หน่วยงานรับผิดชอบในการดำเนินงานตาม นายกรัฐมนตรี,สำนัก. พระราชบัญญัติผู้สูงอายุ พ.ศ.2546 ลงวันที่ 28 กรกฎาคม 2547 ได้ระบุให้กระทรวง ้ คมนาคมเป็นหน่วยงานรับผิดชอบใน เรื่อง กำหนดหลักเกณฑ์ วิธีการ และเงื่อนไขการ ้คุ้มครอง การส่งเสริม และการสนับสนุนผู้สูงอายุในการอำนวยความสะดวกและความ ปลอดภัยโดยตรงแก่ผู้สูงอายุในยานพาหนะ ตามมาตรา 11(5)(6) และการช่วยเหลือด้าน ้ค่าโดยสารตามความเหมาะสม. ราชกิจจานุเบกษา เล่ม 121 ตอนที่ 99 ง ลง 8 ก.ย.2547.

-------. (2547). กำหนดหน้าที่หน่วยงานรับผิดชอบในการดำเนินงานตามพระราชบัญญัติผู้สูงอายุ ี พ.ศ.2546 ลงวันที่ 28 กรกฎาคม 2547 ได้ระบุให้กระทรวงการท่องเที่ยวและกีฬาเป็น ี หน่วยงานรับผิดชอบใน เรื่อง กำหนดหลักเกณฑ์ วิธีการ และเงื่อนไขการค้มครอง การ ี่ ส่งเสริม และการสนับสนุนผู้สูงอายุในการจัดบริการเพื่ออำนวยความสะดวกสถานที่ ี ท่องเที่ยวและการจัดกิจกรรมกีฬาและนันทนาการ ตามมาตรา 11(13). ราชกิจจานเบกษา เล่ม 121 ตอนที่ 110 ง ลง 1 ต.ค.2547.

-------. (2547). กำหนดหน้าที่หน่วยงานรับผิดชอบในการดำเนินงานตามพระราชบัญญัติผู้สูงอายุ ี พ.ศ.2546 ลงวันที่ 28 กรกฎาคม 2547 ได้ระบุให้กรมประชาสัมพันธ์หน่วยงานกลางใน ึการเผยแพร่สื่อเกี่ยวกับผู้สูงอายุ ตลอดจนรณรงค์ให้ประชาชนและสื่อมวลชนให้เห็น ความสำคัญของผู้สูงอายุในรูปแบบต่างๆ ตามมาตรา 11,23 และ24. ราชกิจจานุเบกษา เล่ม 121 ตอนที่ 87 ง ลง 4 ส.ค. 2547

-------. (2547). กำหนดหน้าที่หน่วยงานรับผิดชอบในการดำเนินงานตามพระราชบัญญัติผู้สูงอายุ ี พ.ศ.2546 ลงวันที่ 28 กรกฎาคม 2547 ได้ระบุให้กระทรวงแรงงานเป็นหน่วยงาน

้รับผิดชอบใน เรื่อง กำหนดหลักเกณฑ์ วิธีการ และเงื่อนไขการคุ้มครอง การส่งเสริม และ ิการสนับสนุนผู้สูงอายุในการประกอบอาชีพและฝึกอาชีพที่เหมาะสม ตามมาตรา 11(3). ราชกิจจานเบกษา เล่ม 121 ตอนที่ 106 ง ลง 27 ก.ย.2547)

-------. (2548). กำหนดหน้าที่หน่วยงานรับผิดชอบในการดำเนินงานตามพระราชบัญญัติผู้สูงอายุ ี พ.ศ.2546 ลงวันที่ 28 กรกฎาคม 2547 ได้ระบุให้กระทรวงมหาดไทยเป็นหน่วยงาน ้รับผิดชอบใน เรื่อง กำหนดหลักเกณฑ์ วิธีการ และเงื่อนไขการคุ้มครอง การส่งเสริม และ การสนับสนุนผู้สูงอายุในการอำนวยความสะดวกและความปลอดภัยโดยตรงแก่ผู้สูงอายุ ในอาคาร รวมทั้ง กำหนดหลักเกณฑ์ วิธีการ และเงื่อนไขการคุ้มครอง การส่งเสริมและ การสนับสนุนผู้สูงอายุในการสงเคราะห์เบี้ยยังชีพตามความจำเป็นอย่างทั่วถึงและเป็น ธรรม ตามมาตรา 11 (5) (11). ราชกิจจานุเบกษา เล่ม 122 ตอนที่ 109 ง ลง 30 ก.ย.2548) -------. (2548).กำหนดหน้าที่หน่วยงานรับผิดชอบในการดำเนินงานตามพระราชบัญญัติผู้สูงอายุ ี พ.ศ.2546 ลงวันที่ 28 กรกฎาคม 2547 ได้ระบุให้กระทรวงศึกษาธิการเป็นหน่วยงาน ้รับผิดชอบใน เรื่อง กำหนดหลักเกณฑ์ วิธีการ และเงื่อนไขการคุ้มครอง การส่งเสริม และ การสนับสนุนผู้สูงอายุในการศึกษาและข้อมูลข่าวสารการดำเนินชีวิตตามมาตรา 11(2). ราชกิจจานุเบกษา เล่ม 122 ตอนที่ 45 ง 7 มิ.ย.48)

-------. (2548).กำหนดหน้าที่หน่วยงานรับผิดชอบในการดำเนินงานตามพระราชบัญญัติผู้สูงอายุ ี พ.ศ.2546 ลงวันที่ 28 กรกฎาคม 2547 ได้ระบุให้กระทรวงสาธารณสุขเป็นหน่วยงาน ้รับผิดชอบใน เรื่อง กำหนดหลักเกณฑ์ วิธีการ และเงื่อนไขการคุ้มครอง การส่งเสริม และ ี การสนับสนุนผู้สูงอายุในการบริการทางการแพทย์และการสาธารณสุขที่จัดไว้โดยให้ ้ความสะดวกและรวดเร็วแก่ผู้สูงอายุเป็นกรณีพิเศษ ตามมาตรา 11 (1). ราชกิจจานุเบกษา เล่ม 122 ตอนที่ 81 ง ลง 29 ก.ย.2548.

-------. (2548).กำหนดหน้าที่หน่วยงานรับผิดชอบในการดำเนินงานตามพระราชบัญญัติผู้สูงอายุ ี พ.ศ.2546 ลงวันที่ 28 กรกฎาคม 2547 ใด้ระบุให้กระทรวงยุติธรรมหน่วยงานรับผิดชอบ ใน เรื่อง การให้คำแนะนำ ปรึกษา ดำเนินการอื่นที่เกี่ยวข้องทางคดีตามมาตรา 11(9). ราช ์กิจจานุเบกษา เล่ม 122 ตอนที่ 90 ง ลง 19 ก.ย.2548.

นลินี โลห์ชิงชัยยุทธ์ .(2549).การประเมินผลการดำเนินงานสวัสดิการสังคมด้านเบี้ยยังชีพผู้สูงอายุ. (ออนไลน์) สืบค้นจาก http://library.cmu.ac.th [15 กุมภาพันธ์ 2554]

นวลจันทร์ เงาประเสริฐ. (2540). ความพึงพอใจในการบริการของผู้สูงอายุในสถานสงเคราะห์คนชรา บ้านบางแค. ภาคนิพนธ์พัฒนบริหารศาสตรมหาบัณฑิต สาขาพัฒนาสังคม สถาบัน าเ็ณฑิตพัฒนาเริหารศาสตร์

ิบุหงา สารัตน์.(2543).ปัญหาและความต้องการของกลุ่มผู้สูงอายุที่ช่วยเหลื่อตัวเองไม่ได้.

วิทยานิพนธ์ศิลปศาสตรมหาบัณฑิต สาขาวิชาพัฒนาสังคม มหาวิทยาลัยขอนแก่น. บญชู โสดา. (2545). การวางแผนและการบริหารโครงการ. กรุงเทพฯ : ราชภัฎจันทรเกษม.

ปาริชาด คำดำ. (2542) ความต้องการบริการผู้สูงอายุในชมรมผู้สูงอายุในจังหวัดนนทบุรี. วิทยานิพนธ์ ศึกษาศาสตร์มหาบัณฑิต สาขาวิชาประชากรศึกษา มหาวิทยาลัมหิดล.

พิชิต ฤทธิ์จรุญ. (2547). **การวิจัยทางสังคมศาสตร**์. กรุงเทพฯ : เฮ้าส์ ออฟ เคอร์มีสท์.

พระนคร, มหาวิทยาลัยราชภัฏ.สำนักงานโครงการบัณฑิตศึกษา.(2550). **คู่มือการจัดทำวิทยานิพนธ์** และภาคนิพนธ์. กรุงเทพฯ : มหาวิทยาลัยราชภัฏพระนคร

มัลลิกา ปิ่นรารัยนนท์. (2547). การสนับสนุนทางสังคม การบรรลุงานตามขั้นพัฒนาการและบทบาท ในสังคมของผู้สูงอายุในจังหวัดนนทบุรี. วิทยานิพนธ์วิทยาศาสตรมหาบัณฑิต สาขา จิตวิทยาพัฒนาการ มหาวิทยาลัยรามคำแหง.

วิเชียร เกตุสิงห์. (2543). **สถิติวิเคราะห์สำหรับการวิจัย.** กรุงเทพฯ : ปกเจริญผล.

ี่สายสวาท เภตราสุวรรณ. (2542). ความต้องการด้านสุขภาพอนามัยของผู้สูงอายุ : ศึกษาเฉพาะกรณี ้จังหวัดระยอง. วิทยาบิพบร์ศึกษาศาสตรมหาบัณฑิต สาขาประชากรศึกษา มหาวิทยาลัยมหิดล.

สุวิมล ว่องวานิช. (2550). **การวิจัยประเมินความต้องการจำเป็น.** กรุงเทพฯ : จุฬาลงกรณ์มหาวิทยาลัย. ีสมนึก แสงเขียว. (2544). การจัดสวัสดิการสังคมของรัฐเกี่ยวกับผู้สูงอายุ. วิทยานิพนธ์ศิลปศาสตรม

หาบัณฑิต สาขารัฐศาสตร์ มหาวิทยาลัยรามคำแหง.

ิสมยศ นาวีการ. (2536). การบริหาร. กรุงเทพฯ : ดอกหญ้า.

ส่งเสริมสวัสดิภาพและพิทักษ์เด็ก เยาวชน ผู้ด้อยโอกาส คนพิการและผู้สูงอายุ, สำนัก. (2547). ผู้สูงอายุ : ขุมทรัพย์ทางปัญญา. กรุงเทพฯ : กระทรวงพัฒนาสังคมและความมั่นคงของ มนษย์.

- -------. (2546). ผู้สูงอายุในประเทศไทย. กรุงเทพฯ : กระทรวงพัฒนาสังคมและความมั่นคงของ มนษย์.
- ------. (2547). ผู้สูงอายุเป็นหลักชัยของครอบครัว. กรุงเทพฯ : กระทรวงพัฒนาสังคมและความ ้มั่นคงของมนษย์.

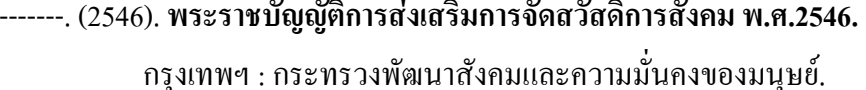

- -------. (2546). พระราชบัญญัติผู้สูงอายุ พ.ศ.2546. กรุงเทพฯ : กระทรวงพัฒนาสังคมและความ มั่นคงของมนุษย์.
- -------. (2547). รายงานวิจัยเรื่องโครงการการประเมินผลการจ่ายเงินสงเคราะห์เพื่อการยังชีพสำหรับ ผู้สูงอายุ. กรุงเทพฯ : กระทรวงพัฒนาสังคมและความมั่นคงของมนุษย์.
- -------. (2546). รายงานสรุปผลการปฏิบัติการสัมมนาเชิงปฏิบัติการ เพื่อกำหนดบทบาท ทิศทาง และ ้แนวทางการดำเนินงานด้านผู้สูงอายุ. กรุงเทพฯ : กระทรวงพัฒนาสังคมและความมั่นคง ของมนุษย์.
- -------. (2547). สถานการณ์ผู้สูงอายุไทย.พ.ศ.2546. กรุงเทพฯ : กระทรวงพัฒนาสังคมและความ มั่นคงของมนษย์.
- -------. (2550). สถานการณ์ผู้สูงอายุไทย.พ.ศ.2549. กรุงเทพฯ : กระทรวงพัฒนาสังคมและความ มั่นคงของมนุษย์.
- สิริกัญญา ปานพวงศรี. (2543). การจัดสวัสดิการของรัฐแก่ผู้สูงอายุในเขตกรุงเทพมหานคร. วิทยานิพนธ์ศิลปศาสตรมหาบัณฑิต สาขารัฐศาสตร์ จุฬาลงกรณ์มหาวิทยาลัย.
- อมริสา ตัณสถิตย์. (2545). การศึกษาปัญหาและความต้องการบริการสวัสดิการสังคมของผู้สูงอายุ ชุมชน หมู่ 16 เขตสะพานสูง กรุงเทพมหานคร. วิทยานิพนธ์มหาบัณฑิต สาขาสังคม ิสงเคราะห์ศาสตร์ มหาวิทยาลัยธรรมศาสตร์

อุบลรัตน์ เพ็งสถิตย์. (2546). **จิตวิทยาผู้สูงอายุ.** กรุงเทพฯ : มหาวิทยาลัยรามคำแหง.

ภาคผนวก

#### แบบสอบถาม

เรื่อง การประเมินผลโครงการสวัสดิการสังคมด้านเบี้ยยังชีพผู้สูงอายุ เทศบาลตำบลเขารูปช้าง อำเภอเมือง จังหวัดสงขลา

## คำชี้แจง

แบบสอบถามชุดนี้ จัดทำขึ้นเพื่อประโยชน์ในทางวิชาการของการศึกษาระดับปริญญาโท ตามหลักสูตรรัฐประศาสนศาสตรมหาบัณฑิต มหาวิทยาลัยสงขลานครินทร์ โดยมีวัตถุประสงค์เพื่อ นำข้อมูลที่ได้รับมาใช้ในการศึกษา การประเมินผลโครงการสวัสดิการสังคมด้านเบี้ยยังชีพผู้สูงอายุ ของเทศบาลตำบลเขารูปช้าง ผู้ศึกษาจึงขอความกรุณาในการตอบแบบสอบถามตามความกิดเห็นของ ท่านทุกข้อ เพื่อจะได้รับข้อมูลที่ครบถ้วนสมบูรณ์ โดยมีแบบสอบถาม 4 ส่วนดังนี้

ี ส่วนที่ 1 ข้อมูลทั่วไปของผู้ตอบแบบสอบถาม ประกอบด้วย เพศ อายุ ระดับการศึกษา อาชีพ ศาสนา รายใด้ต่อเดือน หมู่บ้านที่อาศัย

้ส่วนที่ 2 ข้อคำถามสำหรับการประเมินผลโครงการสวัสดิการสังคมด้านเบี้ยยังชีพผ้สงอาย ของเทศบาลตำบลเขารูปช้างประกอบด้วย ด้านบริบท ปัจจัยเบื้องต้น กระบวนการ และผลผลิต

ี ส่วนที่ 3 ปัญหาและอุปสรรคของโครงการสวัสดิการสังคมด้านเบี้ยยังชีพผู้สูงอายุ

้ส่วนที่ 4 คำถามปลายเปิดสำหรับแสดงความคิดเห็นและข้อเสนอแนะ

้ทั้งนี้ขอรับรองว่าผลจากการตอบแบบสอบถาม จะไม่กระทบกระเทือนต่อตัวท่านแต่อย่างใด แต่จะเป็นแนวทางในการพัฒนา ปรับปรุงงานสวัสดิการสังคมด้านเบี้ยยังชีพผู้สูงอายุของเทศบาลให้ เหมาะสมยิ่งขึ้น คำตอบของท่าน ผู้ศึกษาจะปฏิบัติตามจรรยาบรรณของนักวิจัยอย่างเคร่งครัด

ผ้ศึกษาขอขอบพระคณที่ได้ให้ความร่วมมือตอบแบบสอบถามในครั้งนี้อย่างดียิ่ง

นางสาวปิยนันท์ ประสมสข หลักสูตรรัฐประศาสนศาสตรมหาบัณฑิต สาขารัฐประศาสนศาสตร์ คณะวิทยาการจัดการ มหาวิทยาลัยสงขลานครินทร์

#### แบบสอบถาม

# เรื่อง การประเมินผลโครงการสวัสดิการสังคมด้านเบี้ยยังชีพผู้สูงอายุ เทศบาลตำบลเขารูปช้าง อำเภอเมือง จังหวัดสงขลา

<u>ส่วนที่ 1</u> ข้อมูลส่วนบุคคลของผู้ตอบแบบสอบถาม <u>คำขี้แจง</u>

ในการตอบแบบสอบถาม ขอให้ท่านโปรดทำเครื่องหมาย √ หน้าคำตอบที่ต้องการหรือกรอก ข้อความในช่องว่างที่กำหนดไว้

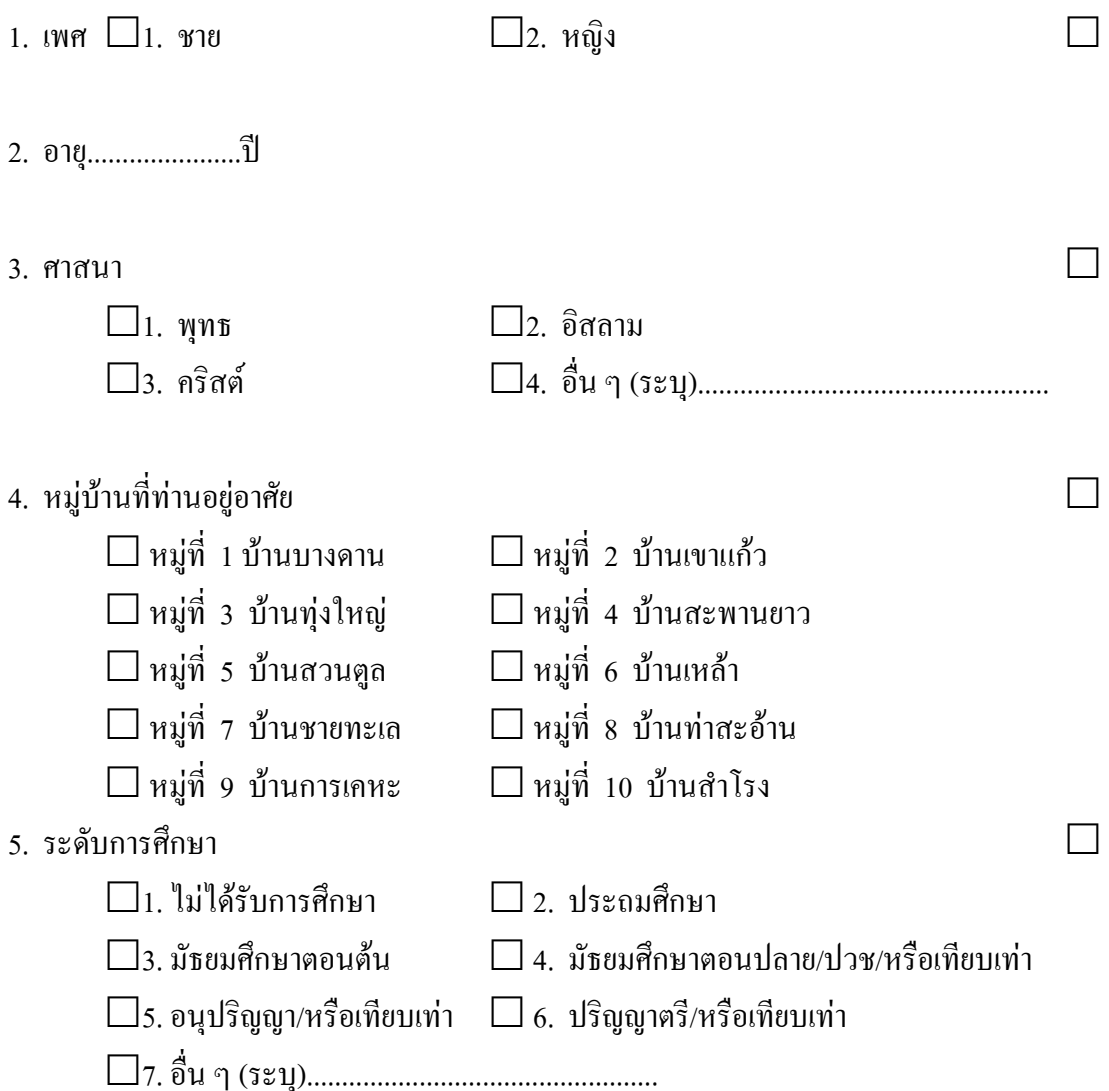

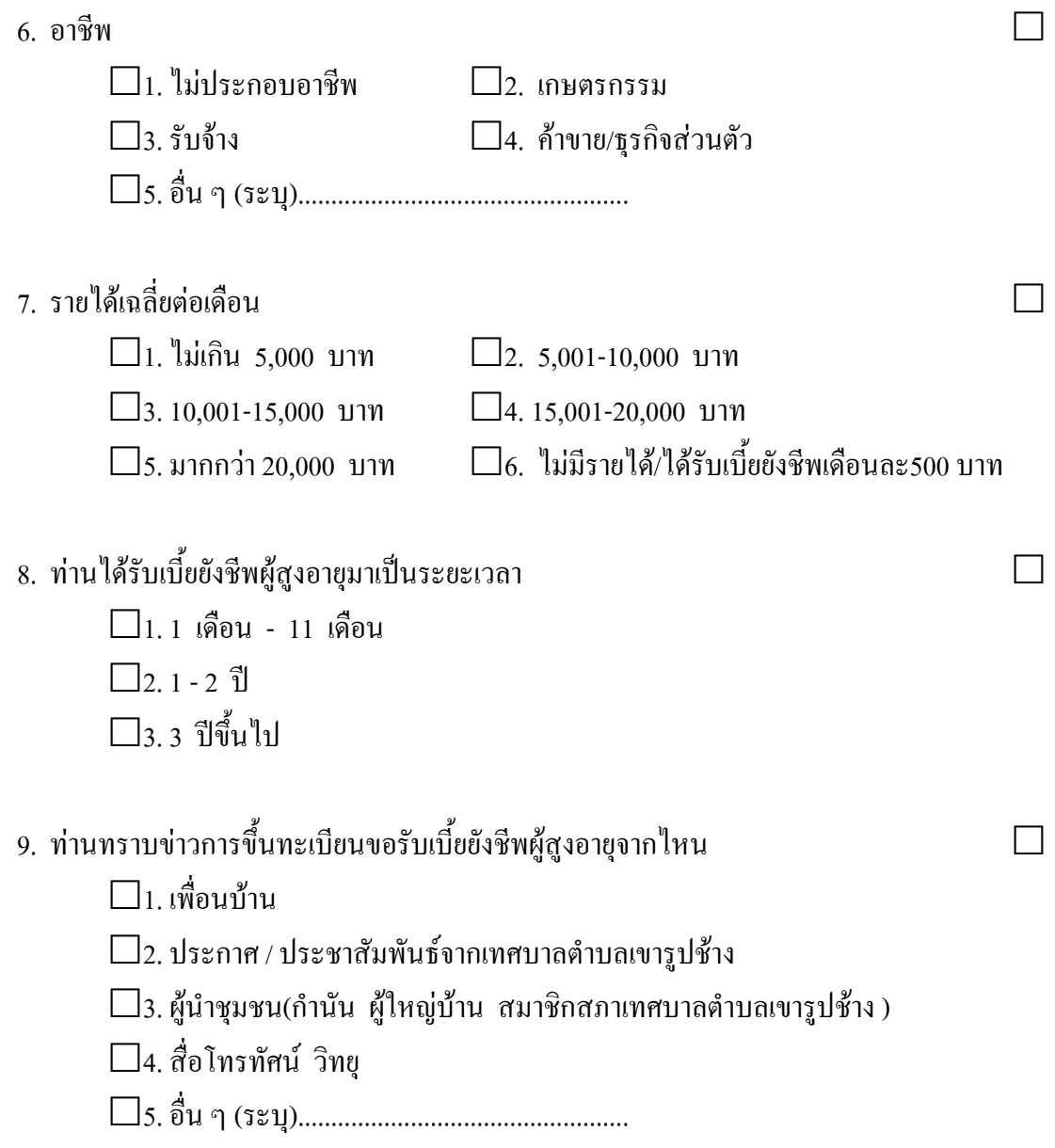

<u>ส่วนที่ 2</u> ข้อคำถามสำหรับการประเมินผลโครงการสวัสดิการสังคมด้านเบี้ยยังชีพผู้สูงอายุของ เทศบาลตำบลเขารูปช้าง ประกอบด้วยด้านบริบท ปัจจัยเบื้องต้น กระบวนการ และผลผลิต <u>คำขี้แจง กรุ</u>ณาทำเครื่องหมาย √ลงในช่องว่างที่สอดคล้องกับความเป็นจริงมากที่สุด

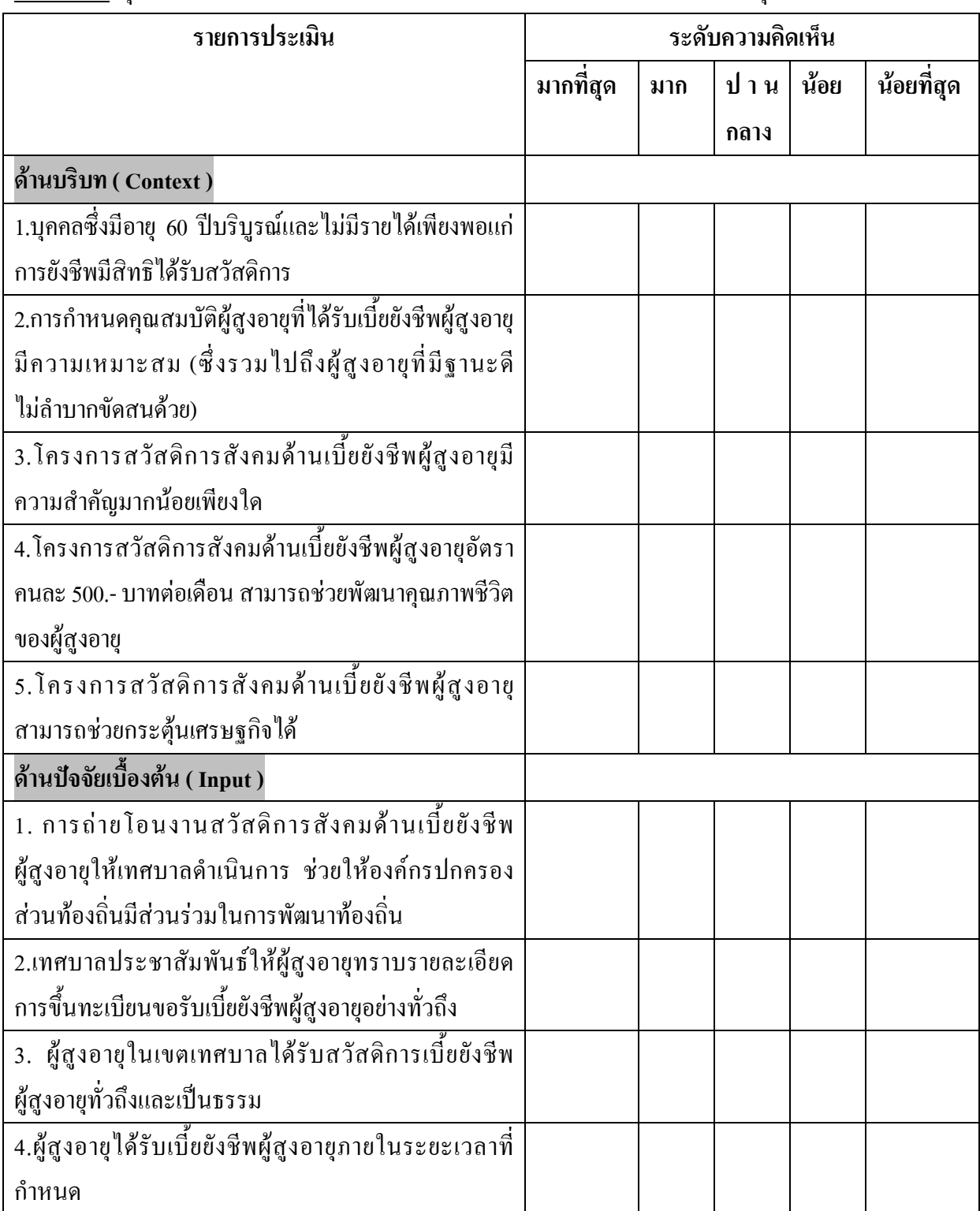

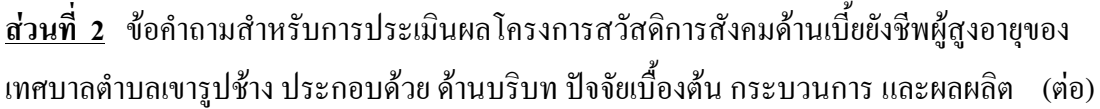

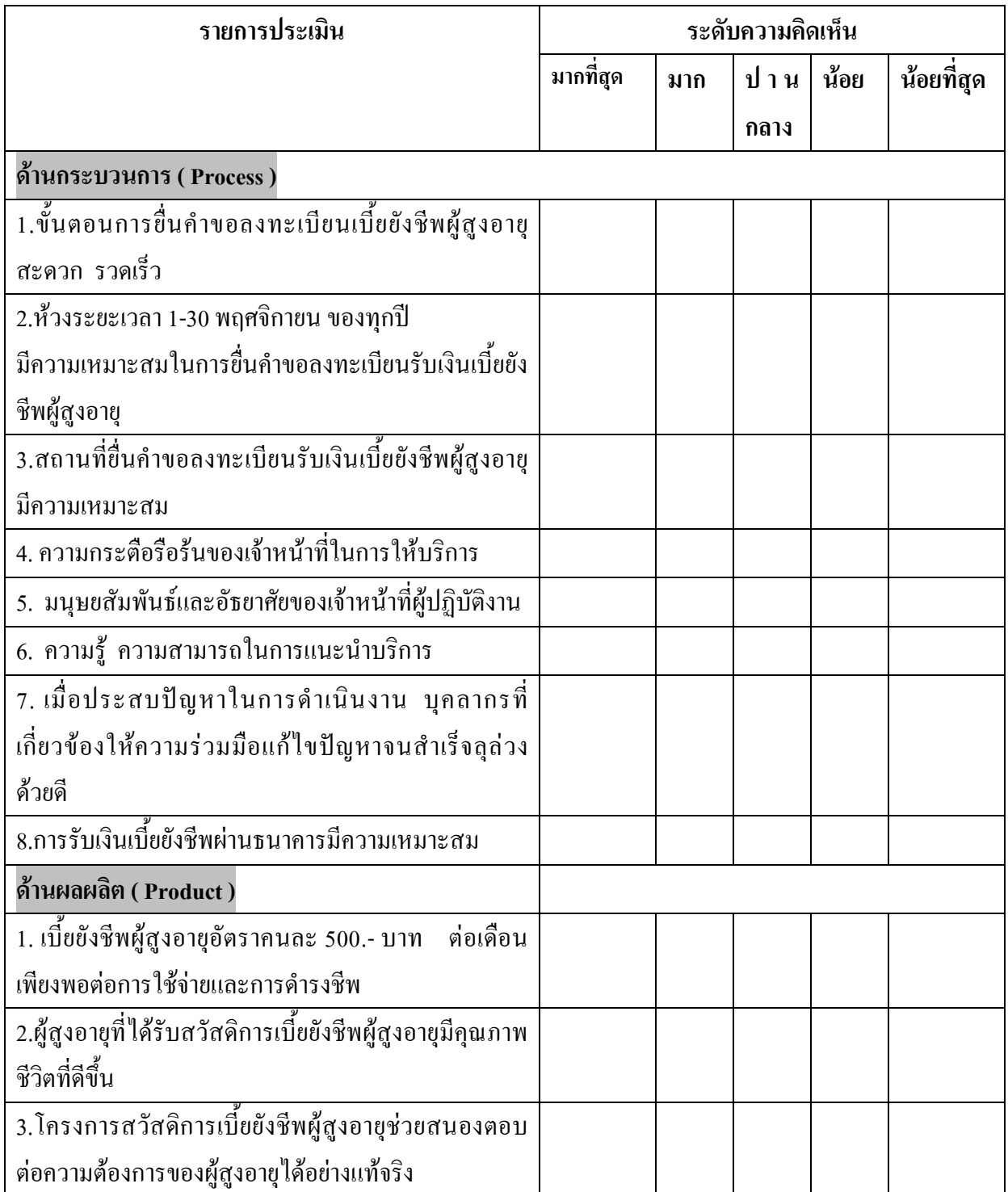

## ้ <u>ส่วนที่ 3</u> ปัญหาและอุปสรรคของโครงการสวัสดิการสังคมด้านเบี้ยยังชีพผู้สูงอายุ <u>คำขึ้แจง </u>กรุณาทำเครื่องหมาย √ลงในช่องว่างที่สอดคล้องกับความเป็นจริงมากที่สุด

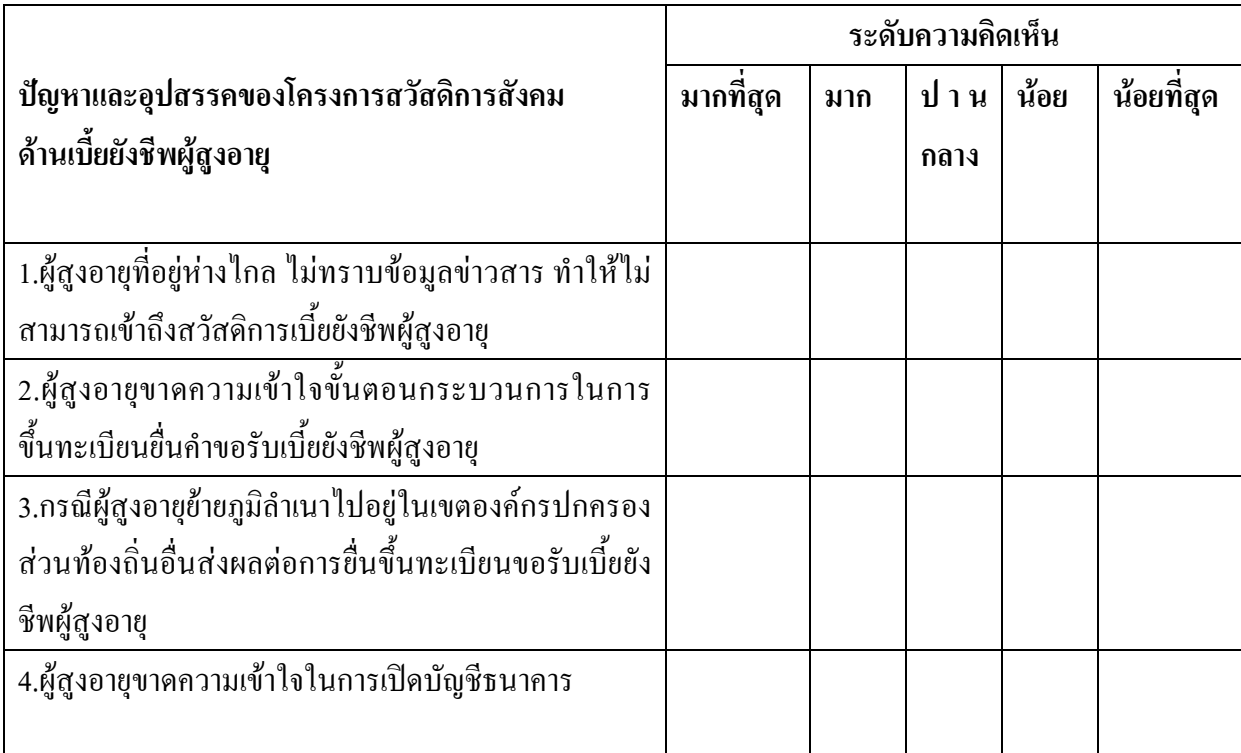

<u>ส่วนที่ 4 ความคิดเห็นและข้อเสนอแนะอื่น</u>

ขอขอบพระคุณสำหรับการให้ข้อมูลของท่าน

# ค่าความเชื่อมั่นแบบสอบถาม (Reliability)

#### **Case Processing Summary**

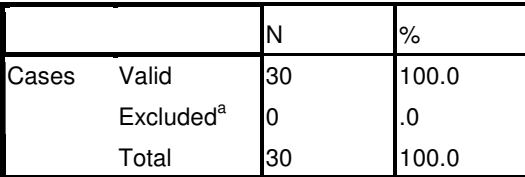

a. Listwise deletion based on all variables in the procedure.

#### **Reliability Statistics**

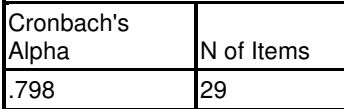

# ประวัติผู้เขียน

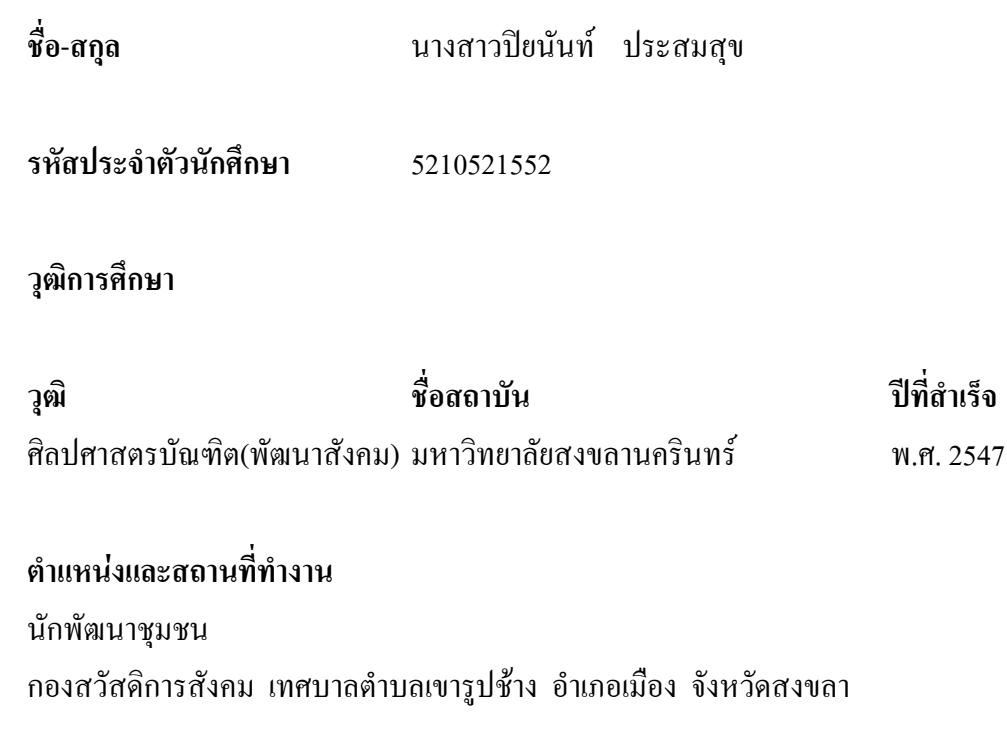